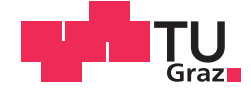

Gernot Komar, BSc

# **Qualitätsanalyse von auf Lebensdauer geprüften Generatorstäben**

## **MASTERARBEIT**

zur Erlangung des akademischen Grades

Diplom-Ingenieur

Masterstudium Elektrotechnik

eingereicht an der

## **Technischen Universität Graz**

Betreuer

Ao.Univ.-Prof. Dipl.-Ing. Dr.techn. Rudolf Woschitz

Institut für Hochspannungstechnik und Systemmanagement

## **EIDESSTATTLICHE ERKLÄRUNG**

Ich erkläre an Eides statt, dass ich die vorliegende Arbeit selbstständig verfasst, andere als die angegebenen Quellen/Hilfsmittel nicht benutzt, und die den benutzten Quellen wörtlich und inhaltlich entnommenen Stellen als solche kenntlich gemacht habe. Das in TUGRAZonline hochgeladene Textdokument ist mit der vorliegenden Masterarbeit identisch.

Datum Unterschrift

*"Kein Geist ist in Ordnung, dem der Sinn für Humor fehlt."*

Samuel Taylor Coleridge

## **Vorwort**

Die Masterarbeit stellt den Höhepunkt und gleichzeitig das Ende eines für mich einzigartigen Lebensabschnittes dar. Daher möchte ich mich auf diesem Wege bei all jenen bedanken die mich in dieser Phase begleitet haben.

Mein Dank gilt dem Institut für Hochspannungstechnik und Systemmanagement der TU Graz und ihrem Leiter Herrn Univ.-Prof. Dr-Ing. Uwe Schichler für die Möglichkeit diese Arbeit durchzuführen.

Des Weiteren gilt mein Dank allen Mitarbeiterinnen und Mitarbeitern des Instituts und der Versuchsanstalt.

Mein besonderer Dank gilt Herrn Ao.Univ.-Prof.Dipl.-Ing. Dr.techn. Rudolf Woschitz, der mir mit der Chance zur Mitarbeit am Institut und der Versuchsanstalt die Möglichkeit und Motivation zur Vollendung meines Studiums gegeben hat. Sein Umgang mit Mitarbeitern und Studenten, sein offenes Ohr, seine Hilfsbereitschaft und sein Engagement werden mir stets in sehr guter Erinnerung bleiben.

Speziell hervorheben möchte ich Bettina Wieser, Bernhard Heine und Florian Ainhirn. Es war mir eine Freude und eine Ehre Teil des einzigartigen "Team Rudi" zu sein. Danke für die Hilfe bei der Erstellung dieser Arbeit und vor allem für die Unterstützung und Unterhaltung während der Arbeits- und Studienzeit. Jeder noch so anstrengende Arbeits- oder Prüftag ist mit euch wie im Flug vergangen.

Bedanken möchte ich mich auch bei Herrn Franz Holzinger, der, neben seinen Ratschlägen und seiner gnadenlosen Ehrlichkeit, für willkommene Ablenkung vom Alltag gesorgt hat.

Besonders danken möchte ich meiner Freundin Sabrina, die mich motiviert hat mein Studium doch fortzusetzen, die in schwierigen Phasen stets für mich da war und auch meine Unruhen, die ich im Rahmen der Erstellung dieser Arbeit an den Tag gelegt habe, ertragen hat.

Zu guter Letzt möchte ich mich bei meinen Eltern Walter und Ruth für den beinahe unendlichen Rückhalt den sie mir während meiner gesamten Studienzeit gegeben haben danken. Ihr wart immer für mich da und habt mir gezeigt, was nahezu unendliche Unterstützung bedeutet. Ohne euch wäre ich nicht der, der ich heute bin. Daher möchte ich euch diese Arbeit widmen.

## **Kurzfassung**

Das Isolationssystem einer rotierenden elektrischen Maschine ist im Betrieb unterschiedlichsten elektrischen, mechanischen und thermischen Belastungen ausgesetzt. Auch deshalb ist das Versagen der Wicklungsisolierung immer noch der Hauptgrund für den Ausfall von Generatoren und Motoren.

Ziel dieser Arbeit ist es, einen qualitativen Überblick der Eigenschaften von auf Lebensdauer geprüften Generatorstabstücken und ihres Isolationssystems zu schaffen. Das Grundgerüst bilden hierfür 140 Stabstücke mit Feinglimmerisolierung, welche nach dem Vakuum-Druck-Verfahren hergestellt wurden. Als Ausgangspunkt wurden bei allen Stäben Lebensdauertests mit erhöhter Nennspannung vorgenommen, die bis zum Versagen der Isolierung durchgeführt worden sind.

Im Anschluss an die Lebensdauerprüfung wurde das Isolationssystem ausgewählten Prüfverfahren unterzogen, um die elektrischen, mechanischen und chemisch-physikalischen Materialeigenschaften der Komponenten der Isolierung zu ermitteln.

Durch die Analyse der erhaltenen Daten wurden mögliche Wechselwirkungen der einzelnen Parameter untereinander und ihr Einfluss auf die Qualität und Lebensdauer des gesamten Isolationssystems untersucht.

#### **Schlüsselwörter**

- Generatorstäbe
- Feinglimmerisolierung
- VPI (Vakuum-Druck-Verfahren)
- Lebensdauerprüfung
- Tränkharz
- Viskosität
- AGS-Widerstand (Außenglimmschutz)
- Materialeigenschaften

## **Abstract**

The insulation system of rotating electrical machines is exposed to various electrical, mechanical and thermal stresses during operation. It has been shown, that a malfunction of the groundwall insulation is still the main cause for outages of generators and motors.

The aim of this work is to provide an overview of the characteristics of lifetime tested generator bars and their isolation system. The basic framework consists of 140 generator bars with mica-based insulation using the vacuum-pressure-impregnation technique. As starting point, all rods were subjected to voltage withstand tests for lifetime determination, which were carried out until the failure of the insulation system.

Following the life test, the insulation system was subjected to selected test procedures to determine the electrical, mechanical and chemical-physical material properties of the insulation components.

The analysis of the data obtained was used to investigate the possible interactions between the individual parameters and their influence on the quality and the operational lifetime of the entire insulation system.

#### **Keywords**

- Generator bars
- Mica based insulation
- VPI (vacuum pressure impregnation)
- Lifetime determination test
- Impregnation resin
- Viscosity
- OCP-resistance (outter corona protection)
- Material properties

## Inhaltsverzeichnis

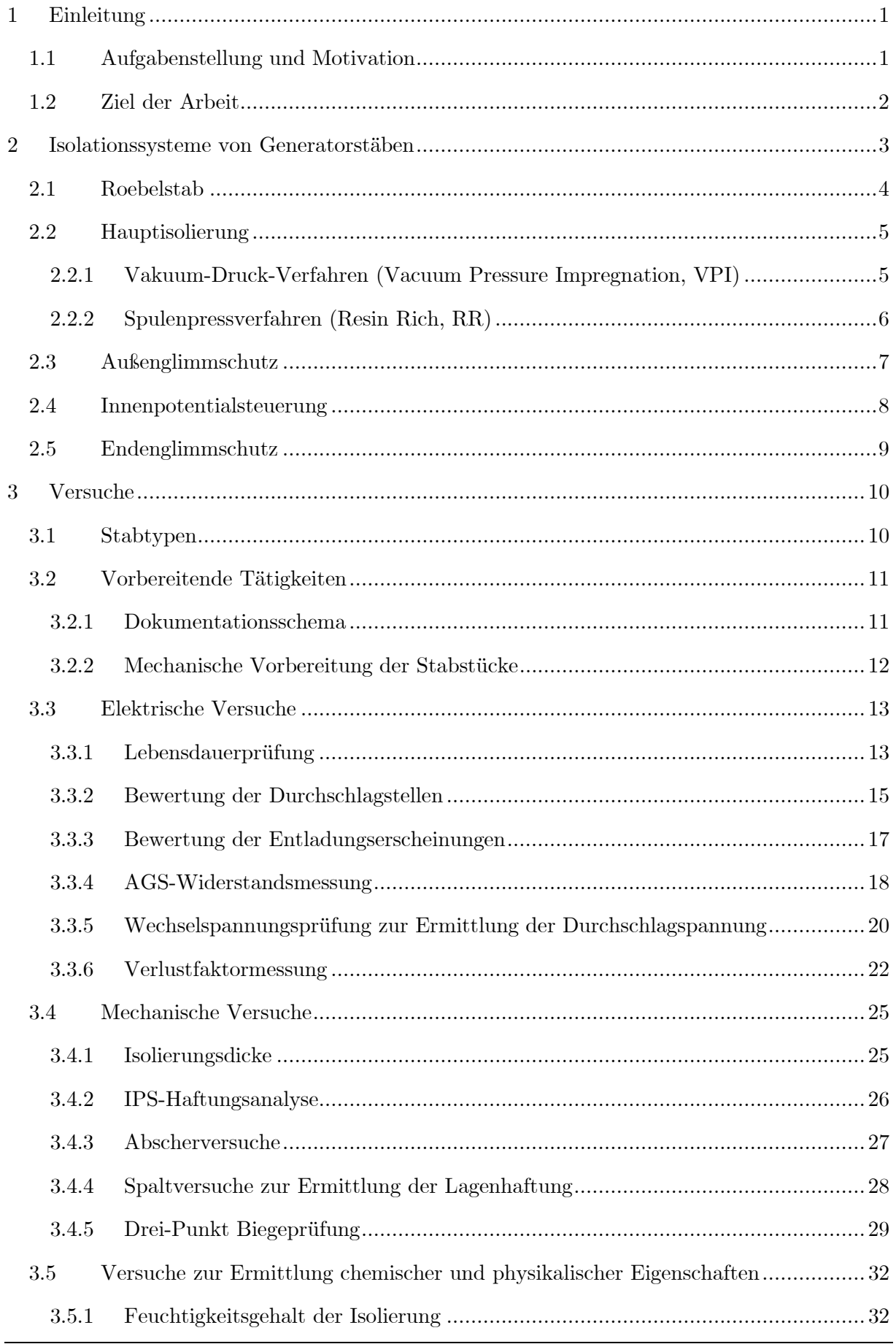

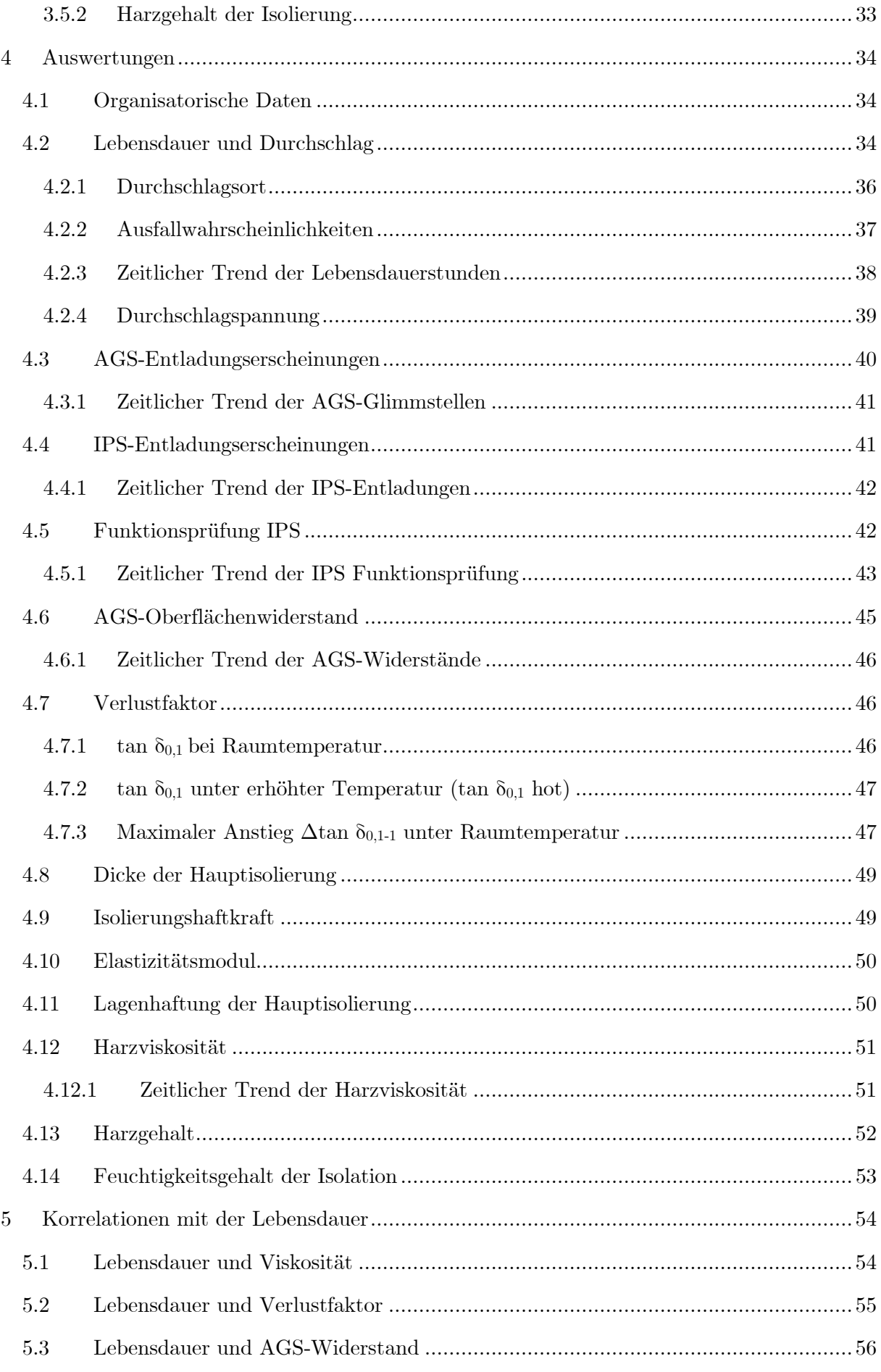

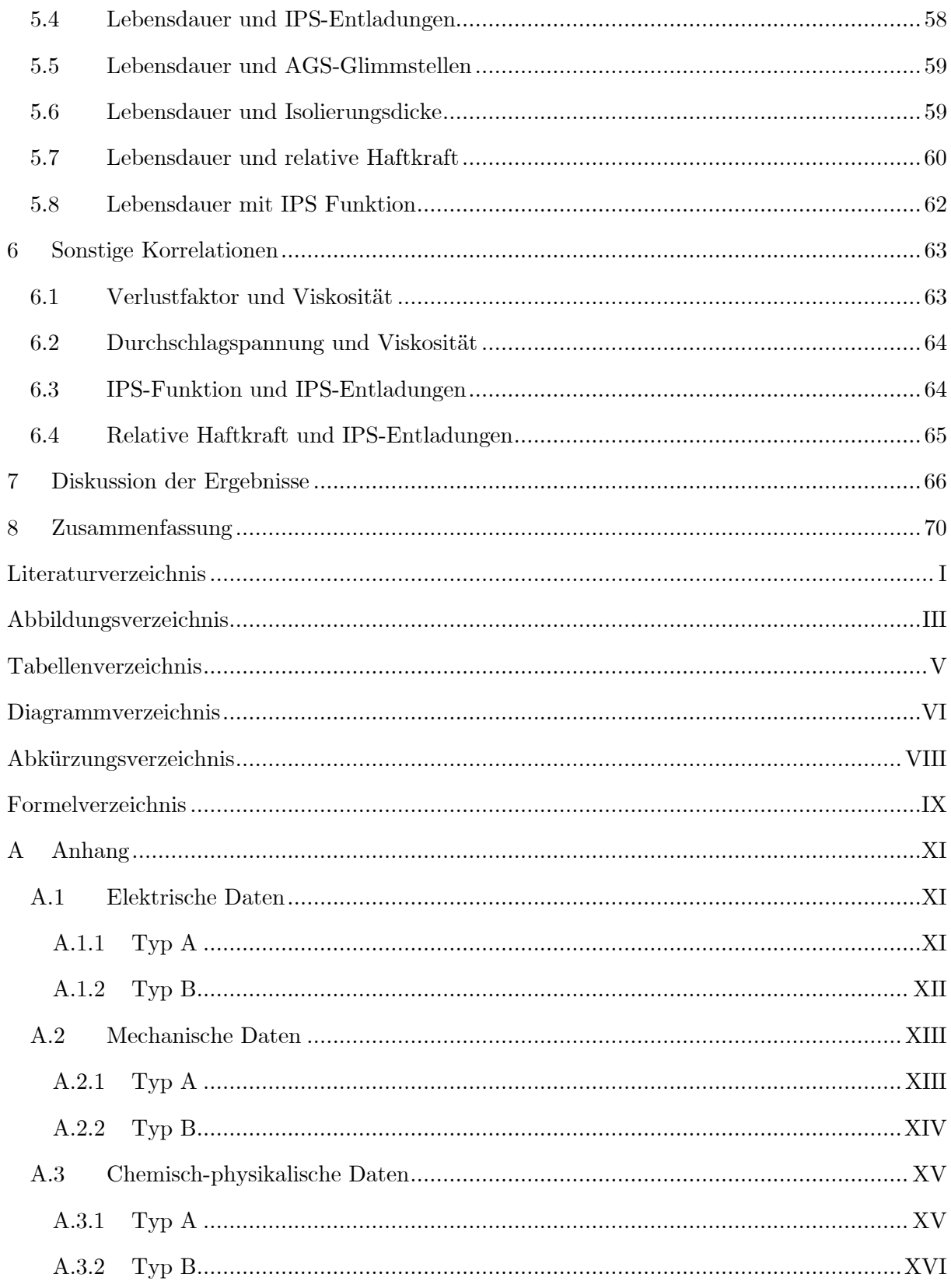

## <span id="page-9-0"></span>**1 Einleitung**

Die Isolation von Generatorstäben wird im Betrieb in einer rotierenden elektrischen Maschine erheblichen Belastungen ausgesetzt und ist laut Statistik der häufigste Ausgangspunkt für einen Ausfall. Zusätzlich steigen auch die Anforderungen an die Isoliersysteme, da der Trend in Richtung höhere Leistungen bei gleichbleibender oder sogar reduzierter Dimension der Maschine geht (siehe [Bild 1.1\)](#page-9-2). Früher wurden Maschinenisolierungen stets ausreichend dimensioniert. In den Anfangszeiten der Industrialisierung wurden sie anhand empirischer Versuche ausgelegt. Durch den Einsatz von immer besser werdenden Computermodellen und durch den wirtschaftlichen Druck sind wir am "Status Quo" angelangt: Maschinen mit hohen Leistungen und hohen Betriebsfeldstärken bei gleichzeitig kompakter Bauweise. [1], [2]

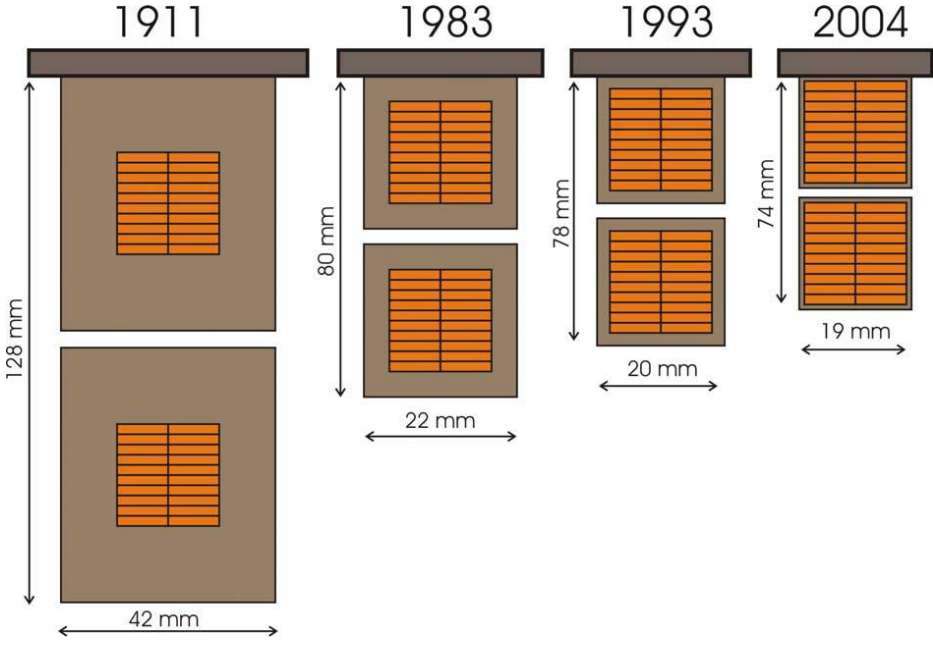

Bild 1.1: Historische Entwicklung der Isolierwandstärke [1]

## <span id="page-9-2"></span><span id="page-9-1"></span>**1.1 Aufgabenstellung und Motivation**

Häufig werden begleitende Prüfungen von Generatorstäben und deren Isolierung gefordert. Bei den in dieser Arbeit behandelten war dies eine Mindestlebensdauer, die im beschleunigten Lebensdauerversuch erreicht werden musste (siehe Punkt [3.3.1\)](#page-21-1). Nach erfolgter Prüfung wurden die Stabstücke zwischengelagert bis weitere Schritte (z.B. Entsorgung oder Recycling) festgelegt wurden. Es entstand die Idee, die bereits gesammelten mit den weiteren noch zu prüfenden Stabstücken im Rahmen einer Qualitätsanalyse aufzuarbeiten und eine Reihe an Versuchen am Isolationssystem durchzuführen.

Die Versuche wurden organisatorisch in elektrische, mechanische und chemisch-physikalische eingeteilt (Kursiv aufgelistete Versuche waren Teil der Standardprüfprozedur und wurden produktionsbegleitend im Rahmen der Stabfertigung durchgeführt):

- Elektrische Versuche
	- o Lebensdauerprüfung
	- o Klassifizieren der Glimmstellen am Außenglimmschutz (AGS)
	- o Optische Analyse der Durchschlagsstellen
	- o Untersuchung der Isolationsinnenseiten auf Entladungsstellen
	- o Messung des AGS-Widerstandes
	- o *Messung des Verlustfaktors*
	- o *Wechselspannungspüfung zur Ermittlung der Durchschlagspannung*
- Mechanische Versuche
	- o Abscher-Versuche (Haftkraft der Hauptisolierung am Roebelstab)
	- o Haftungsprüfungen zwischen Innenpotentialsteuerung (IPS) und Roebelstab bzw. Hauptisolation
	- o Biegeprüfungen zur Bestimmung des E-Moduls der Hauptisolation
	- o Bestimmung der Isolierungsdicke
- Messungen zur Ermittlung der chemisch-physikalischen Eigenschaften
	- o Ermitteln des Feuchtigkeitsgehalts der Isolierung
	- o Bestimmung des Harzgehalts der Hauptisolierung

## <span id="page-10-0"></span>**1.2 Ziel der Arbeit**

Ziel dieser Arbeit ist es, einen Pool an statistischen Daten und einen qualitativen Überblick über das verwendete Isoliersystem zu erstellen. Das Hauptaugenmerk liegt nicht primär in der statistischen Auswertung, sondern vielmehr in der Identifikation von Trends und Tendenzen einzelner Parameter und dem Finden von Zusammenhängen zwischen den einzelnen, für die Fertigung und den Betrieb von Generatorstäben relevanten, Parametern. Das Ziel ist dabei die Qualität und die Lebensdauer des Endprodukts zu maximieren bzw. etwaige kritische Entwicklungen zu erkennen und vorab Gegenmaßnahmen einzuleiten.

**Da der Ursprung dieser Arbeit in einem Industrieprojekt liegt, sind sämtliche sensiblen Daten normiert und in Prozentwerten dargestellt worden.**

## <span id="page-11-0"></span>**2 Isolationssysteme von Generatorstäben**

Grundsätzlich kann das Isolationssystem eines Generators bzw. einer rotierenden elektrischen Maschine aufgrund des verwendeten Wicklungselementes und des Herstellungsprozesses der umschließenden Isolierung kategorisiert werden. Als Wicklungselemente können Formspulen (siehe [Bild 2.1\)](#page-11-1) oder Generatorstäbe (siehe [Bild 2.2\)](#page-11-2) zum Einsatz kommen. Beim Herstellungsprozess des Isolationssystems wird zwischen dem Vakuum-Druck (Vacuum Pressure Impregnation, VPI) und dem Spulenpressverfahren (Resin Rich, RR) unterschieden. [3]

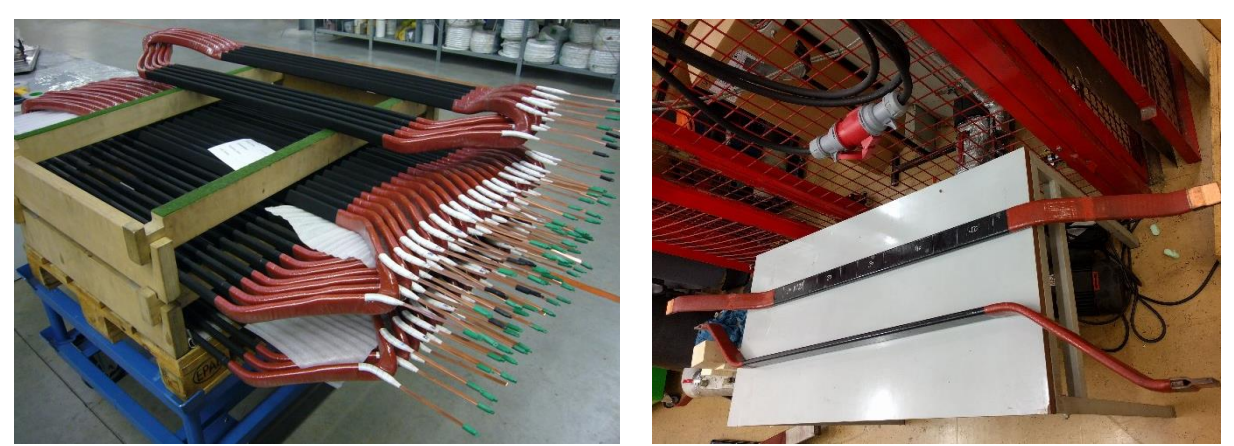

Bild 2.1: Beispiel für Formspulen [4] Bild 2.2: Beispiel für Generatorstäbe

<span id="page-11-2"></span>

<span id="page-11-1"></span>In [Bild 2.3](#page-11-3) ist, beispielhaft für weitere Isolationssysteme, der schematische Aufbau eines Isoliersystems vom Typ II dargestellt. Prinzipiell ist dieser Aufbau für Generatorstäbe beider Imprägniervarianten gleich. Der Hauptunterschied liegt in der Verwendung unterschiedlicher Glimmerbänder.

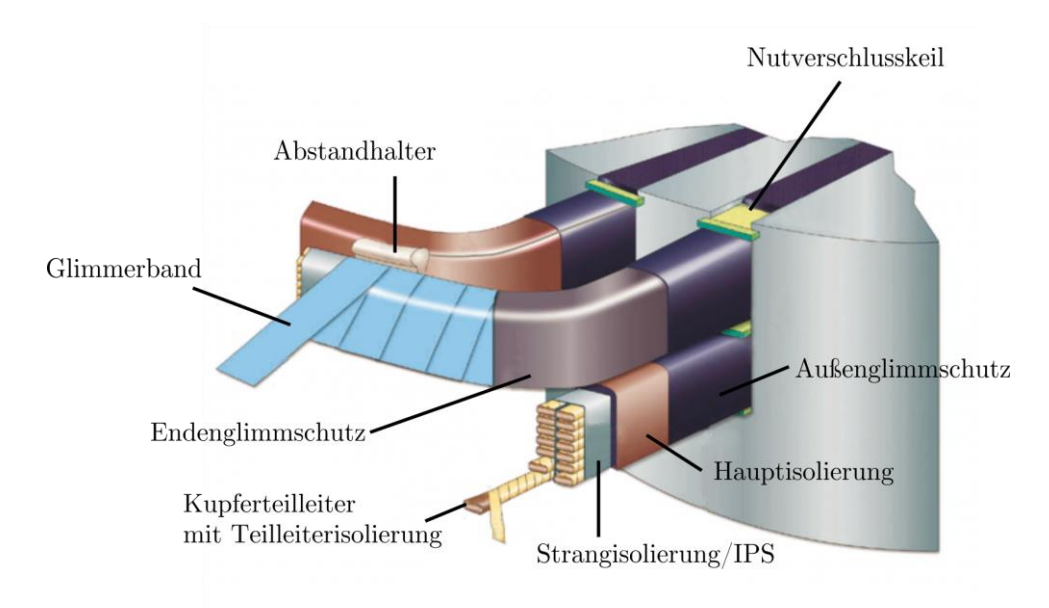

<span id="page-11-3"></span>Bild 2.3: Aufbau eines Isolationssystems vom Typ II [5]

### <span id="page-12-0"></span>**2.1 Roebelstab**

Den Kern eines Generatorstabes bildet der aus Kupferteilleitern bestehende, sogenannte Roebelstab, bei dem die einzelnen Leiterelemente ineinander verdrillt gefertigt sind (siehe [Bild](#page-12-1)  [2.4\)](#page-12-1). Die von Ludwig Roebel 1912 erfundene Anordnung der Teilleiter dient der Reduzierung der Stromverdrängung und erhöht damit den Wirkungsgrad und die Leistung elektrischer Maschinen womit die Beschränkung der ausnutzbaren Leiterquerschnitte pro Nut entfällt. Größere elektrische Maschinen werden heutzutage nahezu ausschließlich mit Roebelstäben gefertigt. [6]

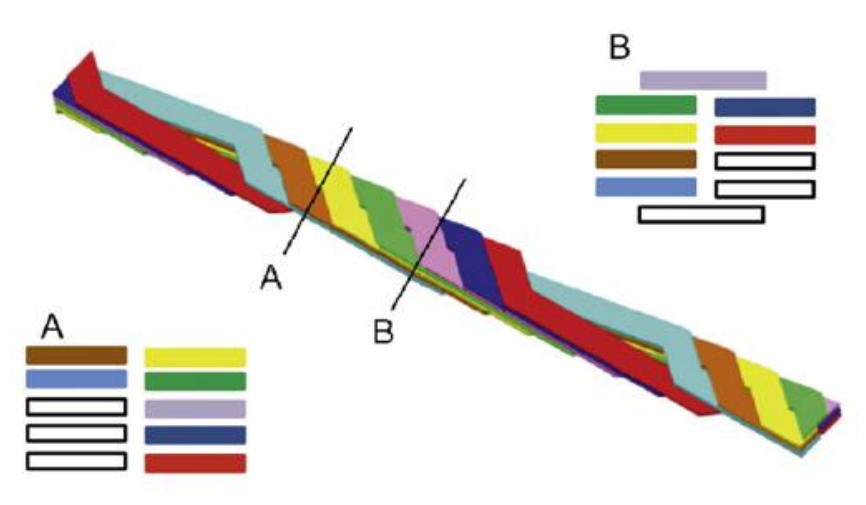

Bild 2.4: Schema eines Roebelstabes mit Querschnittsdarstellungen unterschiedlichen Positionen [7]

<span id="page-12-1"></span>Die Teilleiter können blank oder lackiert ausgeführt sein und sind mit einer Teilleiterisolierung aus Glimmerbändern oder einer Kombination aus Lack und Glas versehen. Optional kann zur Vermeidung von Windungsschlüssen noch eine Strangisolierung aufgebracht werden (siehe [Bild 2.3\)](#page-11-3). Einzelne Teilleiter können im Fall von sehr hohen Strömen auch hohl gefertigt werden (siehe [Bild 2.5\)](#page-12-2). Über auf Potential gebrachte Teflonschläuche wird Wasser zur aktiven Kühlung eingeleitet. Um Leckströme in der Flüssigkeit zu vermeiden, sollte das Wasser ausreichend entionisiert sein. [3], [8]

<span id="page-12-2"></span>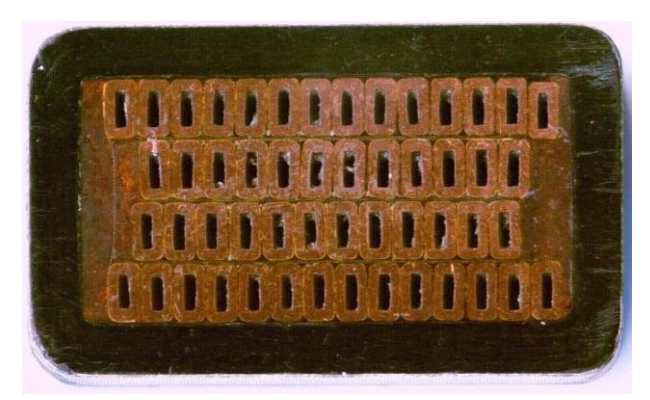

Bild 2.5: Querschnitt eines Generatorstabes mit Option zur aktiven Kühlung [9]

### <span id="page-13-0"></span>**2.2 Hauptisolierung**

Die auf dem Roebelstab aufgebrachte Hauptisolierung besteht je nach Verfahren, aus porös (VPI) oder harzreich (RR) ausgeführten Glimmerbändern, welche manuell oder maschinell auf den Kern des Generatorstabes aufgebracht werden. Zur Fertigstellung der Hauptisolierung wird das Glimmerband nun entweder mit Harz imprägniert (VPI) oder mit Hilfe äußerer Krafteinwirkung in Form gepresst (RR). Die in dieser Arbeit untersuchten Stäbe sind allesamt nach dem VPI Verfahren hergestellt worden.

#### <span id="page-13-1"></span>**2.2.1 Vakuum-Druck-Verfahren (Vacuum Pressure Impregnation, VPI)**

Beim VPI Verfahren werden die Stäbe oder Spulen mit porösen Bändern, deren Harzanteil um die 7-10 % des Flächengewichts im Rohzustand aufweisen sollte, umwickelt. Die Hauptfunktion dieses Harzes ist die Sicherstellung der Verbindung des Glimmers mit seinem Trägermaterial und die Gewährleistung der Anbindung des Imprägnierharzes mit dem Isolationsmaterial. Die fertig umwickelten Stäbe werden nun in die Tränkvorrichtung eingebracht und auf ca. 60 °C erwärmt. Optional kann auch das Tränkharz auf diese Temperatur vorgewärmt werden. Dieser Vorgang ist nicht bei allen Imprägnierharzen zwingend erforderlich, die mit erhöhter Temperatur sinkende Viskosität kann aber das Imprägnierverhalten einiger Harze begünstigen. [1], [3]

Generell werden für die Anwendung des VPI Verfahrens drei Komponenten zum Härten des Harzes benötigt: das Tränkharz selbst, der Härter und ein Beschleuniger. Härter und Harz werden als Gemisch zur Tränkung verwendet, während der Beschleuniger entweder diesem Gemisch beigemengt wird oder schon in den aufgewickelten Bändern – in diesem Fall wird von beschleunigten Bändern gesprochen – vorhanden ist. Wichtig für einen erfolgreichen Tränkvorgang ist die Abstimmung dieser Komponenten aufeinander.

Nach erfolgter Erwärmung der Komponenten wird im Imprägnierkessel Vakuum erzeugt um eventuelle Lösemittelanteile, Luft und Feuchtigkeit aus dem Isoliermaterial zu entfernen. Anschließend wird das Harz-Härter Gemisch in den Kessel gepumpt. Das Vakuum wird noch eine kurze Zeitspanne aufrecht gehalten, um die vorhandene Luft aus dem Imprägnierharz zu entfernen. Nach dieser Phase wird der Tränkkessel unter Druck (ca. 5 bar) gesetzt, um das Imprägniermaterial in die Isolierung zu drücken und dabei alle Hohlräume mit Harz auszufüllen. Die Dauer dieses Imprägniervorganges wird durch die Dimension der Generatorstäbe und die Größe des Kessels bestimmt und liegt zwischen 30 Minuten und vier Stunden. Über eine Kapazitätsmessung kann eine kontinuierliche Überwachung des Imprägnationsvorganges erfolgen (siehe [Diagramm 2.1\)](#page-14-1). Wenn alle Hohlräume der Isolierung mit Harz gefüllt sind stagniert die Kapazität und die Stäbe können aus dem Kessel genommen und anschließend in einem Ofen, der zur Vermeidung späterer Spannungen innerhalb der Isolierung auf Klassentemperatur des Generators erwärmt wurde, ausgehärtet werden. [1], [3]

Vorteil dieses Verfahrens sind die daraus resultierenden guten elektrischen und mechanischen Eigenschaften der fertigen Isolierung. Der Wickelvorgang kann kontinuierlich ausgeführt werden, das bedeutet, dass der gesamte Generatorstab in einem Vorgang mit einem Band bewickelt wird und somit Überlappungen vermieden werden. Im Hinblick auf die Wirtschaftlichkeit sei erwähnt, dass die, für das VPI Verfahren verwendeten Bänder selbst bei nahezu unbegrenzter Lagerungszeit keinen Qualitätsverlust erleiden. [1], [3]

Der Nachteil dieses Verfahrens sind die höheren Anlagekosten und die Kosten für die gekühlte Lagerung des Tränkharzes. Auch eine Prüfung der Stäbe vor dem fertigen Durchlaufen des VPI Verfahrens ist nicht sinnvoll. [3]

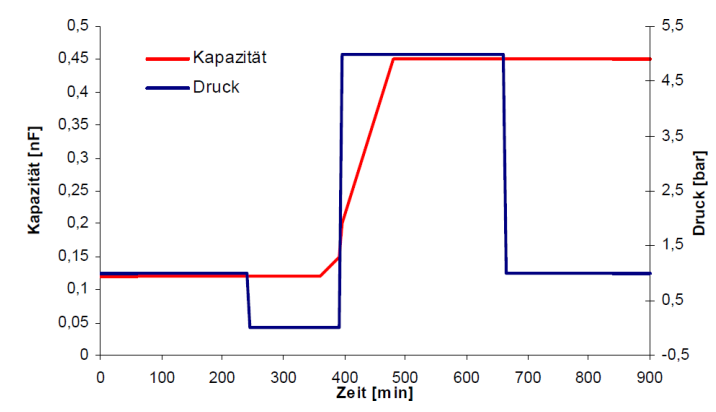

Diagramm 2.1: Kapazitäts- und Druckverlauf beim Imprägnieren mit dem VPI Verfahren [3]

#### <span id="page-14-1"></span><span id="page-14-0"></span>**2.2.2 Spulenpressverfahren (Resin Rich, RR)**

Im Gegensatz zum VPI Verfahren kommen beim Spulenpressverfahren harzreiche Bänder zum Einsatz, die alle drei Fertigungskomponenten (Harz, Härter, Beschleuniger) bereits enthalten. Der Harzanteil dieser Bänder liegt bei etwa 35 – 40 % in Bezug auf das Flächengewicht des Bandes. [1], [3]

Die umwickelten Stäbe bzw. Spulen werden zuerst unter geringem Druck mit Hilfe von Heizplatten vorgewärmt, um das in den Bändern vorhandene Harz zu verflüssigen. Nach Abschluss dieses Vorganges werden die Heizplatten mit größerem Druck auf die Isolierung gepresst, um das flüssige Harz in sämtliche Hohlräume der Wicklung zu pressen und die darin eingeschlossene Luft nach außen zu drücken. Bedingt durch die erhöhte Temperatur beginnt das Harz langsam zu gelieren. Die Dauer dieser Druckphase beträgt ca. 60 Minuten, variiert aber je nach Stabdimension (siehe [Diagramm 2.2\)](#page-14-2). Nach vollendetem Durchlauf der Druckphase und anschließender Abkühlung werden die Stäbe bzw. die Spulen entnommen und zur vollständigen Aushärtung bei ca. 160 °C für vier Stunden in einem Ofen gelagert. [1], [3]

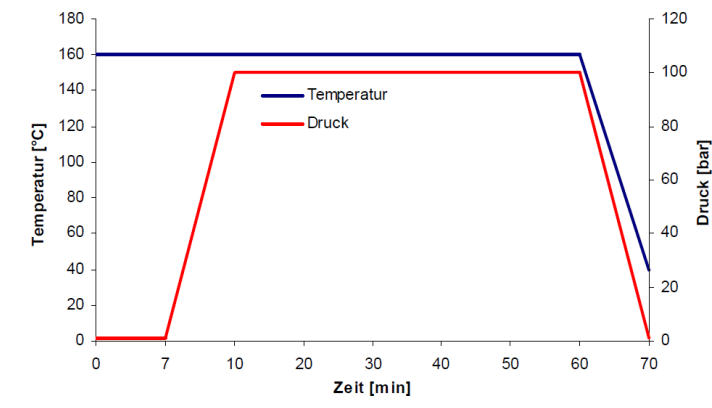

<span id="page-14-2"></span>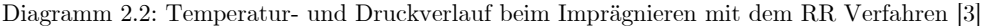

Die Vorteile dieses Verfahrens liegen in den skalierbaren und günstigeren Maschinenkosten sowie in der Möglichkeit, die Stäbe bzw. Spulen direkt nach der Imprägnierung einer Prüfung zu unterziehen. Die Nachteile sind hauptsächlich auf die verwendeten harzreichen Bänder zurückzuführen. Zum einen ist die Lagerzeit dieser Bänder begrenzt, zum anderen werden für den Wickelkopf und den Nutteil unterschiedliche Bänder benötigt, wodurch es im Übergang zu einer Überlappung kommt. Die Gefahr der Bildung von eingeschlossenen Hohlräumen ist bei Fertigung nach Resin Rich höher als bei VPI-gefertigten Isolierungen, da die Möglichkeit besteht, dass das in den Bändern enthaltene Harz nicht ausreicht, um alle Hohlräume in der Isolierung zu schließen (siehe [Bild 2.6](#page-15-0) und [Bild 2.7\)](#page-15-1).

Generell kann gesagt werden, dass Isolierungen die nach dem Resin Rich Verfahren gefertigt werden eine geringere Fehlertoleranz aufweisen als die VPI-gefertigten. [3], [10], [11]

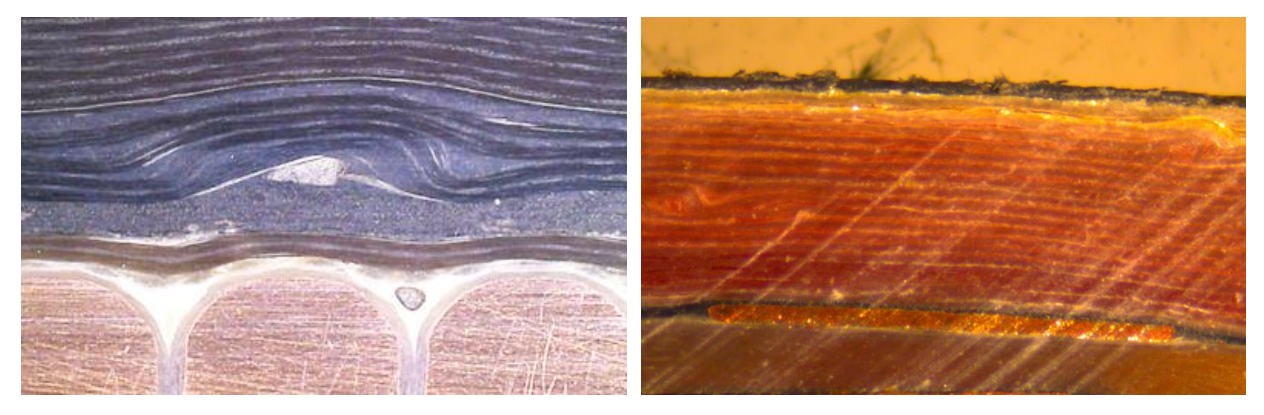

Bild 2.6: Lagenfehler mit. Hohlraum bei RR [11] Bild 2.7: Lagenfehler ohne Hohlraum bei VPI

<span id="page-15-1"></span>

## <span id="page-15-0"></span>**2.3 Außenglimmschutz**

Der Außenglimmschutz (kurz AGS, outter corona protection) ist eine schwach leitende Schicht, die ein Auftreten von isolationsschädigenden Entladungen gegenüber dem geerdeten Statormaterial verhindert und ab Nennspannungen von ca. 6 kV eingebaut werden sollte. Um den Einbau der Generatorstäbe in den Stator zu erleichtern, werden diese stets kleiner als die Statornutbreite gefertigt, wodurch in der Nut ein Luftspalt zwischen der Isolationsoberfläche und geerdetem Statorblech entsteht (siehe [Bild 2.8\)](#page-15-2). Wenn die elektrische Feldstärke nun den Wert von 3  $\frac{kV}{mm}$  überschreitet, kommt es zu Teilentladungen in diesen Freiräumen, welche erodierend auf die Oberfläche des Isolationssystems wirken. [12], [13]

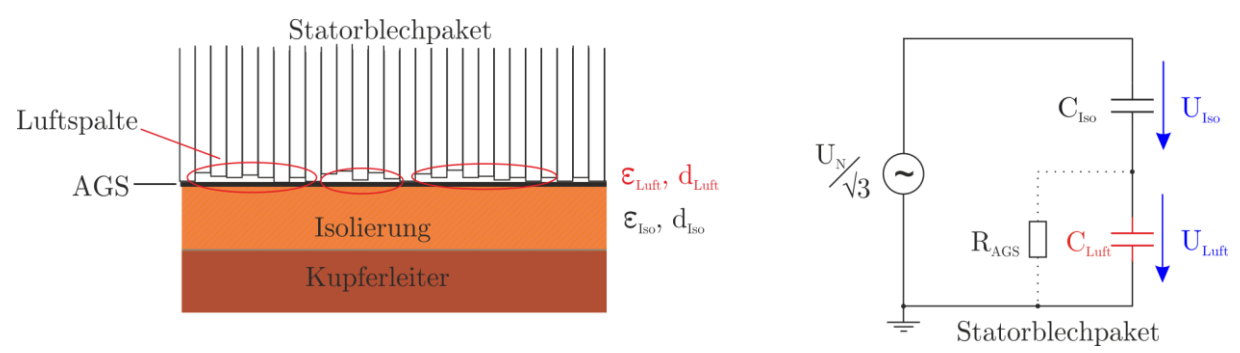

<span id="page-15-2"></span>Bild 2.8: Schematische(li.) und elektrische (re.) Funktion des AGS [12]

Die Kapazität der Isolierung und des Luftspaltes bilden eine Serienschaltung. Durch die quer zum Feld geschichteten Dielektrika lässt sich für die Verschiebungsdichte sagen:

$$
D_{Iso} = D_{Luft} = \mathcal{E}_{Iso} \cdot E_{Iso} = \mathcal{E}_{Luft} \cdot E_{Luft}
$$
 (1)

Für die nun anliegende Strangspannung  $U_N$  $\sqrt{3}$  ergibt sich unter Annahme eines homogenen Feldes:

$$
\frac{U_N}{\sqrt{3}} = U_{Iso} + U_{Luft} = E_{Iso} \cdot d_{Iso} + E_{Luft} \cdot d_{Luft}
$$
\n<sup>(2)</sup>

Dadurch ergibt sich für die Feldstärke im Luftspalt:

$$
E_{Luff} = \frac{\frac{U_N}{\sqrt{3}}}{d_{Iso} \cdot \frac{\varepsilon_{Luff}}{\varepsilon_{Iso}} + d_{Luff}}
$$
\n(3)

Durch den AGS, der dann sowohl das Blechpaket als auch die Isolierung kontaktiert, wird das Potential des Stators jenem der Isolationsoberfläche angeglichen und es kommt zu einer Reduktion der Feldstärke in den Zwischenräumen. Aufgrund der punktuellen Kontaktierung mit dem Statorblechpaket liegt der Widerstand des AGS parallel zur Kapazität der Luftspalte. [8], [12]

#### <span id="page-16-0"></span>**2.4 Innenpotentialsteuerung**

Wie bei den Oberflächen des Statorblechpakets (siehe Punkt [2.3\)](#page--1-0) können auch auf der Oberfläche des Roebelstabes fertigungsbedingte Unebenheiten (z.B. Krümmungen und kleinere Hohlräume) vorkommen, an denen erhöhte Feldstärken auftreten. Zur Vermeidung dieser Belastungen kann zwischen Roebelstab und Isolierung eine halbleitende Schicht, die Innenpotentialsteuerung (kurz IPS, inner corona protection), aufgebracht werden. Üblicherweise wird dazu der gesamte Stab mit graphithaltigen Bändern umwickelt, die an gleichem oder annähernd gleichem Potential wie der Roebelstab liegen, um die Feldbelastung in diesen ungewollten Stellen auf ein Minimum zu reduzieren. Optional kann durch eine eingearbeitete Kupferlitze eine bessere Kontaktierung der IPS über die gesamte Länge erreicht werden (siehe [Bild 2.9\)](#page-16-1). [13]

<span id="page-16-1"></span>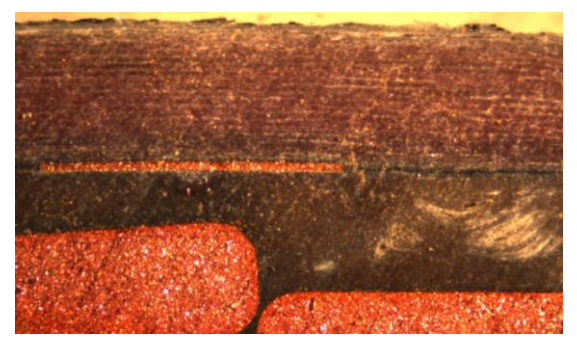

Bild 2.9: IPS - Kontaktierungslitze mit IPS (schwarze Schicht)

Manche Hersteller verzichten auf eine galvanische Verbindung zwischen dem Stab und der IPS und verlassen sich darauf, dass durch die hohe Kapazität zwischen beiden Bauteilen auch die Spannung annähernd gleich hoch ist. [13]

#### <span id="page-17-0"></span>**2.5 Endenglimmschutz**

Der Endenglimmschutz (kurz EGS) ist ein, meist halbleitendes oder nichtlineares Material, das zur Feldsteuerung am Ende des Statorblechpakets auf den Generatorstab aufgebracht wird (siehe [Bild 2.10\)](#page-17-1). Der EGS schließt überlappend (min. 2 cm) am AGS an und sollte ab Nennspannungen von 6,6 kV und zwingend ab 10 kV zur Anwendung kommen. [12]

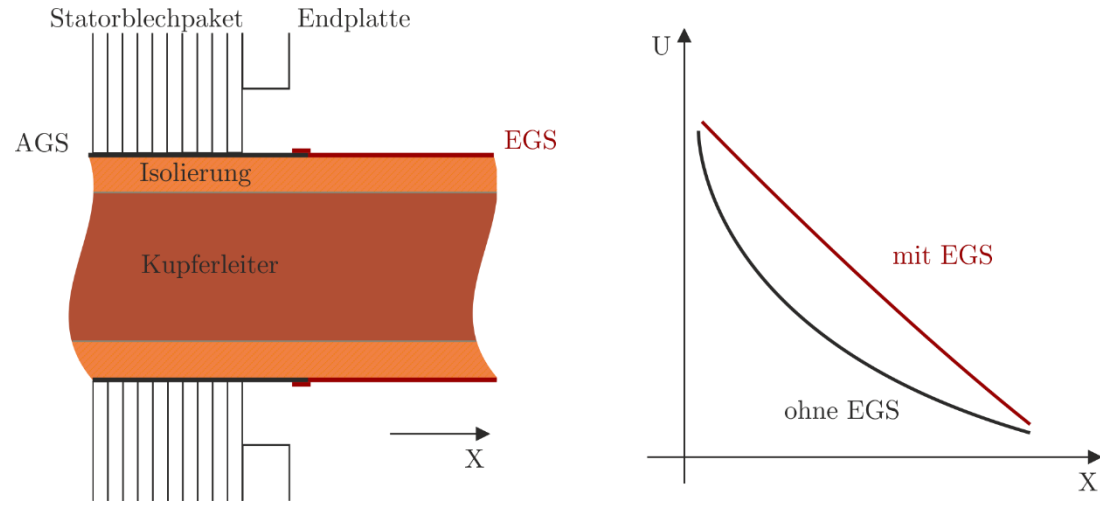

Bild 2.10: Schematische Darstellung des EGS (li) [12] und Reduktion des Feldes im Vergleich (re.) [14]

<span id="page-17-1"></span>Grundsätzlich stellt diese Anordnung eine Gleitanordnung mit einer Konzentration der Feldstärke im Tripelpunkt dar, was einen Einsatz von Entladungen schon bei niedrigen Spannungen begünstigt. Durchschläge werden durch die Isolation zwar verhindert, Gleitentladungen an der Oberfläche sind aber bei Steigerung der Spannung wahrscheinlich. Der aufgebrachte EGS soll die Feldstärken, speziell im Endbereich des Statorblechpakets, reduzieren. Idealerweise wird versucht, den EGS elektrisch so zu charakterisieren, dass eine lineare Reduktion der Feldstärke erreicht wird. [8], [14]

In Generatorstäben kommt hauptsächlich eine resistive oder nichtlineare Feldsteuerung zum Einsatz. Bei der resistiven Variante wird als EGS ein halbleitendes Material aufgebracht, das zusammen mit den Querkapazitäten eine potentialsteuernde RC Kettenleiterstruktur entlang des EGS bildet, während bei der nichtlinearen Steuerung ein Material verwendet wird, das bei niedrigen Feldstärken isolierend und bei hohen Feldstärken leitende Eigenschaften aufweist. Dazu werden verschiedene nichtlineare Stoffe (ZnO, SiC, FeO) in ein Grundmaterial eingebracht, was zu einer Bildung von sogenannten Mikrovaristoren führt. Das Feld an Stellen mit großer Feldstärke wird durch die hohe Leitfähigkeit des Materials verdrängt und abgeschwächt.

## <span id="page-18-0"></span>**3 Versuche**

In diesem Kapitel werden die der Auswertung zugrundeliegenden Versuche und die dafür notwendigen Vorarbeiten behandelt. Die Spezifikation der Versuche erfolgte in diversen Voruntersuchungen und wurde laufend überarbeitet und adaptiert. Falls nicht anders angegeben, bildet das Dokument [15] die Grundlage dieses Kapitels.

## <span id="page-18-1"></span>**3.1 Stabtypen**

Die Prüflinge, die im Rahmen dieser Arbeit untersucht wurden, werden generell als Generatorstäbe oder als Stäbe bezeichnet, obwohl die untersuchen Proben nur Teilstücke des Nutteils eines gesamten Generatorstabes (siehe [Bild 2.2\)](#page-11-2) sind, welche jedoch für die Gesamtbewertung des ganzen Stabes herangezogen werden. Insgesamt sind 140 Stäbe untersucht worden, wovon 90 Stäbe dem Typ A und 50 Stäbe dem Typ B zuzuordnen sind. Die Unterschiede in der Dimension der beiden Typen sind in [Bild 3.1](#page-18-2) und [Bild 3.2](#page-18-3) zu erkennen, die für die Isolierung relevanten Unterschiede sind in [Tabelle 3.1](#page-18-4) dargestellt.

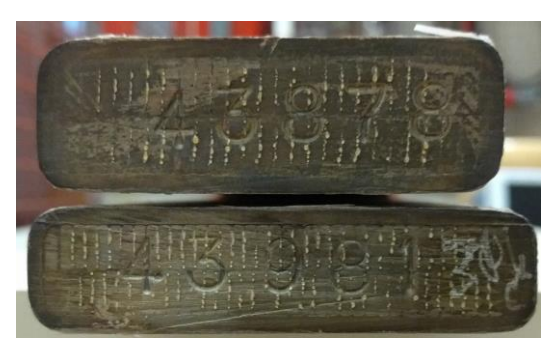

Bild 3.1: Vergleich der Querschnitte des Typs A (unten) mit jenem des Typ B (oben) übereinanderliegend

<span id="page-18-2"></span>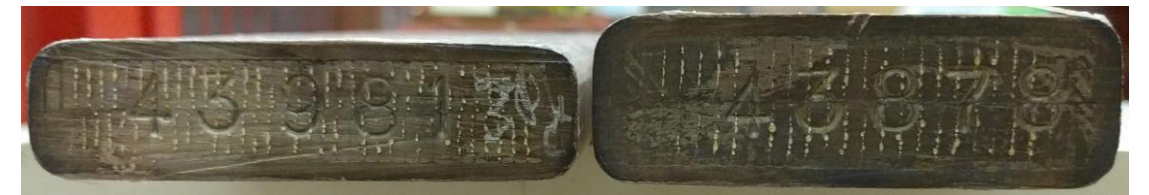

<span id="page-18-3"></span>Bild 3.2: Vergleich der Querschnitte des Typs A (unten) mit jenem des Typ B (oben) nebeneinanderliegend Die Aufteilung der Stäbe erfolgte in vier Chargen, wobei die ersten beiden bereits auf Lebensdauer geprüfte, archivierte Stäbe waren, die aufgearbeitet wurden. Die Lebensdauerprüfungen der Chargen 3 und 4 folgten chronologisch, wobei in der vierten Charge nur Stäbe des Typs B mit abweichender Kontaktierungsart geprüft wurden (siehe Punkt [3.3.1\)](#page-21-1).

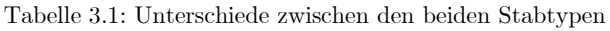

<span id="page-18-4"></span>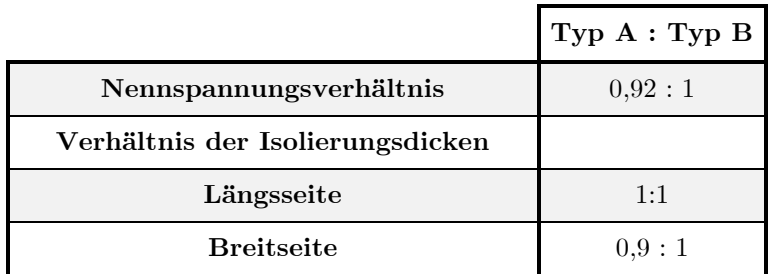

Im Rahmen dieser Arbeit wurde eine Reihe von Versuchen an den Stabstücken durchgeführt, die sich grob in elektrische, mechanische und chemisch-physikalische Versuche einteilen lassen. Die zugrundeliegenden mechanischen Vorbearbeitungen waren für Stäbe beider Typen einheitlich.

## <span id="page-19-0"></span>**3.2 Vorbereitende Tätigkeiten**

Aus sämtlichen zu testenden Generatorstäben wurde ein ca. 95-100 cm langes Teilstück entnommen. Von diesem Teilstück wurde der AGS, bis auf einen 15 cm langen Bereich in der Mitte des Stabes, entfernt. Dazu wurde der AGS über den kompletten Stabumfang, möglichst ohne die darunterliegende Isolierung zu beschädigen, eingeschnitten und anschließend abgewickelt. Dadurch entstanden im Übergang zwischen AGS und freigelegter Isolierung sogenannte "unnatürliche" - nicht im realen Betrieb vorkommende – Bereiche die durch das Aufbringen eines teilentladungshemmenden EGS geschützt wurden (siehe [Bild 3.3\)](#page-19-2).

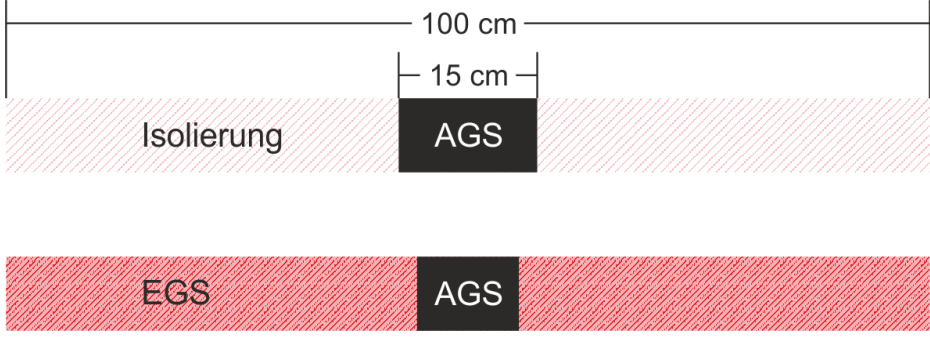

Bild 3.3: Schema eines präparierten Stabstückes

#### <span id="page-19-2"></span><span id="page-19-1"></span>**3.2.1 Dokumentationsschema**

Die vorbereiteten Stabstücke wurden, zusätzlich zu der an den Breitseiten angebrachten Stabnummer, nach einem festgelegten Muster beschriftet (siehe [Bild 3.4\)](#page-19-3). Den Breitseitenflächen wurden die Beschriftungen "Seite A" und "Seite B", den Kantenflächen "Oberseite" und "Unterseite" zugewiesen.

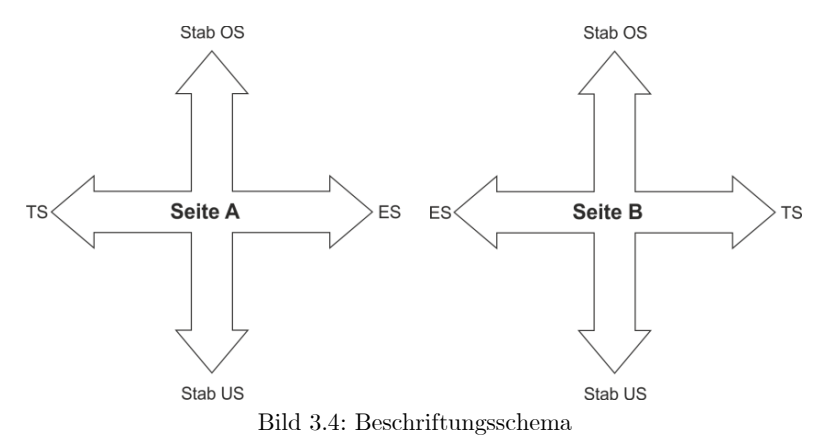

<span id="page-19-3"></span>Als "Turbinenseite" (kurz TS) wurde das Stabende bezeichnet, das bei regulärem Einsatz in einem Generator der Turbine zugewandt ist. Das entgegengesetzte Ende wurde als "Erregerseite" (kurz ES) definiert. Die Kante des Stabes, an der die Kupferlitze zur Kontaktierung des IPS eingearbeitet ist, wurde als "Unterseite" (kurz US) deklariert (siehe [Bild 3.5\)](#page-20-1).

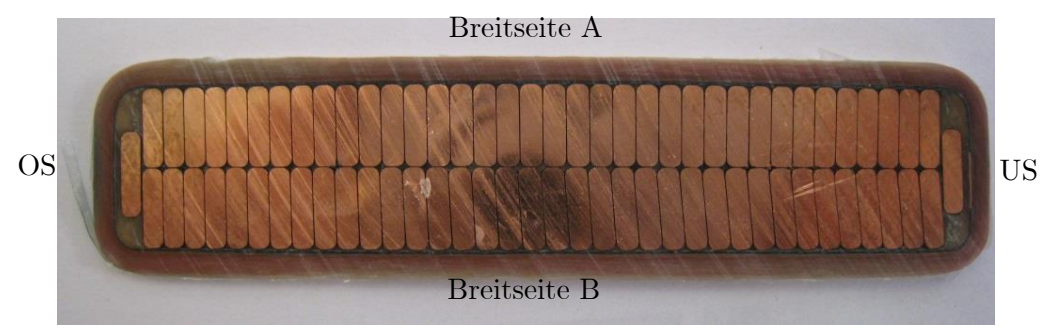

Bild 3.5: Feinschnitt eines Generatorstabes mit Kontaktierungslitze (rechts)

#### <span id="page-20-1"></span><span id="page-20-0"></span>**3.2.2 Mechanische Vorbereitung der Stabstücke**

Nach erfolgreich absolvierter Lebensdauerprüfung wurden alle Seiten der Stabstücke fotografisch dokumentiert, der EGS entfernt und aus den Stabstücken für weitere Versuche zwei Bereiche ausgeschnitten (siehe [Bild 3.6\)](#page-20-2).

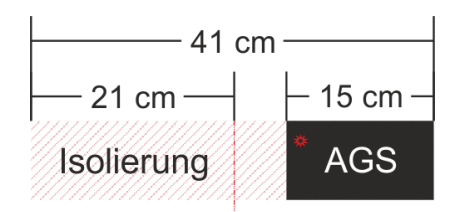

Bild 3.6: Zuschnitt des Stabstücks nach LD Prüfung

<span id="page-20-2"></span>Inklusive AGS wurde ein ca. 41 cm langes Stück vom restlichen Stabstück abgetrennt, wobei der Ort des Durchschlages ausschlaggebend war, ob der Abschnitt mit freigelegter Isolierung turbinenseitig oder erregerseitig behalten wurde. Nachdem von diesem Stabteil ein Feinschnitt entnommen wurde, ist das Stabstück an den Kanten bis zum Rohstab eingefräst worden. Sollte es zu einem Durchschlag im Kantenbereich gekommen sein, wurden die Fräslinien in die Seitenmitte versetzt (siehe [Bild 3.7\)](#page-20-3). Nach dem Einfräsen wurde das Isoliermaterial vorsichtig vom Rohstab entfernt und zu weiteren Untersuchungen herangezogen (siehe Kapitel [3.3.2](#page-23-0) und [3.3.3\)](#page-25-0) .

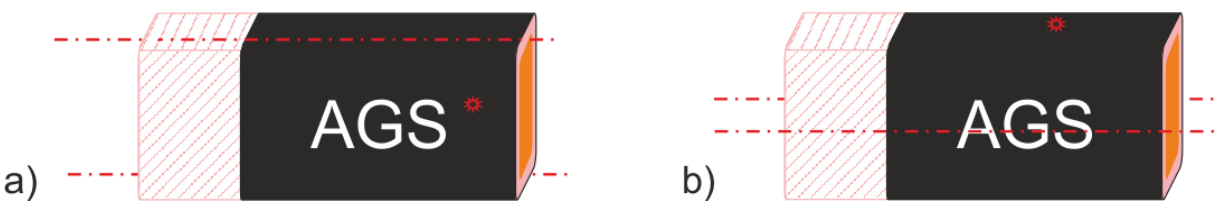

Bild 3.7: Beispiel des Schnittes bei Durchschlag im Seiten- (a) bzw. im Kantenbereich (b)

<span id="page-20-3"></span>Der 21 cm lange Abschnitt aus [Bild 3.6](#page-20-2) diente hauptsächlich als Materialspender für die mechanischen Untersuchungen (siehe Punkt [3.4\)](#page-33-0). Als vorbereitende Tätigkeit wurden die in [Bild](#page-21-2)  [3.8](#page-21-2) erkennbaren Fräsarbeiten durchgeführt. Dabei wurde das gesamte Isoliermaterial, im Rahmen dieser Arbeit als Nuthülse bezeichnet, inklusive IPS bis zum Rohstab durchtrennt. Die so entstandenen drei Felder pro Seite wurden mit der vorgestellten Seitenbezeichnung nummeriert, wobei die mit gleichen Zahlen versehenen Felder direkt gegenüberlagen. Die Breite jedes Stückes betrug ca. 65 mm.

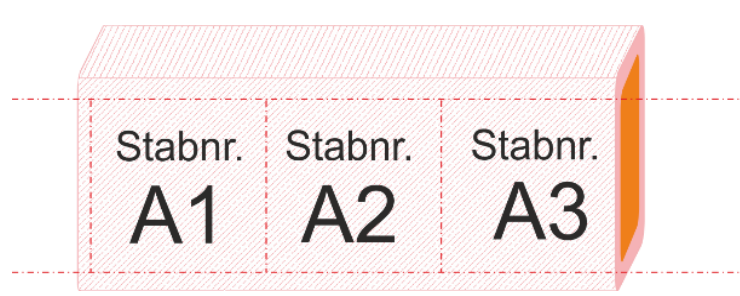

Bild 3.8: Fräsungen für die mechanischen Versuche

<span id="page-21-2"></span>Die vorbearbeiteten Stücke wurden anschließend den Abscherversuchen unterzogen und aus den daraus gewonnenen Plättchen sind die Proben für den Biegeversuch, den Spaltversuch und die chemisch-physikalischen Versuche gefertigt worden.

## <span id="page-21-0"></span>**3.3 Elektrische Versuche**

Unter dem Begriff der elektrischen Versuche sind sämtliche Versuche zusammengefasst, die entweder durch Beaufschlagung der Prüflinge mit Hochspannung oder aus den Folgen dieser Spannung entstanden sind. Primär ist dies die Lebensdauerprüfung an sich, jedoch werden auch sämtliche optischen Bewertungen der Durchschlagstellen und Entladungserscheinungen in dieser Kategorie geführt.

#### <span id="page-21-1"></span>**3.3.1 Lebensdauerprüfung**

Die Lebensdauerprüfung bildet die Basis dieser Arbeit, da sämtlichen Untersuchungen eine abgeschlossene Prüfung zugrunde lag. Sie erfolgte in Anlehnung an [16], [17] und [18] und soll eine Abschätzung der betriebsbedingten Lebensdauer bei, durch erhöhte Feldstärkenbelastung herbeigeführter, beschleunigter Alterung ermöglichen. Üblicherweise werden dazu die Prüfobjekte an erhöhte netzfrequente Spannung gelegt und bis zum Eintritt des Durchschlags geprüft. Ein beispielhafter Prüfaufbau ist in [Bild 3.9](#page-21-3) dargestellt.

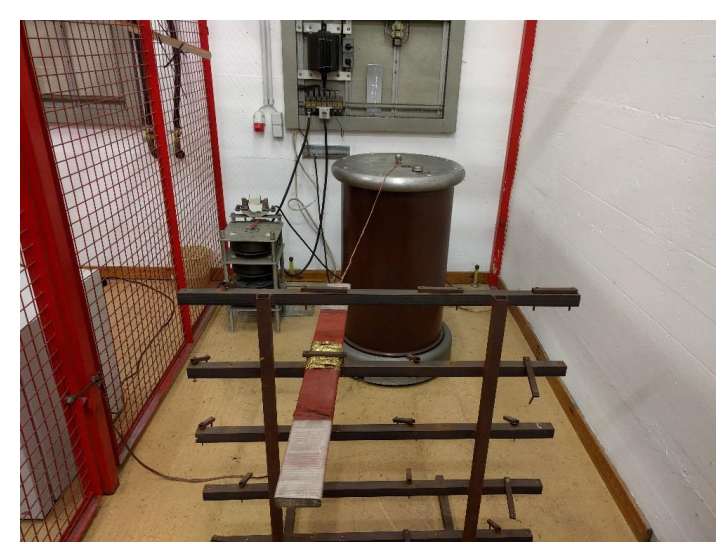

Bild 3.9: Beispielhafter Messaufbau zur beschleunigten Lebensdauerprüfung

<span id="page-21-3"></span>Für die im Rahmen dieser Arbeit durchgeführte Prüfung wurde, ausgehend von [17] eine Spannung in der Höhe von  $2,17 \cdot U_N$  und damit einhergehend eine normierte Mindestlebensdauer von 4,6 % gewählt. Dabei wurde Hochspannung an den Leiter angelegt und der AGS mit Erdpotential verbunden. Die möglichst großflächige Erdkontaktierung des AGS wurde für die Probanden der ersten drei Chargen mit Goldgewebeband (siehe [Bild 3.10\)](#page-22-0) und für die Stäbe der vierten Charge mit Leitlack (siehe [Bild 3.11\)](#page-22-1) hergestellt.

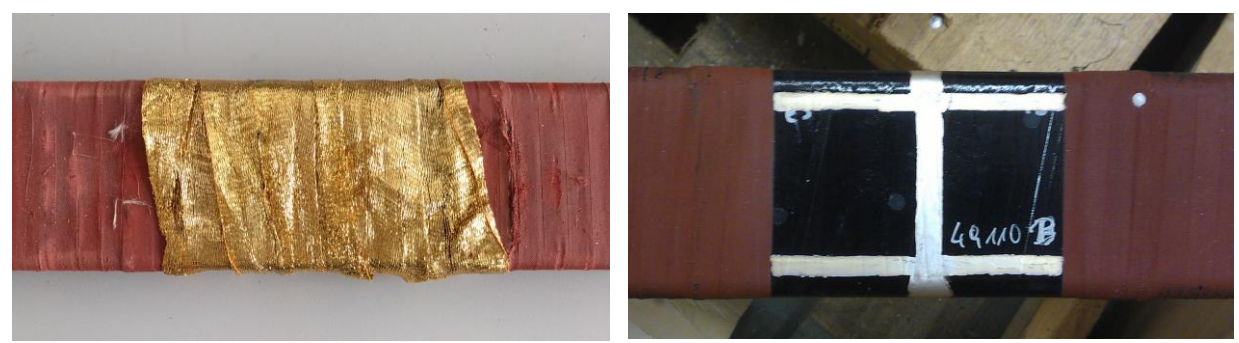

Bild 3.10: Kontaktierung mit Goldgewebeband Bild 3.11: Kontaktierung mit Leitlack

<span id="page-22-1"></span>

<span id="page-22-0"></span>Um aus den beschleunigten Alterungstests nun eine Aussage über die tatsächliche Lebensdauer treffen zu können, müssen für jeden Temperaturwert eine gleiche Anzahl an Proben auf mehreren Spannungsniveaus bis zum Durchschlag geprüft und dokumentiert werden. Mit einer zweiparametrigen Weibullverteilung werden danach die Wahrscheinlichkeitsverteilungen für die einzelnen Durchschläge und ihre Parameter bestimmt. Anschließend werden die für jedes Spannungsniveau und Durchschlagwahrscheinlichkeit ermittelten Durchschlagzeiten doppelt logarithmisch aufgetragen und die zu erwartende Lebensdauer bei Nennspannung durch Extrapolation der Kennlinie ermittelt (siehe [Bild 3.12\)](#page-22-2). [1], [8], [19]

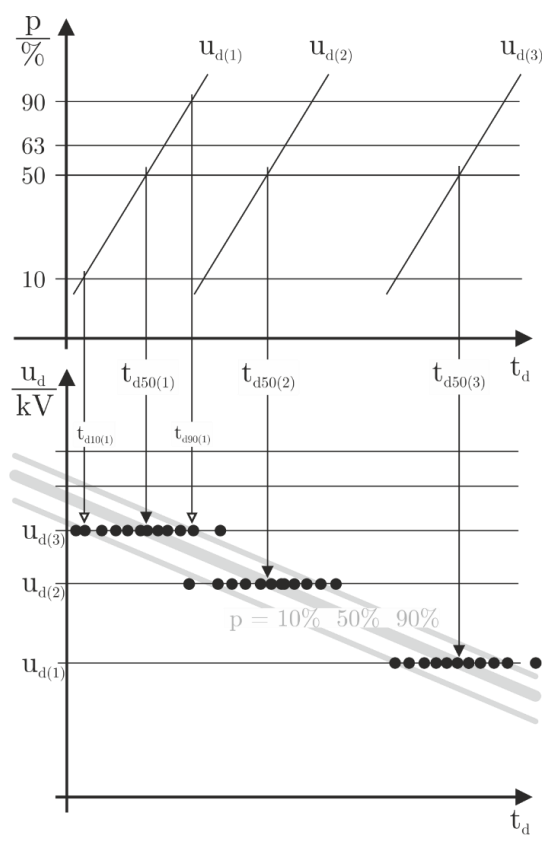

<span id="page-22-2"></span>Bild 3.12: Konstantspannungsversuche mit Durchschlagszeiten zur Ermittlung der Lebensdauerkennlinie [8]

Im Rahmen dieser Arbeit wurde jedoch auf eine explizite Berechnung der tatsächlichen Lebensdauer verzichtet, da das Hauptmerkmal seitens des Auftraggebers das Erreichen der Mindestlebensdauer war. Für genauere Informationen zur Berechnung der tatsächlichen Lebensdauer sei auf die Quellen [1] und [8] verwiesen.

#### <span id="page-23-0"></span>**3.3.2 Bewertung der Durchschlagstellen**

Die Bewertungen wurden auf Basis optischer Begutachtungen getroffen, welche anhand eines festgelegten Prüfprotokolls durchgeführt wurden. [15]

#### *3.3.2.1 Ort des Durchschlages*

Benennt die Stabseite und den Bereich an, in dem der Durchschlag lokalisiert wurde. Unterschieden werden, gemäß der Ausführung unter Punkt [3.2.1,](#page-19-1) die Seiten (A, B, OS, US und Kanten) sowie die Bereiche (AGS, EGS und Überlappungsbereiche). In [Bild 3.13](#page-23-1) ist eine beispielhafte Lokalisierung eines Durchschlages im Kantenbereich abgebildet.

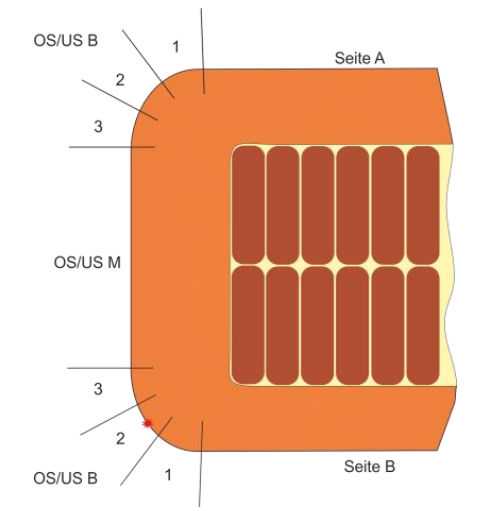

Bild 3.13: Lokalisierung eines Durchschlages (z.B.: OS-B2)

#### <span id="page-23-1"></span>*3.3.2.2 Klasse des Durchschlages*

Gibt eine Auskunft über die Beschädigung im Isoliersystem, die durch den Durchschlag verursacht wurde.

Die Einteilung erfolgte in folgenden Klassen

- 1. Durchschlag kaum erkennbar  $($ "Pfiff")
- 2. Durchschlag deutlich erkennbar
- 3. Durchschlag sehr ausgeprägt
- 4. Durchschlag hat umgebendes Isoliermaterial vollständig zerstört ("Platzer")

#### *3.3.2.3 Gültigkeit des Durchschlages*

Ein wesentlicher Punkt für die weiteren Auswertungen, speziell im Hinblick auf Korrelationen mit den Lebensdauerwerten, war die Gültigkeit des Durchschlags. Durch die mechanische Vorbearbeitung des Stabstücks und die damit verbundene Entfernung des AGS kommt es zu einem "unnatürlichen" im realen Betrieb nicht auftretenden Bereich (siehe Punkt [3.2\)](#page-19-0). Zusätzlich kann es bei der Entfernung des AGS durch unsachgemäße Benutzung des Schneidwerkzeugs zu einer Beschädigung der Isolierung gekommen sein.

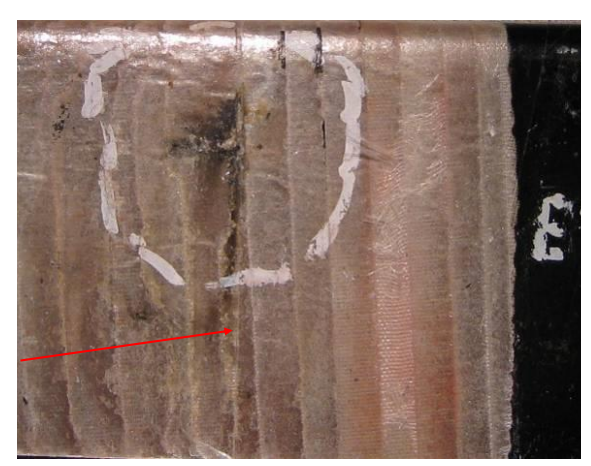

<span id="page-24-0"></span>Bild 3.14: Durch AGS Entfernung entstandener Schnitt (roter Pfeil)

<span id="page-24-1"></span>Bild 3.15: Durch Schnitt (roter Pfeil) hervorgerufener Durchschlag in Isolierung (Mikroskopaufnahme)

In [Bild 3.14](#page-24-0) und [Bild 3.15](#page-24-1) ist ein Durchschlag zu erkennen, der durch eine Beschädigung der Isolierung begünstigt bzw. ausgelöst wurde. Sämtliche Stäbe, deren Durchschläge durch einen solchen Schnitt im Isoliermaterial beeinflusst worden sind, können für Korrelationen mit der Lebensdauer nicht berücksichtigt werden. Auch Stäbe bei denen der Anfangs- oder Endpunkt des Durchschlages außerhalb des AGS Bereiches lagen wurden als ungültig klassifiziert, wie in [Bild 3.16](#page-24-2) dargestellt.

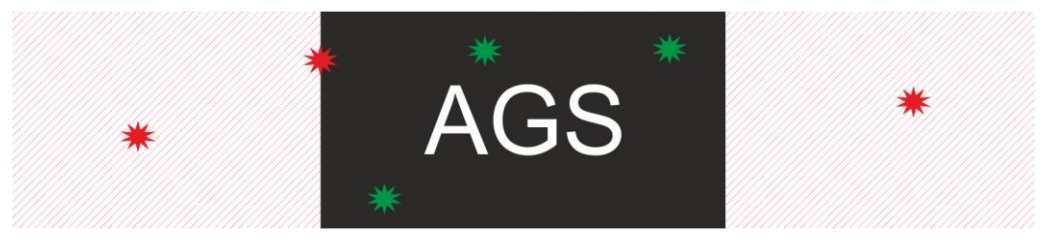

<span id="page-24-2"></span>Bild 3.16: Beispiel gültiger (grün) und ungültiger (rot) Durchschlagstellen, nach Entfernung des EGS Für die endgültige Einteilung der Durchschlagstelle wurden vier Bereiche definiert:

AGS

Umfasst den sichtbaren AGS Bereich des mit EGS umwickelten Stabes

- AGS/EGS Beschreibt den Überlappungsbereich von AGS
- AGS-Ende Beschreibt die künstlich geschaffene Trennlinie zwischen AGS und Isolierung
- EGS Für Durchschläge außerhalb des AGS Bereichs

Nur jene Durchschläge, die den ersten beiden Bereichen zugeordnet werden konnten, sind für die Lebensdauerauswertungen zugelassen worden. In [Bild 3.17](#page-25-1) sind die Bereiche nochmals für einen präparierten Stab dargestellt. Insgesamt wurden zur Bewertung des Durchschlages weit mehr Daten aufgenommen, als in obiger Auflistung ersichtlich ist. Da bei vielen Daten keinerlei Korrelationen oder Relevanz erkennbar war, wurden sie, aus Gründen der Übersichtlichkeit, in dieser Arbeit nicht betrachtet.

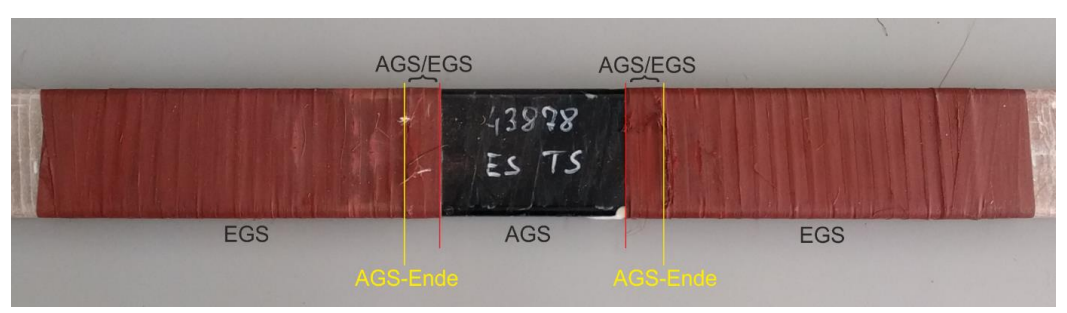

Bild 3.17: Bereiche zur Kategorisierung des Durchschlages

#### <span id="page-25-1"></span><span id="page-25-0"></span>**3.3.3 Bewertung der Entladungserscheinungen**

Die Bewertung wurde für den AGS- und den IPS-Bereich durch eine optische Kontrolle anhand eines festgelegten Prüfschemas vorgenommen. Nach dieser visuellen Begutachtung wurden die Entladungsstellen gemäß einem vorher festgelegten Schlüssel klassifiziert.

#### *3.3.3.1 AGS Entladungserscheinungen*

Um die Entladungserscheinungen (Glimmstellen) im AGS Bereich zu bewerten, wurde das Nuthülsenteilstück an allen vier Außenseiten betrachtet und die Glimmstellen anhand des folgenden Schemas bewertet:

- 0 Keine Glimmstellen
- I Einige kleine Glimmstellen (Ø < 1 cm)
- II Zumindest eine mittelgroße Glimmstelle (1 cm < Ø < 3cm)
- III Zumindest eine große Glimmstelle (Ø > 3cm)
- IV Viele große Glimmstellen, verteilt über die ganze Fläche

In [Bild 3.18](#page-25-2) sind Beispiele für die Kategorisierung der Glimmstellen nach obigem Schema abgebildet. Der Mittelwert aller vier Seiten ergibt einen Gesamtwert, mit dem versucht wurde die Anzahl der Glimmstellen für den ganzen Stab zu quantifizieren, um Vergleiche und Korrelationen zu vereinfachen bzw. überhaupt erst zu ermöglichen.

<span id="page-25-2"></span>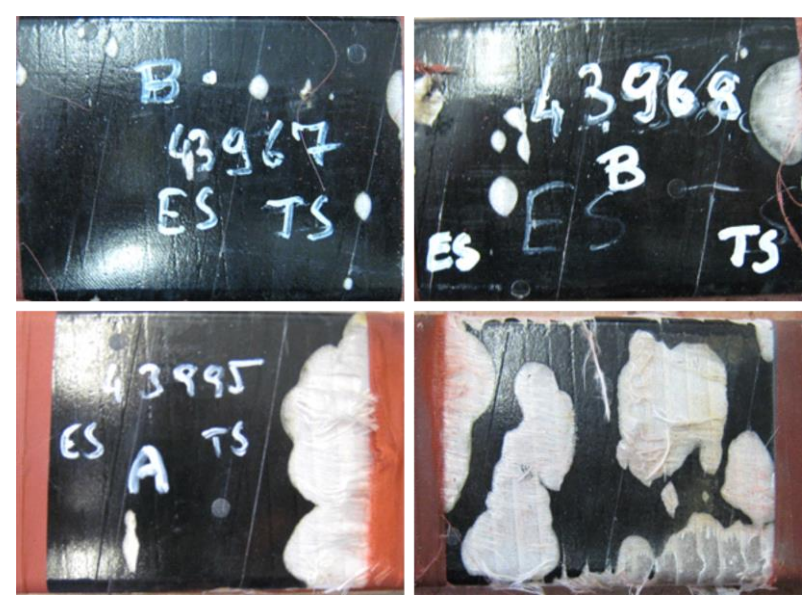

Bild 3.18: Beispiele für AGS-Glimmstellen der Kategorien I-IV (v. l. n. r.)

#### *3.3.3.2 IPS-Entladungserscheinungen*

Für die Bewertung der IPS-Entladungen wurden, je nach Haftung der IPS, das mittlere Rohstabstück oder, analog zur AGS-Glimmstellenuntersuchung, die Innenseite des Nuthülsenteilstücks (siehe [Bild 3.19\)](#page-26-1) herangezogen. Die darauf haftende IPS wurde für alle vier Seiten optisch bewertet und in drei Klassen eingeteilt:

- o Keine Entladungserscheinungen
- Kaum bis mäßige Entladungserscheinungen
- Stark ausgeprägte oder großflächige Entladungserscheinungen

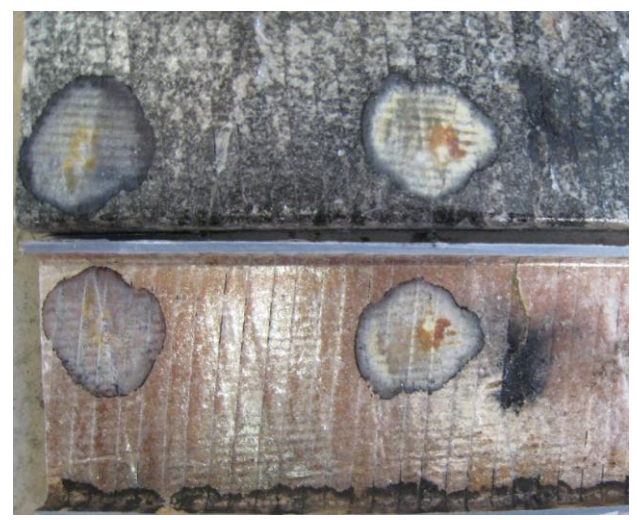

Bild 3.19: Beispiel für IPS Glimmstellen anhand einer geöffneten Nuthülse

<span id="page-26-1"></span>Anhand dieser Zustände wurden die jeweiligen Stücke in Klassen von 1 (keine Entladungsstellen) bis 5 (sehr viele/ großflächige Entladungsstellen) eingeteilt um eine nutzbare Vergleichsgröße zu erhalten. [Tabelle 3.2](#page-26-2) zeigt die beispielhafte Bewertung der IPS-Entladungsstellen eines Testobjekts.

| Entladungsstellen Nuthülse |    |                 |         |      |  |                 |       |        |  |
|----------------------------|----|-----------------|---------|------|--|-----------------|-------|--------|--|
| Seite A                    |    |                 | Seite B |      |  | Klasse          |       |        |  |
| <b>OS</b>                  | US | Seite   OS   US |         |      |  | Seite   OS / US | A / B | Gesamt |  |
| n.A.                       |    |                 |         | n.A. |  |                 |       | 3,5    |  |

<span id="page-26-2"></span>Tabelle 3.2: Beispielhafte Bewertung der IPS-Entladeintensität eines Stabstücks

## <span id="page-26-0"></span>**3.3.4 AGS-Widerstandsmessung**

Der Außenglimmschutz soll das Ausbilden von Glimmstellen an der Staboberfläche hemmen, weshalb die messtechnische Erfassung des AGS-Widerstandes ins Prüfprogramm aufgenommen wurde. Die Widerstandsmessung wurde mit Hilfe eines Multimeters mit angeschlossener Federzungenelektrode (siehe [Bild 3.21\)](#page-28-1) durchgeführt und sollte zumindest an zwei, idealerweise an drei oder fünf Punkten erfolgen (siehe [Bild 3.20\)](#page-27-0).

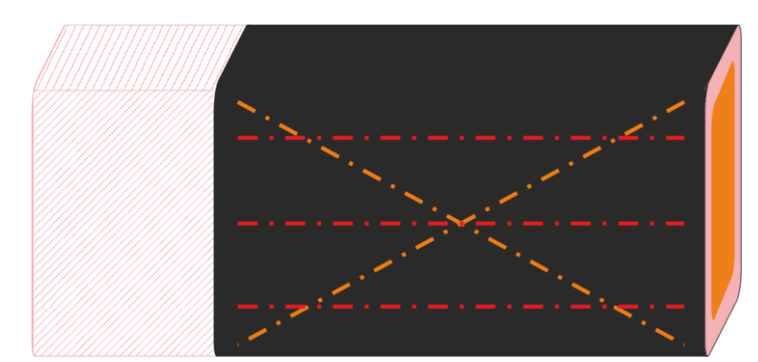

Bild 3.20: AGS Messschema für zwei (orange), drei (rot) oder fünf (rot und orange) Messwerte

<span id="page-27-0"></span>Da die Stäbe der ersten Charge bereits auf Lebensdauer geprüft worden sind, bevor die restlichen Testmechanismen festgelegt wurden, konnte der AGS-Widerstand für diese Stäbe nur an bereits auf Lebensdauer geprüften Stäben und in Mitleidenschaft gezogenem AGS gemessen werden. Um eine gleichmäßige Vorgehensweise bei der Widerstandsmessung zu erhalten, wurde der AGS-Widerstand auch in den anderen Prüfchargen erst im Anschluss an die Lebensdauerprüfung gemessen.

Um Verfälschungen der Messwerte durch Oberflächenverschmutzung oder defekten AGS auszuschließen, wurden pro Stabseite mehrere Messpunkte auf dem verbliebenen AGS aufgenommen und ein Mittelwert gebildet. Durch das Auftreten von mehr oder weniger großen AGS-Glimmstellen musste sichergestellt werden, dass die Glimmstellen und Verschmutzungen die Auswertung nicht beeinflussen. Dazu wurden neben dem Widerstandswert auch der Grad der Verschmutzung in die Auswertung miteinbezogen (siehe [Tabelle 3.3\)](#page-27-1).

<span id="page-27-1"></span>

| Störstellen  | Codierung | Beschreibung                                              |  |  |
|--------------|-----------|-----------------------------------------------------------|--|--|
| Keine        |           |                                                           |  |  |
| Minimal      |           | Einfluss der Beschriftung, kleinere Glimmstellen          |  |  |
| Mittel       |           | Mittelgroße Glimmstellen oder mehrere kleine Glimmstellen |  |  |
| <b>Stark</b> |           | Große Glimmstellen bzw. mehrere mittlere und kleine GS    |  |  |
| n.V.         |           | Nicht ausreichend AGS zur Bestimmung vorhanden            |  |  |

Tabelle 3.3: Störstellencodierung zur AGS-Widerstandsmessung

Laut Vorgabe der Qualitätssicherung soll der normierte AGS-Oberflächenwiderstand einen Wert zwischen 0,65 % und 80,65 % aufweisen. Bei der Messung lagen nur wenige Ergebnisse deutlich über den geforderten Werten, was allerdings auf einen beschädigten AGS und/oder eine starke Verschmutzung desselben zurückzuführen ist. Diese Messergebnisse wurden für die Auswertung nicht berücksichtigt.

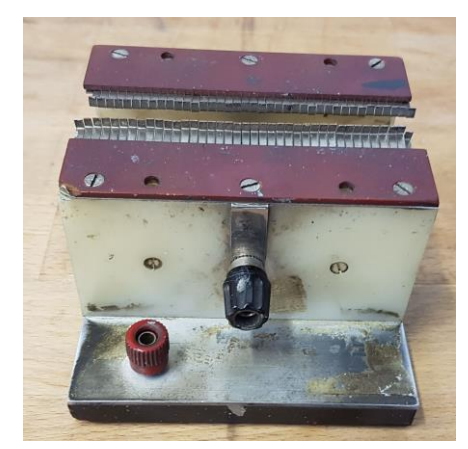

Bild 3.21: Messzangen zur Oberflächenwiderstandsmessung

#### <span id="page-28-1"></span><span id="page-28-0"></span>**3.3.5 Wechselspannungsprüfung zur Ermittlung der Durchschlagspannung**

Diese standardisierte Prüfung dient zur Bestimmung der Durchschlagspannung bei Netzfrequenz. Sie kommt bei vielen Herstellern als Standardprüfung im Rahmen der Qualitätssicherung zur Anwendung.

Die in dieser Arbeit behandelten Werte entstammen einer Prüfung nach [20], welche bereits fertigungsbegleitend durchgeführt wurde. Es besteht die Möglichkeit diese Prüfung nach drei Methoden zu realisieren, A, B, und C, wobei die Prüflinge im Rahmen dieser Arbeit nach Methode B mit einer Anfangsspannung von 30 kV geprüft wurden. [20]

Bei Methode A handelt es sich um eine Kurzzeitprüfung (short-time test), bei der die Spannung von Null ausgehend mit einer bestimmten Steigerung kontinuierlich erhöht wird, bis der Durchschlag erfolgt. Die Steigerungsrate sollte so gewählt werden, dass es zwischen 10 s und 20 s zum Durchschlag kommt (siehe [Bild 3.22\)](#page-28-2). [20]

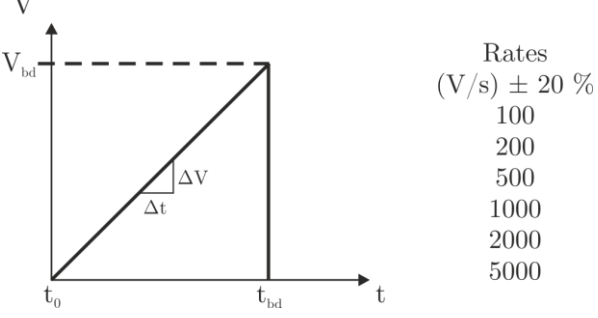

Bild 3.22: Spannungsprofil für die Kurzzeitprüfung [20]

<span id="page-28-2"></span>Bei Methode B (step-by-step test) wird die Spannung bis zum Durchschlag stufenweise erhöht, wobei die Haltezeit der jeweiligen Stufe variieren kann (20 s, 60 s, 300 s). Als Startspannung wird der 50 % Wert der zu erwartenden Durchschlagspannung aus dem Kurzzeittest (experimentell oder statistisch ermittelt) verwendet. Sollte eine andere als die präferierten Spannungen (siehe [Bild 3.23\)](#page-29-0) gewählt werden, so wird empfohlen, die Startspannung um zusätzliche 10 % zu reduzieren. Als Haltespannung wird jene Spannungsstufe bezeichnet, bei der es noch nicht zum Durchschlag gekommen ist. Sie wird in Kombination mit der Dicke der Probe zur Berechnung der dielektrischen Spannungsfestigkeit genutzt, während die Durchschlagspannung zur Berechnung der Durchschlagsfestigkeit herangezogen wird. [19], [20]

Der Durchschlag sollte zwischen der vierten und zehnten Stufe, jedoch nicht unter 120 s auftreten. Falls ein Durchschlag bei mehreren Testobjekten einer Gruppe in einer der ersten drei Stufen und unter 120 s auftritt, so ist die Prüfung mit geringerer Anfangsspannung zu wiederholen. Die Anfangsspannung muss erhöht werden, wenn der Durchschlag bis zur zwölften Stufe und darüber, oder länger als 720 s nicht eintritt. [20]

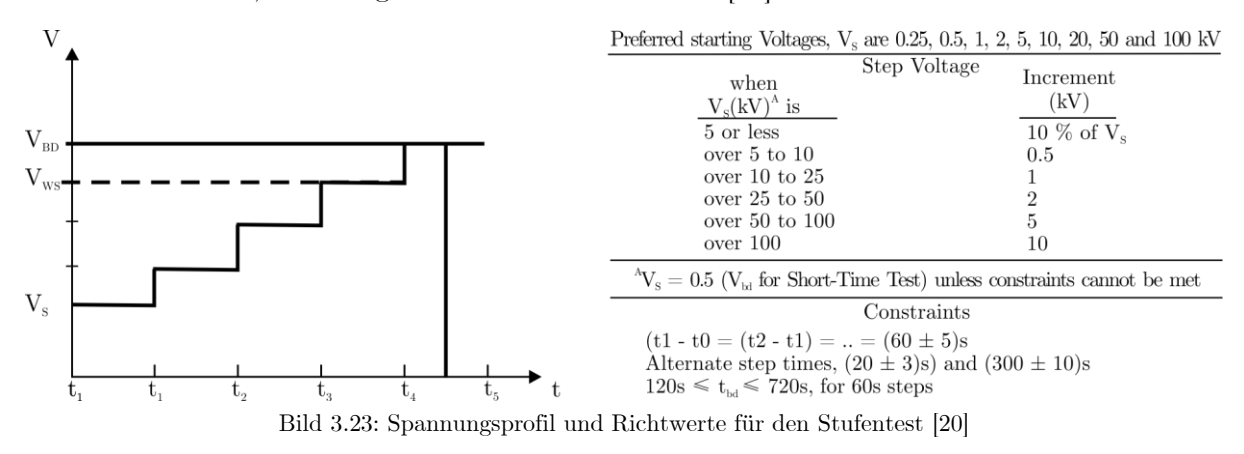

<span id="page-29-0"></span>Methode C (Prüfung mit geringer Steigrate, Slow Rate-of-Rise Test) stellt im Prinzip die Methode A dar, mit dem Unterschied, dass der Startwert nicht Null ist und sich dadurch eine geringere Steigrate ergibt (siehe [Bild 3.24\)](#page-29-1). Die Festlegung der Anfangsspannung erfolgt analog zu Methode B und die Anstiegsrate sollte so gewählt werden, dass der Durchschlag zwischen 120 s und 240 s auftritt und somit eine durchschnittliche Rate eines Stufentests angenähert werden kann. Dadurch ist eine gute Vergleichbarkeit von Ergebnissen der Methode B und Methode C gewährleistet. [20]

Bei Versagen von mehr als einem Testobjekt bei weniger als  $1.5 \cdot U_N$  ist die Anfangsspannung zu reduzieren, sollte mehr als ein Prüfling einer Gruppe in unter 120 s ausfallen, so ist entweder die Anfangsspannung, die Anstiegsrate oder beides anzupassen. Im gegenteiligen Fall ist bei mindestens zwei Ausfällen über  $2.5 \cdot U_N$  die Anfangsspannung zu erhöhen. [20]

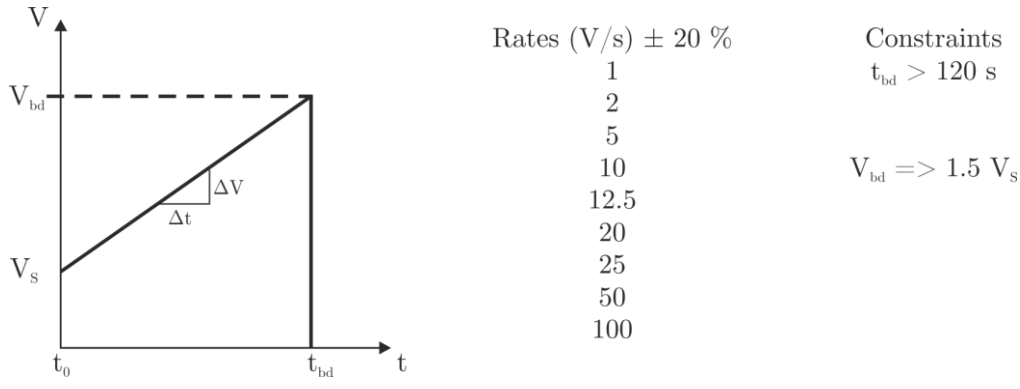

Bild 3.24: Spannungsprofil für die Prüfung mit niedriger Anstiegsrate [20]

<span id="page-29-1"></span>Diese Prüfungen eignen sich zur Charakterisierung des Materials, benötigen aber Vergleichsgrößen aus anderen Prüfungen um eine geeignete Aussage treffen zu können. Zur Ermittlung der Durchschlagfestigkeit des gesamten Stabes muss die Stabgeometrie und das gesamte Isolationssystem berücksichtigt werden. Dazu wird der Stab eine Minute lang mit einer Prüfspannung von  $2 \cdot U_N + 1$  kV geprüft welche anschließend um  $1 \frac{kV}{s}$  bis der Durchschlag erhöht wird. [19], [20]

#### **3.3.6 Verlustfaktormessung**

Der Verlustfaktor (tan δ), der von Frequenz, Temperatur und Spannungshöhe abhängig ist, gibt Aufschluss über die im Isoliermaterial auftretenden Verluste und ist somit eine der wichtigsten Kenngrößen zur Zustandsbewertung des Isolationssystems.

In einem idealen Dielektrikum eilt der Strom der Spannung um einen Winkel  $\varphi = 90^{\circ}$  voraus. Reell betrachtet wird dieser Winkel um einen Winkel δ, der die Polarisations- und Leitfähigkeitsverluste repräsentiert, verkleinert. Dieses verlustbehaftete Dielektrikum kann im einfachsten Fall als Parallel- oder Serienersatzschaltbild eines Widerstandes und einer Kapazität, die Wirk- und Blindleistung repräsentieren, dargestellt werden (siehe [Bild 3.25\)](#page-30-0). Da aber die vorkommenden Effekte und ihre dazugehörigen Abhängigkeiten sich überlagern, ist eine korrekte physikalische Beschreibung nur mit sehr komplexen Modellen möglich. [1]

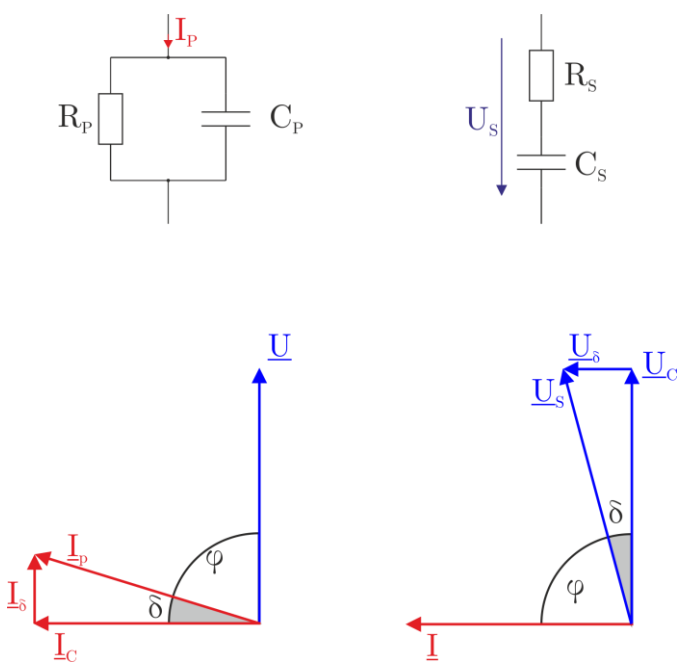

<span id="page-30-0"></span>Bild 3.25: Ersatzschaltbilder [21] (o.) und Zeigerdiagramme für Spannung und Strom verlustbehafteter Dielektrika für das Parallelersatzschaltbild (u.re.) und das Serienersatzschaltbild (u.li ) [1], [8]

Der Verlustfaktor tan δ errechnet sich aus dem Verhältnis von ohmschem zu kapazitivem Anteil:

$$
\tan \delta_{Parallel} = \frac{I_{\delta}}{I_{C}} = \frac{P_{\delta}}{Q_{C}} \sim \frac{1}{\omega} \ mit \ P_{\delta} = \frac{U^{2}}{R_{P}}
$$
\n<sup>(4)</sup>

$$
\tan \delta_{\text{Seriell}} = \frac{U_{\delta}}{U_{C}} = \frac{P_{\delta}}{Q_{C}} \sim \omega \text{ mit } P_{\delta} = I^{2} * R_{S}
$$
\n<sup>(5)</sup>

Wie eingangs erwähnt, weist der Verlustfaktor einige Abhängigkeiten auf, welche in [Bild 3.26](#page--1-14) grafisch dargestellt sind.

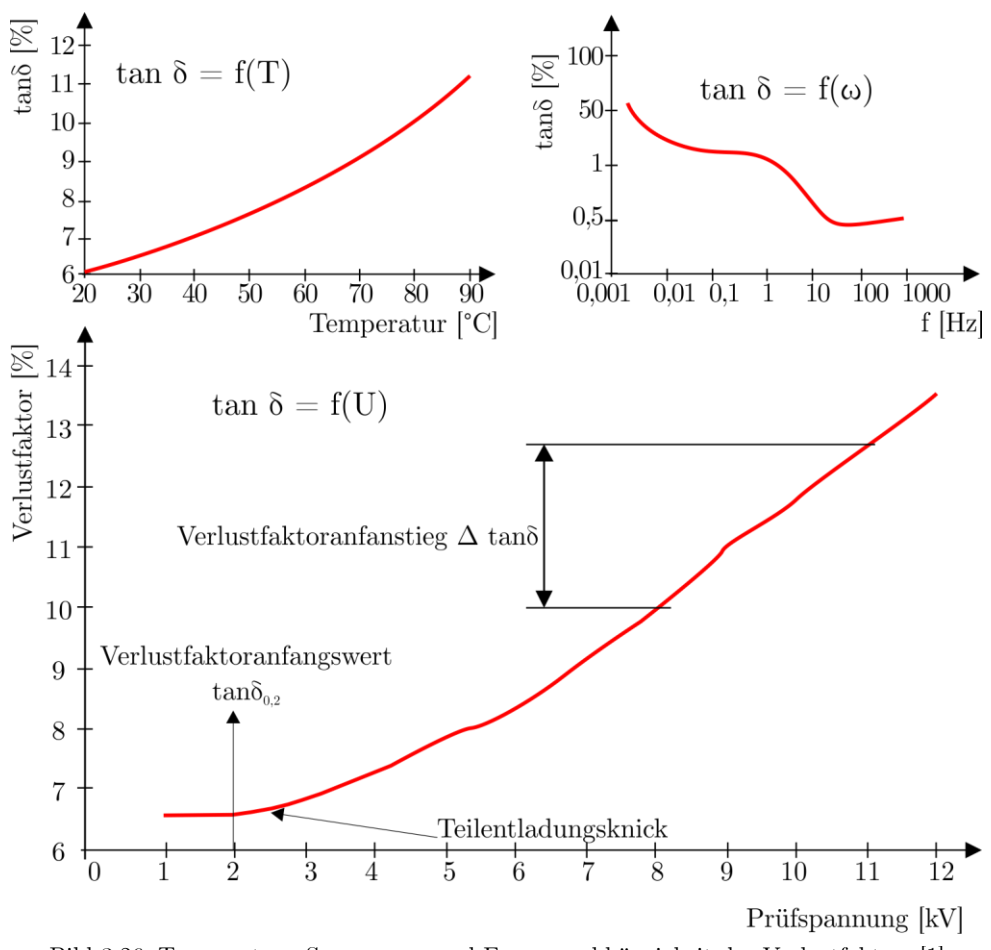

Bild 3.26: Temperatur-, Spannungs- und Frequenzabhängigkeit des Verlustfaktors [1]

<span id="page-31-0"></span>Die Spannungsabhängigkeit ist in Effekten - meist innere Teilentladungen - begründet, die ab bestimmten Spannungen auftreten und zu erhöhten Verlusten im Dielektrikum führen. Die Frequenzabhängigkeit entsteht durch die Massenträgheit der Dipole, die mit steigender Frequenz den Bewegungen des Feldes nicht mehr folgen können. Durch nacheinander einsetzende Polarisationsmechanismen wird so eine stufenförmige Abnahme des Verlustfaktors bei steigender Frequenz bewirkt. Die Temperaturabhängigkeit resultiert aus der höheren Beweglichkeit von Ladungsträgern, Molekülen und Dipolen bei steigender Temperatur. Der absolute Wert des Verlustfaktors liefert eine Aussage über den generellen Zustand der Isolierung, z.B. bei Generatorstäben, wo ein erhöhter tan δ Wert auf Unregelmäßigkeiten, die unter anderem aus unvollständigen Imprägnierungen resultieren, hinweisen kann. Bei der Überprüfung von Generatorstäben werden üblicherweise noch der Anfangswert tan  $\delta_{0,2}$  bei  $0,2 \cdot U_N$  und der maximale Anstieg  $\Delta \tan \delta$  in die Bewertung mitaufgenommen. Der Anfangswert hängt von den Ableitströmen in der Isolierung ab, während der Anstieg ein Maß für die Hohlraumbildung innerhalb der Isolierung ist. [1], [19]

Die Messung des Verlustfaktors kann mit einer Wechselstrombrückenschaltung oder mit der digitalen Methode der vektoriellen Impedanzmessung erfolgen. Im Rahmen dieser Arbeit wurden drei verschieden Werte für den Verlustfaktor aufgenommen. Der Anfangswert tan  $\delta_{0,1}$ bei 0,1 · U<sub>N</sub> bei Raumtemperatur und bei ca. 150 °C und der maximale Anstieg  $\Delta$  tan  $\delta_{0,1-1}$ der von  $0,1 \cdot U_N$  bis  $U_N$  bei Raumtemperatur erfasst wurde. Die zu [Bild 3.26](#page-31-0) abweichenden Werte (z.B. tan  $\delta_{0,1}$  statt tan  $\delta_{0,2}$ ) sind den Vorgaben des Industriepartners geschuldet.

#### *3.3.6.1 Messbrücke nach Schering*

Die Hochspannungsmessbrücke nach Schering ist eine bewährte Methode zur Ermittlung des Verlustfaktors. Das Prinzip dieser Brückenschaltung ist der betrags- und phasenmäßige Vergleich der Ströme, die durch den Prüfling und den, praktisch verlustlosen, Normalkondensator C<sub>N</sub> fließen. Die Genauigkeit der Messung ist von den verwendeten Bauteilen (CN, C4, R3) und dem Nullindikator abhängig. In [Bild 3.27](#page-32-0) ist das Prinzip einer solchen Messbrücke dargestellt. [21]

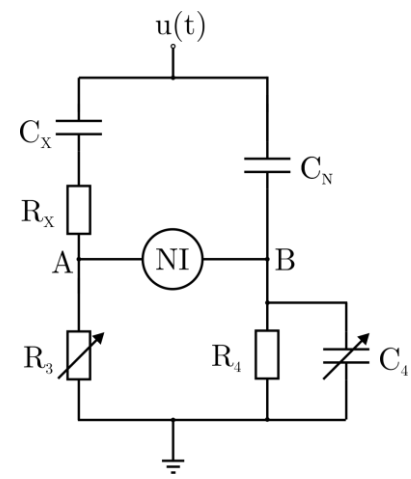

Bild 3.27: Messbrücke nach Schering [21]

<span id="page-32-0"></span>Wenn sich diese Brücke im abgeglichenen Zustand befindet, was über die Elemente C<sup>4</sup> und R<sup>3</sup> realisierbar ist, so besitzen die Punkte A und B gleiches Potential und der Strom über das Nullinstrument ist als praktisch 0 anzusehen. Somit gilt [1]

$$
\frac{Z_X}{Z_3} = \frac{Z_N}{Z_4} \tag{6}
$$

Werden nun die komplexen Größen eingesetzt, so ergibt sich

$$
\frac{R_X + \frac{1}{j\omega C_X}}{R_3} = \frac{1}{j\omega C_N} \cdot \left(\frac{1}{R_4} + j\omega C_4\right)
$$
\n<sup>(7)</sup>

Wird in Real- und Imaginärteil aufgeteilt, so folgt

für den Realteil: 
$$
R_X = R_3 \cdot \frac{C_4}{C_N}
$$
 (8)

und den Imaginärteil: 
$$
C_X = C_N * \frac{R_4}{R_3}
$$
 (9)

Damit lässt sich der Verlustfaktor mit Hilfe von Glg. [\(5\)](#page--1-15) berechnen

$$
\tan \delta = \omega \cdot R_X \cdot C_X = \omega \cdot C_4 \cdot R_4 \tag{10}
$$

Die Elemente R<sub>X</sub> und C<sub>X</sub> der Serienersatzschaltung lassen sich für eine feste Frequenz durch Gleichsetzen der komplexen Impedanzen  $Z_{X,P} = Z_{X,S}$  und der beiden Bestimmungsgleichungen der Ersatzschaltbilder  $\tan \delta_S = \omega \cdot R_S \cdot C_S$  und  $\tan \delta_P = \frac{1}{\omega R_S}$  $\frac{1}{\omega \cdot R_P \cdot C_P}$  in die entsprechenden Werte für Widerstand und Kapazität der Parallelersatzschaltung umrechnen. [1], [21]

#### *3.3.6.2 Vektorielle Impedanzmessung*

Mit dem Aufkommen der Digitaltechnik, wurde auch eine neue Methode zur Messung des Verlustfaktors entwickelt, die vektorielle Impedanzmessung (auch unbalancierte Messbrücke) genannt wird. Bei dieser Methode wird der Strom durch ein verlustlos angenommenes Bezugsnormal C<sub>N</sub> mit dem Strom durch einen Prüfling C<sub>X</sub> verglichen. Kapazitive oder ohmsche Sensoren (S<sub>N</sub>, S<sub>X</sub>) liefern die Ausgangsignale, welche den Strömen I<sub>N</sub> und I<sub>X</sub>, direkt oder nach Integration, proportional sind und potentialfrei per Lichtwellenleiter an die Auswerteelektronik übermittelt werden. Die per diskreter Fourier Transformation erfolgte Signalauswertung liefert dann die Grundschwingung der beiden Ströme  $I_N$  und  $I_X$ . Aus der Phasenverschiebung ergibt sich der Verlustwinkel  $\delta$  und aus dem Amplitudenverhältnis kann die Kapazität C<sub>X</sub> bestimmt werden (siehe [Bild 3.38\)](#page-41-1). Die Genauigkeit der Messung hängt von der Genauigkeit der Bezugsnormale und der Empfindlichkeit der Messsensoren ab. [1], [21]

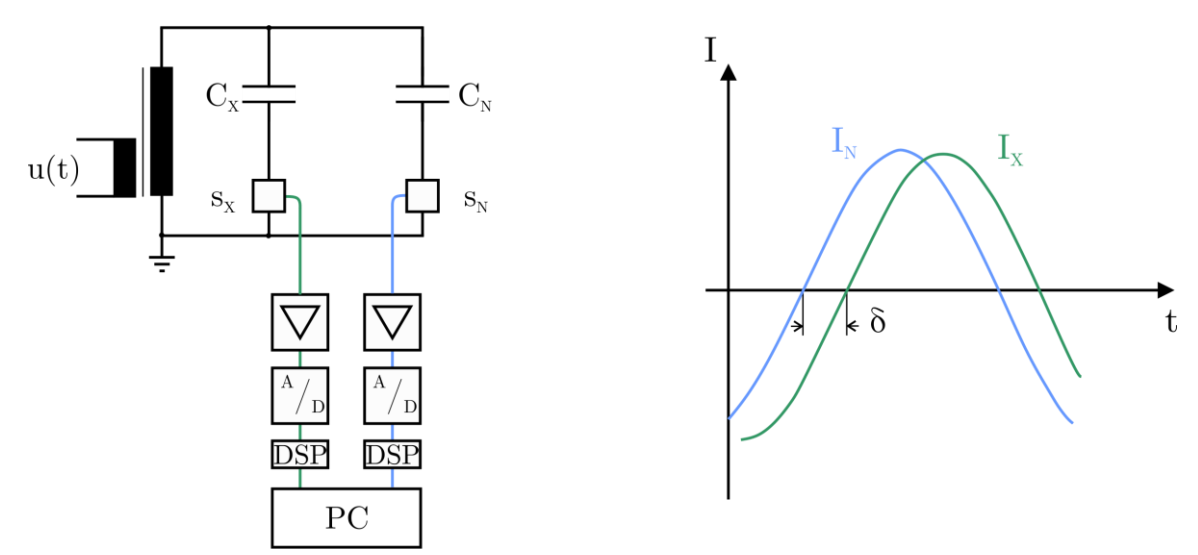

Bild 3.28: Verlustfaktormessung mit digitaler Datenerfassung, Prinzipschaltung und Auswertungsschema [21]

#### <span id="page-33-0"></span>**3.4 Mechanische Versuche**

Unter diesem Punkt werden neben den rein mechanischen Prüfverfahren auch Versuche subsumiert, bei denen eine optische Klassifizierung stattgefunden hat und das Ergebnis dieser Begutachtung mechanische Relevanz besitzt.

#### <span id="page-33-1"></span>**3.4.1 Isolierungsdicke**

Zur Bestimmung der Isolierungsdicke wurden Feinschnitte angefertigt, an denen mit Hilfe eines Mikroskop die Isolierungsdicke gemessen wurden (siehe [Bild 3.29\)](#page-34-1). Dabei war es wichtig, dass nur die 20 Lagen der Hauptisolierung gemessen und diese nicht durch Miterfassung des AGS oder der IPS verfälscht wurden. Da die Isolierungsstärke über den gesamten Umfang

schwanken kann, sind mehrere Messpunkte pro Seite (A, B, OS, US) aufgenommen und daraus zwei Mittelwerte pro Stab gebildet worden (Breitseite und Schmalseite). Um etwaige Korrelationen mit der Lebensdauer zu erleichtern, wurde auch die Isolierungsdicke an der durchschlagsrelevanten Seite mit in die Auswertung aufgenommen. Durch die Normierung können keine genauen Dicken angegeben werden, in [Tabelle 3.4](#page-34-2) ist jedoch die Dimension der beiden Typen tabellarisch dargestellt.

|       | Breitseite: Schmalseite |
|-------|-------------------------|
| Typ A | 1:0.83                  |
| Typ B | 1:0.89                  |

<span id="page-34-2"></span>Tabelle 3.4: Verhältnis der Isolierungsdicken zwischen Breit- und Schmalseite

Die nominelle Isolierungsdicke an der Breitseite ist bei beiden Stabtypen die gleiche, die Schmalseite des Typs A wird aber dünner ausgeführt als bei den Stäben des Typs B. Als Sollvorgabe wurde für jeden Typ und jede Seite 100 % festgelegt.

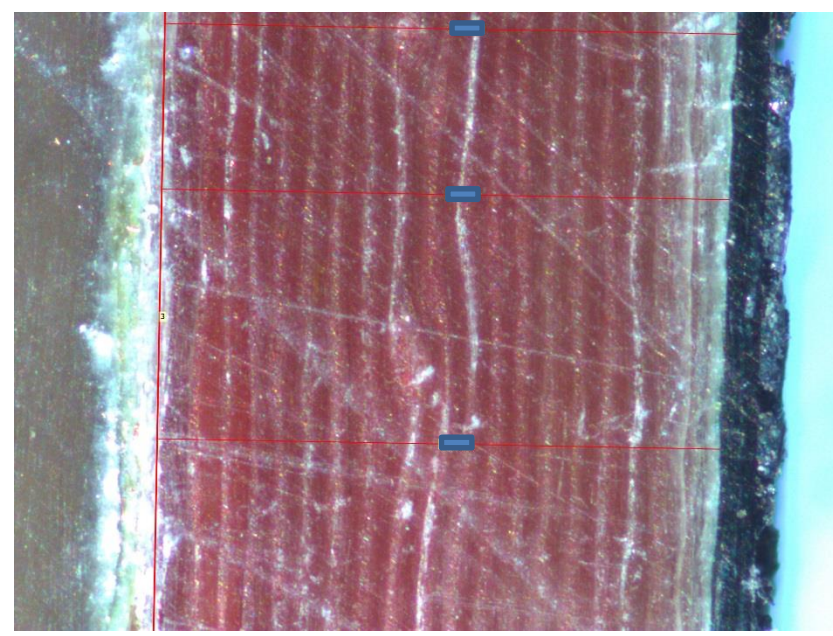

Bild 3.29: Bestimmung der Isolierungsdicke unter dem Mikroskop

#### <span id="page-34-1"></span><span id="page-34-0"></span>**3.4.2 IPS-Haftungsanalyse**

Die Haftung der Innenpotentialsteuerung am Roebelstab bzw. zur Hauptisolierung wurde anhand der optischen Untersuchung der Nuthülsen ermittelt. Nach dem Öffnen der Nuthülsen im AGS-Bereich kann in weiterer Folge der Verbleib der IPS bestimmt und somit eine Aussage über die Haftung getroffen werden (siehe [Bild 3.30\)](#page-35-1). Vorgesehen ist der Verbleib der IPS an der Hauptisolierung, um einen Hohlraum zwischen dem Hochspannungspotential des Stabes und der Hauptisolierung zu verhindern.

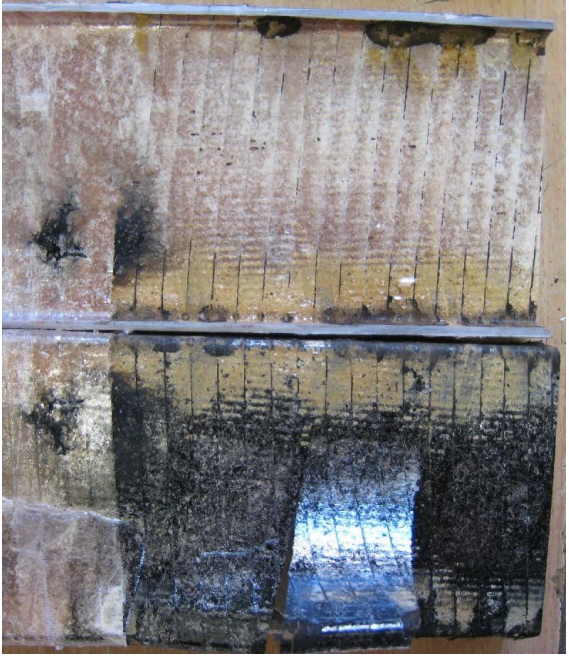

Bild 3.30:Beispielhafter IPS Verbleib

<span id="page-35-1"></span>Die eindeutige Beschreibung der Haftung der IPS am Stab und der Isolierung kann jeweils mit drei Zuständen erfolgen:

- o IPS hat sich komplett vom Roebelstab gelöst
- IPS haftet teilweise am Roebelstab bzw. hat sich teilweise vom Stab gelöst
- IPS haftet komplett am Roebelstab

Im Gegensatz zur Kategorisierung der AGS-Glimmstellen wurden hier nur drei Zustände verwendet, da die Entladungserscheinungen im IPS deutlich schwerer zu erkennen sind. Somit ergeben sich aus den beiden Seiten A und B fünf mögliche Kombinationen, die eine Einteilung der IPS-Haftung in folgende Klassen ermöglichen:

- 1 IPS haftet komplett an der Isolierung
- 2 IPS haftet zum Großteil an der Isolierung
- 3 Teile der IPS haften sowohl am Stab als auch auf der Isolierung
- 4 IPS haftet zum Großteil am Stab
- 5 IPS haftet komplett am Stab

#### <span id="page-35-0"></span>**3.4.3 Abscherversuche**

Mit den Abscherversuchen wurde die Haftkraft des Isolationssystems (AGS, Isolierung, IPS) am Roebelstab ermittelt. Für diese Versuche sind die vorbereiteten Teilstücke aus Punkt [3.2.2,](#page-20-0) [Bild 3.8](#page-21-2) herangezogen worden. Die Stababschnitte wurden aufrecht unter einem Druckprüfstand platziert und die vorgefrästen Isolationsplatten wurden mit einem Halbkeil vom Roebelstab gelöst (siehe [Bild 3.31\)](#page-36-1). Die dafür benötigte Kraft ist für die Auswertung aufgezeichnet worden. Geprüft wurde mit einer Vorkraft von 20 N und einer Geschwindigkeit von 3  $^{mm}/$ min.
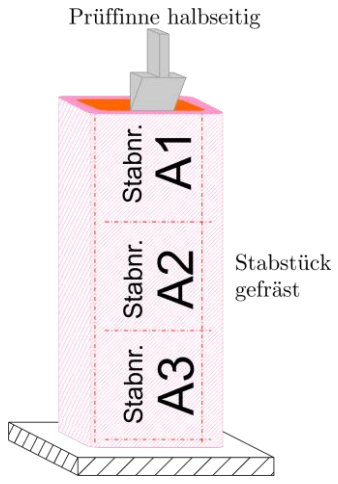

Bild 3.31: Schema der Abscherprüfung

Von großer Wichtigkeit für die korrekte Durchführung der Abscherversuche waren die plangeschliffenen Stirnflächen und ein rechtwinkeliger Stand des Prüfkörpers. Zuerst wurden die obenliegende und die mittlere Fläche und nach erfolgter Drehung des Stabs, die verbleibende Fläche der Seite A abgeschert. Dieser Vorgang wurde anschließend für Seite B widerholt.

## **3.4.4 Spaltversuche zur Ermittlung der Lagenhaftung**

Zur Ermittlung der Lagenhaftung der Isolation, wurden Spaltversuche in Anlehnung an [22] durchgeführt. Dazu wurden die Isolationsstücke die nach den Abscherversuchen angefallen sind verwendet. Die abgescherten Isolationsplatten wurden in 15 mm breite Streifen geschnitten, welche wiederum alle 15 mm zu quadratischen Plättchen geschnitten wurden. Diese Plättchen wurden vorne und hinten mit deckungsgleichen Plättchen aus glasfaserverstärktem Kunststoff verklebt, um Prüflinge in Würfelform mit einer Dimension von ca.  $15\text{mm} \cdot 15\text{mm} \cdot 9\text{mm}$  (B/H/T) zu erhalten (siehe [Bild 3.32\)](#page-36-0).

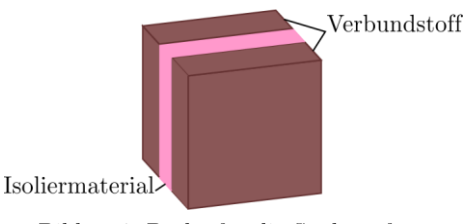

Bild 3.32: Probe für die Spaltprüfung

<span id="page-36-0"></span>Zur Minimierung einer etwaigen Verfälschung der Ergebnisse, wurde besonders auf die Gleichmäßigkeit der Proben (z.B. ebene Standfläche, Keil normal auf Prüfkörper) geachtet. Nach den Vorbereitungsschritten konnten für jede Stabseite mindestens 6 Testobjekte zur Prüfung herangezogen werden, welche an einer statischen Materialprüfmaschine vom Typ Zwick Roell Z005 durchgeführt wurde.

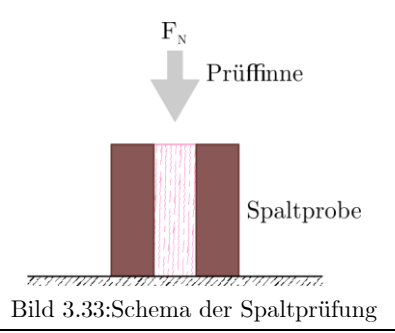

Für den Spaltversuch wurde ein Prüfkeil mit einer Schräge von 60° verwendet, der parallel zu den Isolationsschichten aufgelegt wurde und mit einer Kraftzunahme von  $2500$   $N_{\text{Min}}$  vorgetrieben wurde.

## **3.4.5 Drei-Punkt Biegeprüfung**

Der Drei-Punkt-Biegeprüfung kommt bei der Untersuchung von Isolierungen aus Feinglimmer ein hoher Stellenwert zu, da sie tatsächlich auftretende Belastungen im realen Betrieb am ehesten nachbildet. Durchgeführt wurden die Untersuchungen in Anlehnung an [23] und laut dieser ist nur die Dreipunktprüfanordnung zur Bestimmung der Biegeeigenschaften zulässig. Ein schematischer Aufbau der Prüfanordnung mit den dazugehörigen Momenten und Kraftverläufen ist in [Bild 3.34](#page-37-0) dargestellt. Als inhaltliche Referenz für diesen Punkt wird speziell auf [20], [23] und [24] verwiesen.

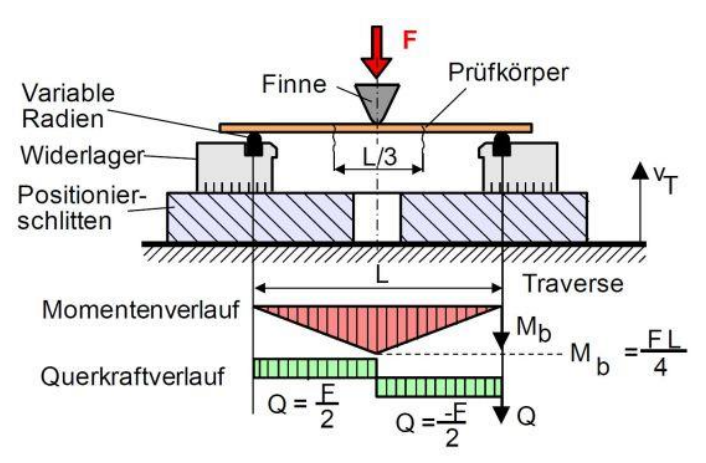

Bild 3.34: Drei-Punkt-Biegeprüfung nach DIN EN ISO 178 [24]

<span id="page-37-0"></span>Der Probekörper wird solange mit einer senkrechten Kraft F unter konstanter Prüfgeschwindigkeit gebogen, bis es zum Bruch oder zum Erreichen einer festgelegten Biegedehnung kommt. Durch die Einwirkung der Kraft auf die Mitte des Prüfkörpers, kommt es zu einer Normalkraft entlang der Längsachse, welche eine Normalspannung über den Querschnitt hervorruft. Die Querkräfte und die aus ihr resultierenden Schubspannungen können als vernachlässigbar angesehen werden, wenn der geeignete Abstand zwischen den beiden Auflegern L gewählt wird. Auch die Einflüsse der Testumgebung und des Prüflings auf das Ergebnis sollten, z.B. durch geometrische und materielle Einflüsse, weitestgehend minimiert werden.

Unter diesen Umständen kann die Beziehung zwischen der Durchbiegung f, der Prüfkraft F, der Biegesteifigkeit EI und der Geometrie vereinfacht wie folgt beschrieben werden

$$
f(x) = \frac{1}{EI} \cdot \left(\frac{F}{16} \cdot L^2 x - \frac{F}{12} \cdot x^3\right)
$$
 (11)

Für technische Anwendungen ist die mittlere Durchbiegung ( $x = L/2$ ) von besonderem Interesse:

$$
f(x = L/2) = \frac{F \cdot L^3}{48 \cdot EI} \tag{12}
$$

Unter der Annahme eines linear-elastischen Materialverhaltens sind Dehnung und Spannung symmetrisch über den gesamten Querschnitt verteilt, wodurch sich in der Mitte des Prüfkörpers eine unbelastete und dehnungsfreie Faser (neutrale Faser) bildet. Die höchsten Belastungen treten somit immer in den peripheren Fasern der gebogenen Probe auf (siehe [Bild 3.35\)](#page-38-0). Die auftretende Biegespannung lässt sich in Abhängigkeit des axialen Flächenträgheitsmoments (I) und des maximalen Biegemoments in der Mitte des Prüflings (M<sub>b</sub>) wie folgt darstellen:

<span id="page-38-2"></span>
$$
\sigma_f = \frac{M_b}{I} \cdot \frac{h}{2} \tag{13}
$$

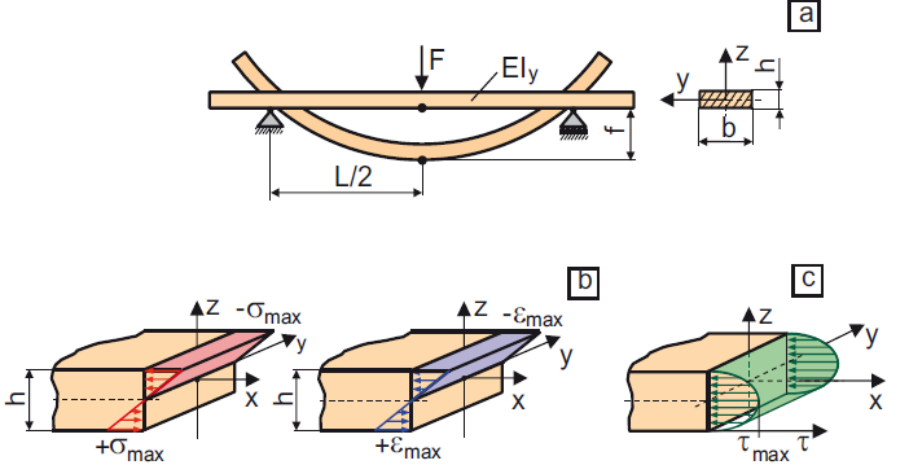

<span id="page-38-0"></span>Bild 3.35: Probekörper bei 3-Punkt-Biegung (a), die resultierende Normalspannungs - und Normaldehnungsverteilung (b) sowie die Schubspannungsverteilung (c) über den Querschnitt des Probekörpers [16]

Wird nun das maximal auftretende Biegemoment in der Mitte des Prüfkörpers eingesetzt, so ergibt sich

<span id="page-38-1"></span>
$$
M_b = \frac{F \cdot L}{4} \tag{14}
$$

Das axiale Flächenträgheitsmoment in Abhängigkeit der Breite und Höhe

$$
I = \frac{b \cdot h^3}{12} \tag{15}
$$

zusammen mit [\(14\)](#page-38-1) in [\(13\)](#page-38-2) eingesetzt, berechnet sich die Biegespannung wie folgt:

<span id="page-38-3"></span>
$$
\sigma_f = \frac{3 \cdot F \cdot L}{2 \cdot b \cdot h^2} \tag{16}
$$

Unter Einbeziehung des Hookeschen Gesetzes und der maximalen Biegespannung aus [\(16\)](#page-38-3) ergibt sich die Beziehung der maximalen Durchbiegung f und der dimensionslosen Randfaserdehnung εf:

$$
\varepsilon_f = \frac{6 \cdot f \cdot h}{L^2} \tag{17}
$$

Der Elastizitätsmodul E<sup>f</sup> (auch Biegemodul genannt) zwischen den Stützen und der Finne errechnet sich wie folgt:

$$
E_f = \frac{F \cdot L^3}{4 \cdot f \cdot b \cdot h^3} \tag{18}
$$

Für die Prüfung wurden Probenreste der Abscherversuche verwendet (siehe Punkt [3.2.2\)](#page-20-0), aus denen mindestens zwei Prüflinge pro Breitseite A und B gefertigt wurden (siehe [Bild 3.36\)](#page-39-0).

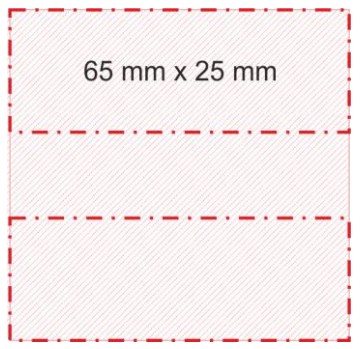

Bild 3.36: Schnittmodell für Biegeproben aus den Probenresten der Abscherversuche

<span id="page-39-0"></span>Die mindestens vier Proben pro Stab wurden nun der Biegeprüfung an der statischen Materialprüfmaschine vom Typ Zwick Roell Z005 unterzogen (siehe [Bild 3.37\)](#page-39-1). Dazu wurde anstelle des Prüfkeils eine gerundete Prüffinne verwendet und der zu prüfende Streifen der Isolierung wurde zentral auf zwei runden Auflagepunkten, die einen Abstand von 50 mm zueinander aufwiesen, platziert (siehe [Bild 3.6\)](#page-20-1). Wichtig für die korrekte Durchführung der Biegeprüfung waren die genauen Angaben zur Dicke und Breite der Prüflinge. Durch Änderungen im allgemeinen Prüfablauf wurden die Chargen 2 und 3 unter Raumtemperatur geprüft, während die Prüfung der Probanden der ersten Charge bei 90° C erfolgte.

<span id="page-39-1"></span>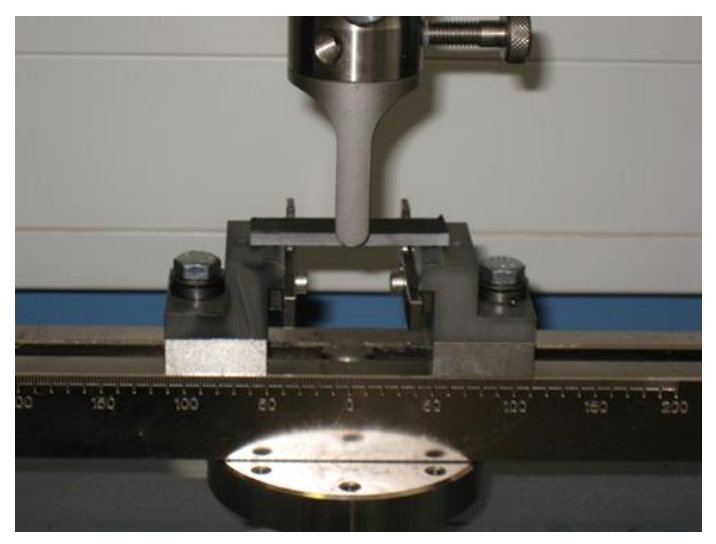

Bild 3.37: Aufbau zur Durchführung der Biegeprüfung

### **3.5 Versuche zur Ermittlung chemischer und physikalischer Eigenschaften**

In diversen Voruntersuchungen, die schon vorab vom Auftraggeber durchgeführt wurden, stellte sich heraus, dass der Harzgehalt, der Feuchtigkeitsgehalt und die Harzviskosität die relevantesten Parameter sind, welche unter dem Punkt chemische Eigenschaften zusammengefasst werden können. Da die Ermittlung der Viskosität des Tränkharzes während des Tränkvorgangs erfolgt, wird in diesem Kapitel nur auf die Versuche zur Ermittlung des Harzgehalts eingegangen. Die Analyse der Tränkharzviskosität ist unter Punkt [4.12](#page--1-0) zu finden.

### <span id="page-40-1"></span>**3.5.1 Feuchtigkeitsgehalt der Isolierung**

Die Feuchtigkeit der Isolation wurde durch Bildung der Gewichtsdifferenz nach durchgeführter Trocknung bestimmt. Als Probanden dienten die Reste der Drei-Punkt-Biegeprüfung (siehe Punkt [3.4.5\)](#page--1-1), die für diesen Versuch wiederverwendet wurden.

Um einen gleichmäßigen Ablauf über mehrere Versuchsreihen zu gewährleisten, wurden sämtliche Proben zuerst auf einer Feinwaage gewogen und danach bei 110 °C getrocknet. Zur Vermeidung einer ungewollter Wiederbefeuchtung des Materials, wurden die Proben nach dem Trocknungsvorgang zur Abkühlung in einem Exsikkator gelagert. Nach abgeschlossener Abkühlung erfolgte eine erneute Gewichtsbestimmung mit Hilfe der Feinmesswaage. Da die getrockneten Proben für die Bestimmung des Harzgehalts herangezogen wurden, sind sie im Anschluss an die Feuchtigkeitsbestimmung wieder im Exsikkator zwischengelagert worden.

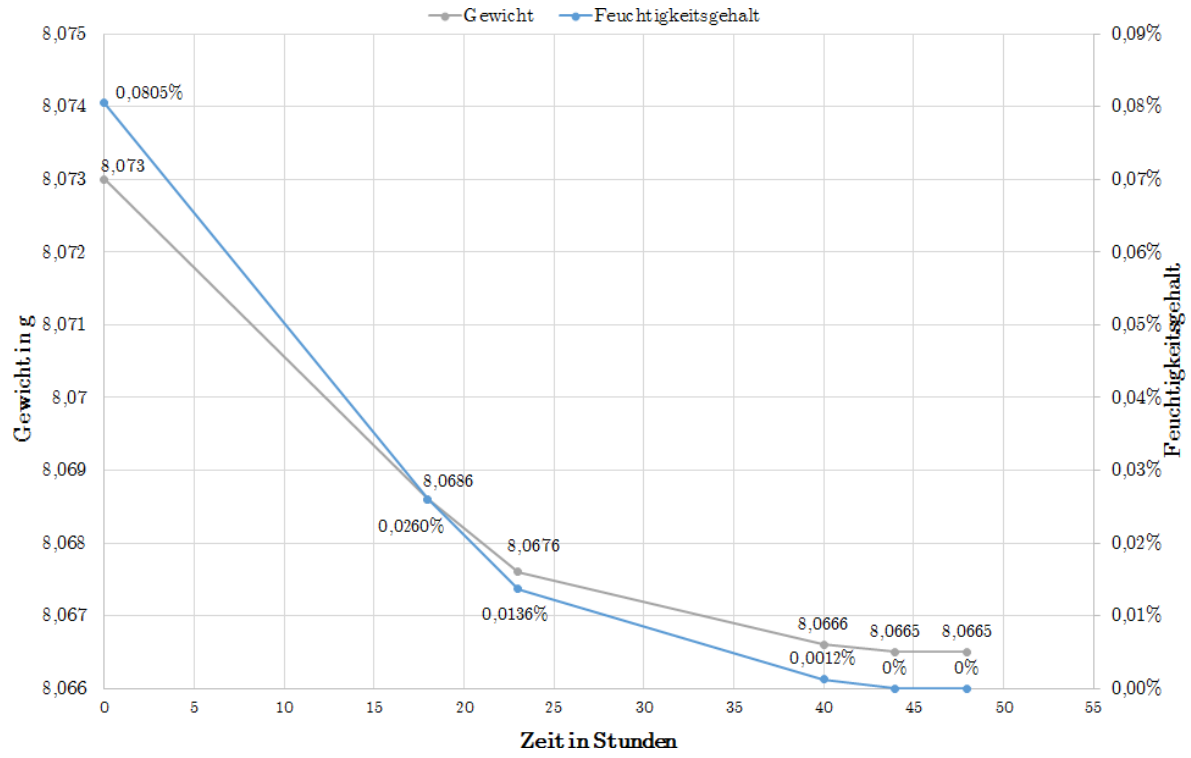

Diagramm 3.1: Gewichtsabnahme und Feuchtigkeitsgehalt der Isolation bei Trocknung [15]

<span id="page-40-0"></span>Grundlage für diesen Versuchsablauf sind Vorversuche, in denen der Feuchtigkeitsverlust durch Trocknung von Isolationsproben ermittelt wurde. Wie in [Diagramm 3.1](#page-40-0) ersichtlich, ergaben die Vorversuche ein Ende des Gewichtsverlustes bzw. der Feuchtigkeitsabnahme nach 44 Stunden. Diese Zeitspanne wurde aus praktischen Gründen für die in dieser Arbeit behandelten Proben um zusätzliche vier Stunden auf 48 Stunden erweitert.

# **3.5.2 Harzgehalt der Isolierung**

Der Harzgehalt der Isolierung wurde durch Bildung der Gewichtsdifferenz nach einem Ausglühverfahren bestimmt. Als Proben dienten abermals die Reste der Drei-Punkt-Biegeprüfung (siehe Punkt [3.4.5\)](#page--1-1), an denen bereits die Feuchtegehaltsbestimmung durchgeführt wurde (siehe Punkt [3.5.1\)](#page-40-1). Da die Isolierungsstücke nach der Bestimmung des Feuchtigkeitsgehaltes im Exsikkator gelagert wurden, konnten sie direkt für die Ausglühversuche herangezogen werden. Dazu wurden sie einzeln in ein gereinigtes Keramikbehältnis gelegt, welches an der Unterseite hitzebeständig beschriftet wurde. Die Schalen mit den Proben wurden dann, exklusive Aufheiz- und Abkühlzeit, bei 600°C für 12 Stunden in einem Muffelofen (siehe [Bild](#page-41-0)  [3.38\)](#page-41-0) ausgeglüht.

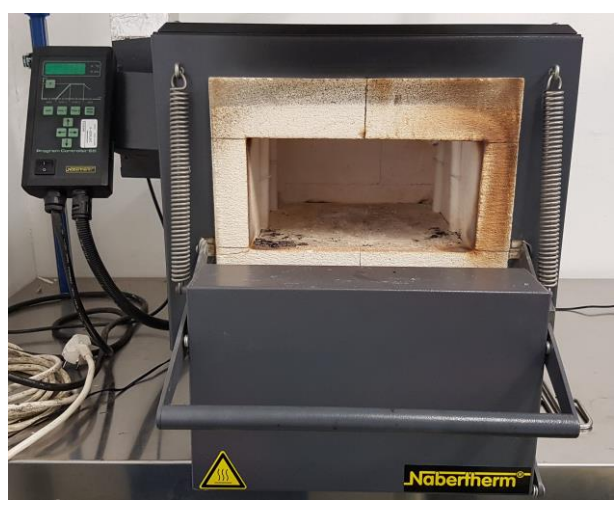

Bild 3.38: Muffelofen zum Ausglühen des Harzes in der Isolation

<span id="page-41-0"></span>Sobald die Temperatur im Abkühlprozess die 100°C Marke unterschritt, erfolgte die erneute Zwischenlagerung im Exsikkator, um eine unzulässige Anreicherung mit Feuchtigkeit zu vermeiden. Nach einer weiteren Kühlphase auf Raumtemperatur erfolgte die finale Messung der Keramikschalen in einer Feinmesswaage (siehe [Bild 3.39\)](#page-41-1). um anschließend aus der Gewichtsdifferenz den Harzgehalt zu bestimmen.

<span id="page-41-1"></span>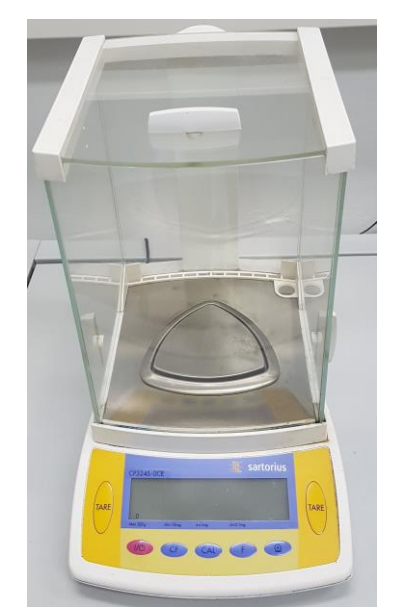

Bild 3.39: Feinmesswaage zur Bestimmung der Gewichtsdifferenz

# <span id="page-42-1"></span>**4 Auswertungen**

In diesem Kapitel werden die aus Kapitel [3](#page-18-0) gewonnenen Erkenntnisse statistisch aufgearbeitet und verwertet. Neben dem reinen Vergleich statistischer Kennzahlen wurde auch auf die Regressionsanalyse inkl. Bestimmtheitsmaß eines Tabellenkalkulationsprogramms zurückgegriffen.

Das Bestimmtheitsmaß R² ist eine Möglichkeit die Aussagekraft einer Trendlinie ihrer zugrundeliegenden Wertemenge gegenüber zu bewerten. Je näher dieser Wert bei 1 liegt, desto besser ist die Approximation, die durch die -per Definition- lineare Regression getroffen wurde. Aber schon Werte ab  $R^2 = 0.1$  können auf Trends hinweisen. Da auch nichtlineare Regressionen wie die Polynomregression durch mehrfache Linearisierung gelöst werden können, kann das Bestimmtheitsmaß auch zur Bewertung der polynomischen Trendlinie herangezogen werden. [25], [26]

# **4.1 Organisatorische Daten**

Um eine bestmögliche organisatorische Unterscheidung aller Proben zu gewährleisten wurden nebst Charge, Typ und Auftragsnummer auch das Herstellungsdatum der Stäbe angeführt. Die zeitliche Bandbreite der Herstellungsdaten sämtlicher Stäbe, die im Rahmen dieser Diplomarbeit behandelt wurden, erstreckt sich über etwas mehr als sechs Jahre, von Oktober 2005 bis Februar 2012. [Tabelle 4.1](#page-42-0) bietet eine Auflistung der Anzahl und des Fertigungszeitraumes aller Chargen, wobei erwähnt werden muss, dass die Prüflinge der Charge 4 wegen der geänderten Kontaktierung (siehe Punkt [3.3.1\)](#page-21-0) in den Auswertungen, sofern nicht anders angegeben, nicht berücksichtigt wurden.

<span id="page-42-0"></span>

|          | Typ A  |            |              | Typ B  |             |             |  |
|----------|--------|------------|--------------|--------|-------------|-------------|--|
|          | Anzahl | von        | bis          | Anzahl | von         | bis         |  |
| Charge 1 | 27     | Oktober 05 | September 08 | 12     | Jänner 07   | Dezember 08 |  |
| Charge 2 | 34     | Februar 06 | Juni 09      | 13     | November 06 | Juni 09     |  |
| Charge 3 | 29     | Oktober 08 | April 11     | 14     | Februar 09  | April 11    |  |
| Charge 4 |        |            |              | 11     | Juli 2011   | Februar 12  |  |
| Gesamt   | 90     |            |              | 50     |             |             |  |

Tabelle 4.1: Anzahl und Herstellungszeitraum aller Chargen

# **4.2 Lebensdauer und Durchschlag**

Wie schon in Punkt [3.3.2](#page-23-0) beschrieben, mussten sämtliche Testobjekte eine Vielzahl an mechanischen Bearbeitungen durchlaufen, die eventuell Einfluss auf die Lebensdauer haben könnten. Für den Fall, dass unsachgemäßes Entfernen des AGS als Fehlerquelle ausgemacht werden konnte, wurden die zugehörigen Stäbe als "ungültig" deklariert und nicht für Auswertungen in Verbindung mit der Lebensdauer berücksichtigt (siehe Punkt [3.3.2.3\)](#page-23-1).

Insgesamt sind 77 Proben für die Lebensdaueranalyse zugelassen, die vier gültigen Stäbe aus Charge 4 werden aber aufgrund der geänderten Kontaktierung (siehe Punkt [3.3.1\)](#page-21-0) gesondert betrachtet bzw. für weitere Untersuchungen nicht herangezogen.

<span id="page-43-0"></span>

|          | Typ A |        |          | Typ B |                |          | Gesamt |        |          |
|----------|-------|--------|----------|-------|----------------|----------|--------|--------|----------|
|          | #     | Gültig | Ungültig | #     | Gültig         | Ungültig | #      | Gültig | Ungültig |
| Charge 1 | 27    | 16     | 11       | 12    | $\overline{4}$ | 8        | 39     | 20     | 19       |
| Charge 2 | 34    | 22     | 12       | 13    | $\overline{7}$ | 6        | 47     | 29     | 18       |
| Charge 3 | 29    | 21     | 8        | 14    | 3              | 11       | 43     | 24     | 19       |
| Charge 4 |       |        |          | 11    | $\overline{4}$ | 7        | 11     | 4      | 7        |
| Gesamt   | 90    | $59\,$ | 31       | 50    | 18             | 32       | 140    | 77     | 63       |

Tabelle 4.2: Übersicht der gültigen und ungültigen Stäbe aller Chargen

Wie aus [Tabelle 4.2](#page-43-0) zu lesen, ist der Anteil an als ungültig klassifizierten Stabstücken sehr hoch (34 % beim Typ A und 64 % beim Typ B). Der Anteil der ungültigen Stäbe wäre beim Typ B noch größer (66 %), wenn die Werte der vierten Charge mitberücksichtigen würden.

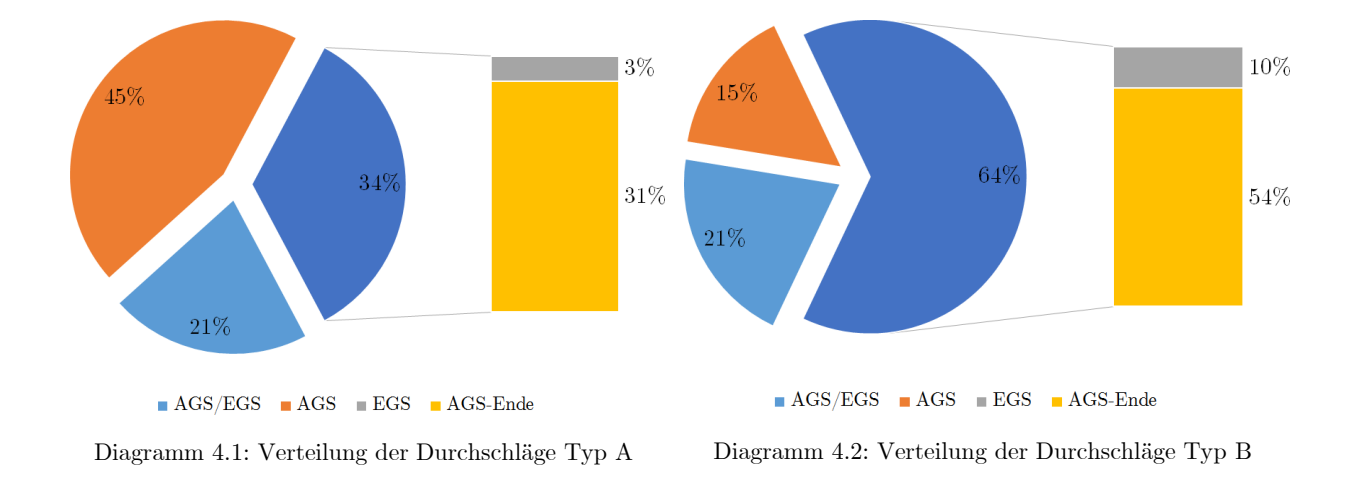

Um zu klären, ob ungültige Durchschläge das Ergebnis der Lebensdauerprüfung beeinflussen, wurden beide Kategorien miteinander verglichen (siehe [Tabelle 4.3\)](#page--1-2). Generell ist zu sagen, dass die Lebensdauerstunden einer relativ starken Streuung unterliegen ( $\sigma_A = 46\%$ ,  $σ<sub>B</sub> = 63 %$ , je nach Stichprobe).

<span id="page-44-0"></span>

|       |                 | Lebensdauerstunden in Prozent |          |          |          |        |  |  |
|-------|-----------------|-------------------------------|----------|----------|----------|--------|--|--|
|       |                 | Charge 1                      | Charge 2 | Charge 3 | Charge 4 | Gesamt |  |  |
|       | Gültige Stäbe   | 52,2                          | 46,1     | 41,9     |          | 46,2   |  |  |
| Typ A | Ungültige Stäbe | 32,8                          | 32,2     | 24,9     |          | 30,5   |  |  |
|       | Alle Stäbe      | 44,3                          | 41,2     | 37,2     |          | 40,8   |  |  |
|       | Gültige Stäbe   | 47,9                          | 41,9     | 40,6     | 13,6     | 43,4   |  |  |
| Typ B | Ungültige Stäbe | 30,3                          | 31,5     | 31,8     | 14,6     | 31,3   |  |  |
|       | Alle Stäbe      | 36,2                          | 37,1     | 33,7     | 14,3     | 35,6   |  |  |

Tabelle 4.3: Statistik der Lebensdauerstunden

Anhand der Werte aus [Tabelle 4.3](#page-44-0) ist ersichtlich, warum es wichtig war, die ungültig deklarierten Stäbe nicht zur Lebensdaueranalyse zuzulassen.

Trotz der Diskrepanz zwischen ungültigen und gültigen Stäben wurde bei allen Proben, mit Ausnahme einer Probe der vierten Charge, die vorgeschriebene Mindestlebensdauer von 4,6 % an Lebensdauerstunden erreicht (siehe [Tabelle 4.4\)](#page-44-1).

Tabelle 4.4: Minimale und maximale Lebensdauerwerte (in Klammer die Werte der Charge 4)

<span id="page-44-1"></span>

|          |          | Typ A    | Typ B                |                        |  |
|----------|----------|----------|----------------------|------------------------|--|
|          | Minimum  | Maximum  | Minimum              | Maximum                |  |
| Gültig   | $11.1\%$ | 99,1%    | $10,8\%$ (6,5 %)     | 83,9 $\%$ (21,6 $\%$ ) |  |
| Ungültig | $6\%$    | 61,1 $%$ | 7,6 $\%$ (4,5 $\%$ ) | 100 $\%$ (41,3 $\%$ )  |  |

Anhand dieser Werte ist erkennbar, dass gültige Stäbe tendenziell später ausfallen, wenngleich auch der höchste gemessene Lebensdauerwert einem ungültigen Stab zuzuordnen ist.

## **4.2.1 Durchschlagsort**

Die mit Abstand häufigsten Durchschläge traten an den Breitseiten auf, die nominell die größte Isolierungsdicke aufweisen. Da der komplette AGS Bereich mit Goldgewebeband umwickelt wurde, sollte es auch hinsichtlich der Feldbelastung keinen bevorzugten Bereich für einen Durchschlag geben. Daraus kann geschlossen werden, dass das vermehrte Auftreten der Durchschläge in diesen Bereichen statistische Gründe hat, da die Breitseiten eine vielfach größere Fläche aufweisen als die Schmalseiten. Die Verteilung beider Typen ist in [Diagramm](#page--1-3)  [4.3](#page--1-3) und [Diagramm 4.4](#page--1-4) dargestellt.

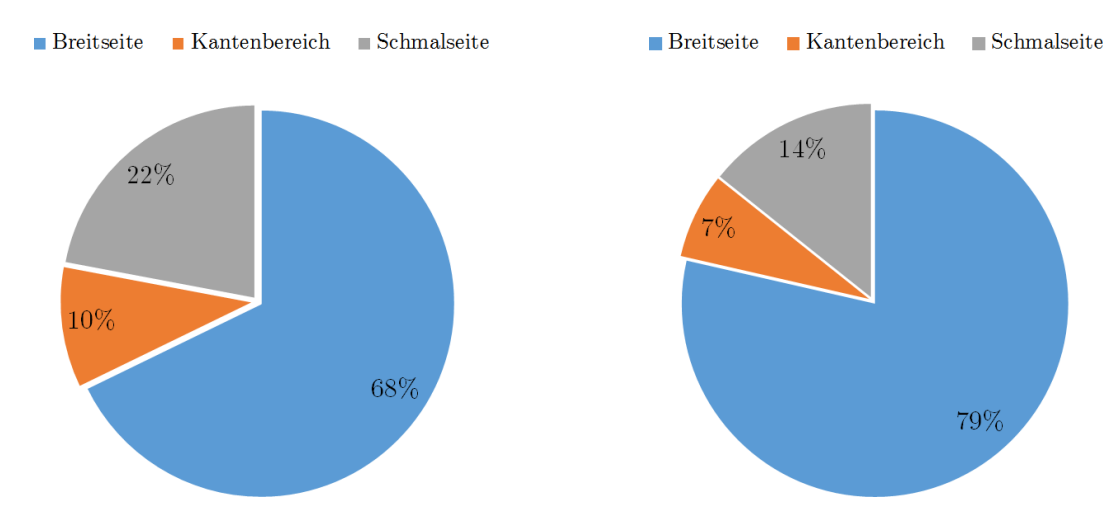

Diagramm 4.3: Verteilung der Durchschläge -Typ A Diagramm 4.4: Verteilung der Durchschläge - Typ B

### **4.2.2 Ausfallwahrscheinlichkeiten**

Zur Abschätzung der Ausfallwahrscheinlichkeit wurden die einzelnen Lebensdauerwerte in Klassen mit einer Breite von 5,8 % an Lebensdauerstunden eingeteilt (siehe [Diagramm 4.5](#page-45-0) und [Diagramm 4.6\)](#page-45-1). Für die Zuverlässigkeitsanalyse wurden die Weibullverteilung und die Normalverteilung herangezogen.

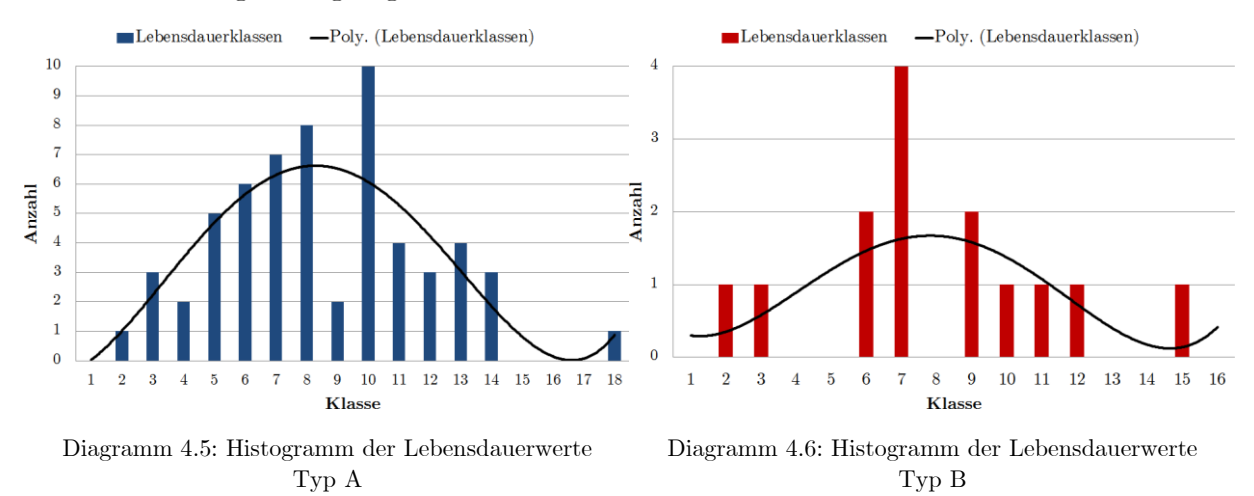

<span id="page-45-1"></span><span id="page-45-0"></span>Anhand der Histogramme ist erkennbar, dass die Verteilung eine Ähnlichkeit mit der Normalverteilung aufweist und somit der Formparameter der Weibullverteilung bw gut abgeschätzt werden kann. Durch Variation des Formparameters bw kann die Weibullverteilung auch zur Analyse von Exponential- (bw = 1,5) und Normalverteilung (bw = 3,5) verwendet werden.

Die charakteristische Lebensdauer T entspricht dem Wert, bei dem 63 % aller Objekte ausgefallen sind. Er liegt für die Stäbe des Typs A bei 49,2 % und für jene des Typs B bei 42 % (siehe [Diagramm 4.7](#page-46-0) und [Diagramm 4.8\)](#page-46-1).

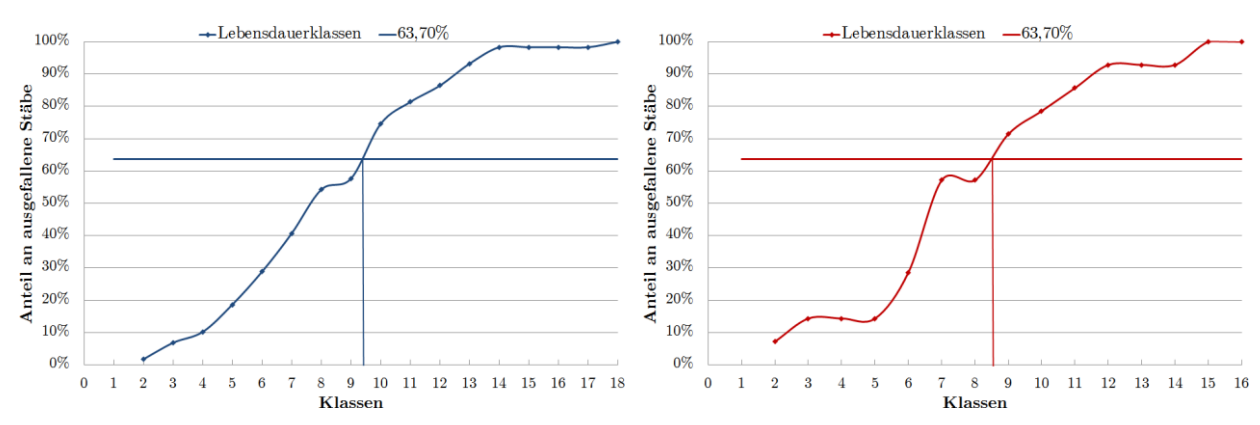

<span id="page-46-0"></span>Diagramm 4.7: Summierte Ausfallhäufigkeit Typ A Diagramm 4.8: Summierte Ausfallhäufigkeit Typ B

<span id="page-46-1"></span>

Für den Formwert wurde mit  $bw = 2.8$  ein Wert nahe dem der Normalverteilung genommen. Anhand dieser Parameter und der minimal erforderlichen Lebensdauer von 4,6 % (siehe Punkt [3.3.1\)](#page-21-0) errechnet sich nun die Überlebenswahrscheinlichkeit nach Weibull wie folgt.

$$
R(t) = e^{-\left(\frac{t}{T}\right)^{b_W}}\tag{19}
$$

Die Wahrscheinlichkeit die 4,6 % Grenze zu überschreiten liegt für die Stäbe des Typs A bei **99,86 %** und für die des Typs B bei **99,79 %**. Die zur Kontrolle durchgeführte Berechnung der Wahrscheinlichkeit unter Verwendung der Normalverteilung liefert mit 98,68 % für Typ A und 97,97 % für Typ B ein ähnliches Ergebnis.

#### **4.2.3 Zeitlicher Trend der Lebensdauerstunden**

Der Trend hin zu niedriger Lebensdauer, lässt sich bis zu den Stäben mit Fertigungsdatum Ende 2009 beobachten. Ab den 2010 gefertigten Stäbe beginnen die Lebensdauerwerte wieder anzusteigen, wobei dieser Trend bei den Stäben des Typs A deutlich stärker ausgeprägt ist, als bei jenen des Typs B (siehe [Diagramm 4.9\)](#page-46-2).

<span id="page-46-2"></span>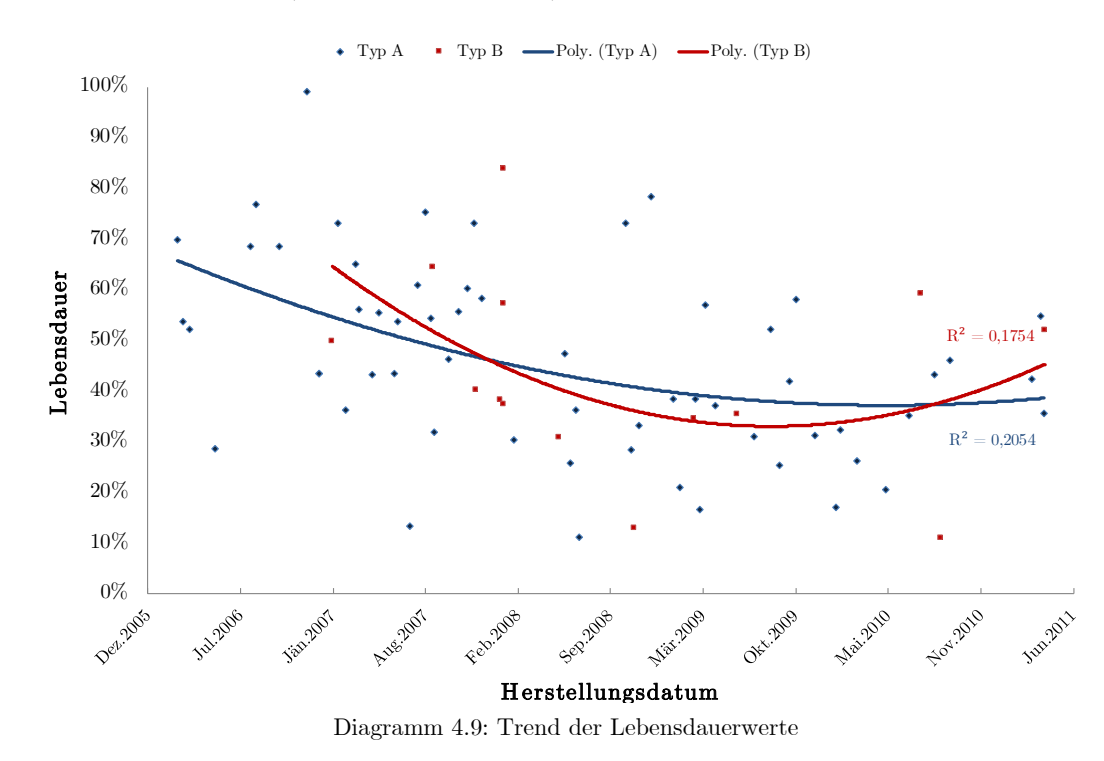

## **4.2.4 Durchschlagspannung**

Die Auswertung der Durchschlagspannung ergibt einen ähnlichen Trend, wie er bereits in der Auswertung der Lebensdauer zu beobachten ist. In der Mitte des Betrachtungszeitraumes nehmen die Proben mit auffallend niedriger Durchschlagspannung zu. Dieser Trend ist bei beiden Stabtypen erkennbar, das korrigierte Bestimmtheitsmaß R² ist beim Typ A zwar höher als beim Typ B, doch der allgemeine Trend lässt sich recht deutlich herauslesen und sollte nicht vernachlässigt werden.

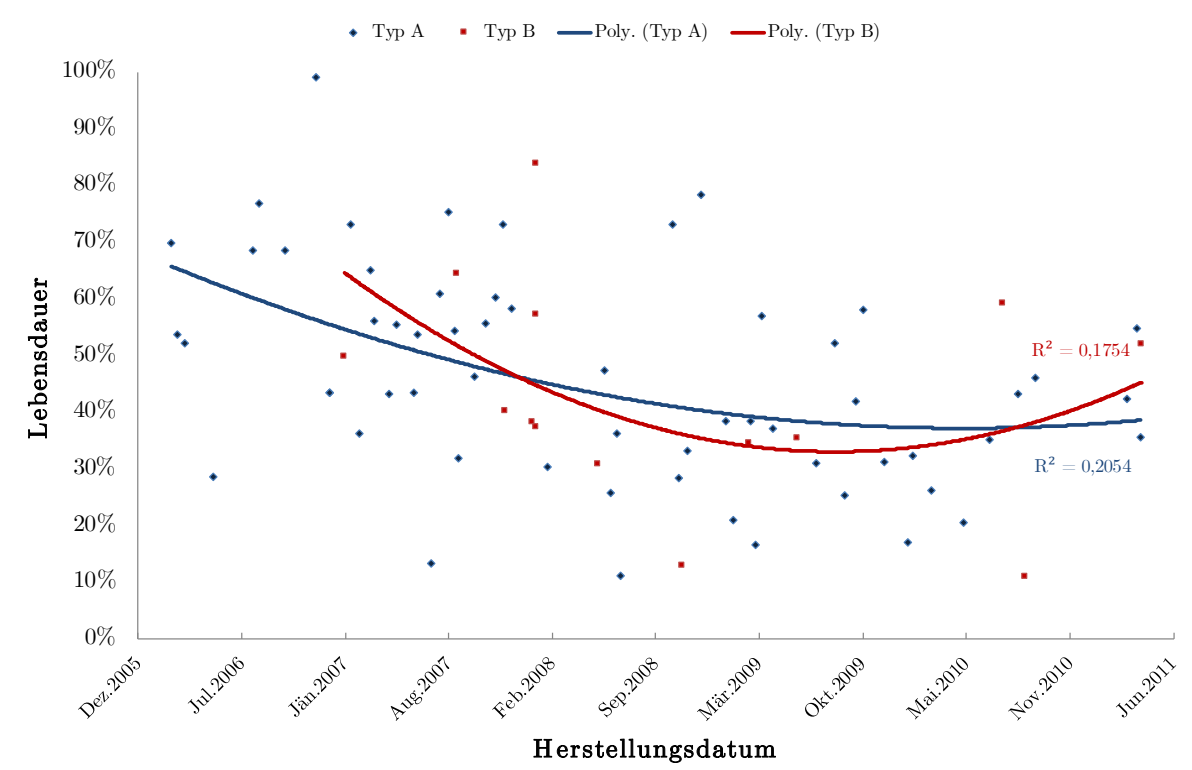

Diagramm 4.10: Trend der Durchschlagspannung

<span id="page-47-1"></span><span id="page-47-0"></span>[Diagramm 4.10](#page-47-0) statistisch aufgearbeitet und nach Chargen getrennt ergibt im Mittel ein relativ gleichmäßiges Bild, dass bei den Proben des Typs A wie denen des Typ B kaum Streuung in den ersten drei Chargen aufweist (siehe [Tabelle 4.5\)](#page-47-1).

|          | Typ A     | Typ B  |
|----------|-----------|--------|
|          | <b>MW</b> | MW     |
| Charge 1 | 86,3 %    | 87,7 % |
| Charge 2 | 86,2 %    | 86,0 % |
| Charge 3 | 85,5 %    | 90,9 % |
| Charge 4 |           | 99,1 % |
| Gesamt   | 86,0 %    | 88,0 % |

Tabelle 4.5: Mittlere Durchschlagspannungen aller Chargen

Wenn nun die auffallenden Zeiträume aus [Diagramm 4.10](#page-47-0) getrennt voneinander betrachtet werden, so sind, wie in [Tabelle 4.6](#page-48-0) dargestellt, die deutlich höheren Werte für die Durchschlagspannung erkennbar.

|                            | Type A   Type B |          |
|----------------------------|-----------------|----------|
|                            | МW              | MW       |
| Juni 2008 - Jänner 2010    | 83,9 %          | 86,4 %   |
| <b>Restlicher Zeitraum</b> | 87,8 %          | $93.1\%$ |

<span id="page-48-0"></span>Tabelle 4.6: Vergleich der Durchschlagspannungen über verschiedene Zeiträume

### **4.3 AGS-Entladungserscheinungen**

Die Einteilung der AGS-Glimmstellen erfolgte durch eine optische Begutachtung der jeweiligen Stabstücke und anschließender Kategorisierung der Intensität (siehe Punkt [3.3.3.1\)](#page-25-0). Die Anzahl und Verteilung der Glimmstellen über beide Stabtypen ist in [Tabelle 4.7](#page-48-1) dargestellt.

<span id="page-48-1"></span>

|       |          | Kat. 0         | Kat. I         |    | Kat. II   Kat. III   Kat. IV |                | Quantifiziert |
|-------|----------|----------------|----------------|----|------------------------------|----------------|---------------|
| Typ A | Gültig   | $\overline{2}$ | 13             | 15 | 11                           | 18             | 2,39          |
|       | Ungültig | $\overline{2}$ | 12             | 10 | 6                            |                | 1,67          |
| Typ B | Gültig   | $\theta$       | $\overline{2}$ | 6  | 4                            | $\overline{2}$ | 2,37          |
|       | Ungültig | 8              | 6              | 8  | $\overline{2}$               |                | 1,21          |

Tabelle 4.7: Anzahl, Verteilung und Quantifizierung der Glimmstellen beider Stabtypen

Auch hier ist ein großer Unterschied zwischen den als gültig und als ungültig klassifizierten Stäben zu erkennen, was aber mit hoher Wahrscheinlichkeit an den dazugehörigen Lebensdauerwerten dieser Gruppen liegt. Der AGS der Stäbe die eine höhere Lebensdauer aufweisen, wird feldmäßig länger belastet als bei jenen, die nur kurzfristig mit Hochspannung beansprucht werden.

Wenn nur die gültigen Stäbe betrachtet werden, so fällt die quantifizierte Auswertung beinahe gleich aus. Während die verschiedenen AGS-Glimmstellen sich beim Typ A relativ gleichmäßig verteilen, so ähnelt die Verteilung beim Typ B eher einer Glockenkurve mit einem Maximum an Glimmstellen der Kategorie II (siehe [Diagramm 4.11\)](#page-48-2).

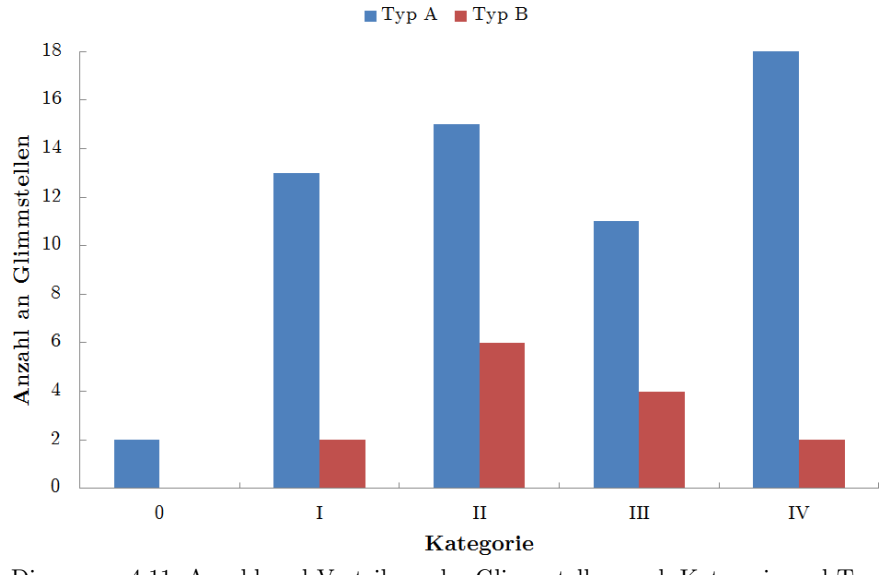

<span id="page-48-2"></span>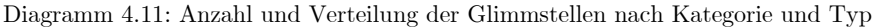

### **4.3.1 Zeitlicher Trend der AGS-Glimmstellen**

Während bei den Proben des Typs A kein nennenswerter Trend auszumachen ist, ist in [Dia](#page-49-0)[gramm 4.12](#page-49-0) zu erkennen, dass die Stäbe des Typs B mit steigendem Fertigungsdatum auch vermehrt Glimmerscheinungen am AGS aufweisen. Es hat den Anschein, dass der AGS des Typs B stärker auf die anliegende Hochspannung als der AGS des Typs A reagiert.

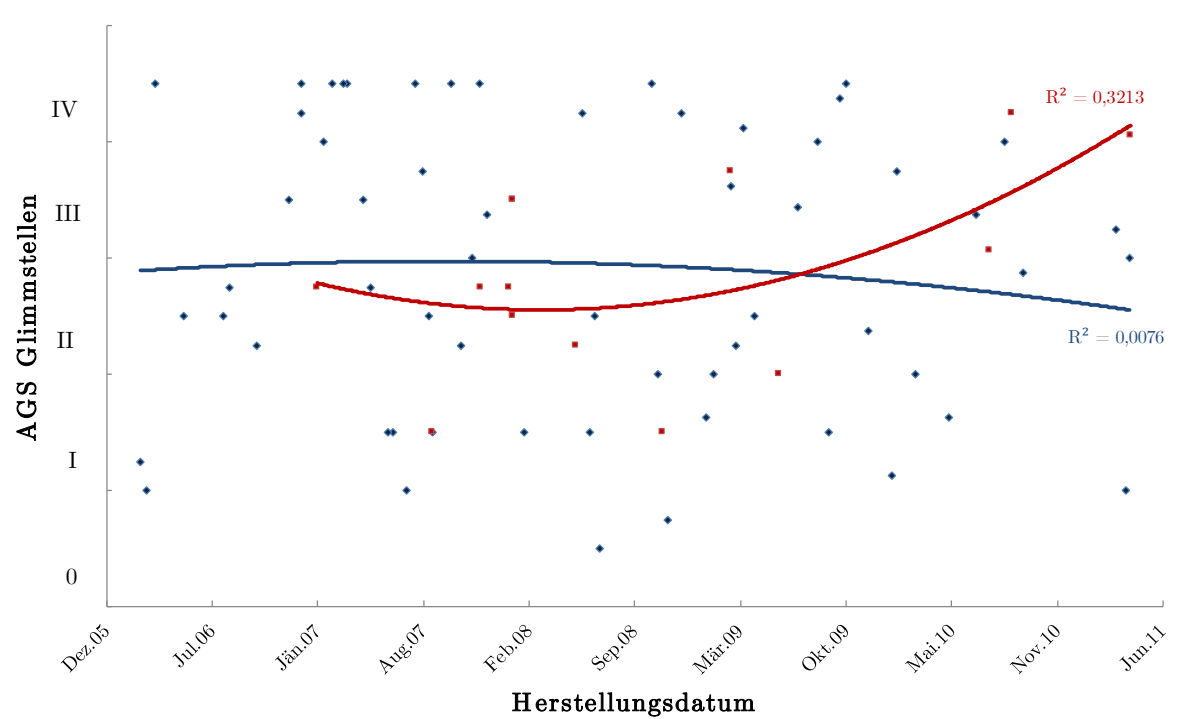

 $\bullet$  Typ A  $\bullet$  Typ B  $\bullet$  Poly. (Typ A)  $\bullet$  Poly. (Typ B)

Diagramm 4.12: Zeitlicher Trend der AGS-Glimmstellen

### <span id="page-49-0"></span>**4.4 IPS-Entladungserscheinungen**

<span id="page-49-1"></span>Analog zu den AGS-Glimmstellen erfolgte auch die Einteilung der IPS-Entladungen durch eine optische Begutachtung der jeweiligen Stabstücke und anschließender Kategorisierung der Intensität (siehe Punkt [3.3.3.2\)](#page-26-0). Die Verteilung der IPS-Entladungsintensität über beide Stabtypen ist in [Tabelle 4.8](#page-49-1) dargestellt.

|       |     | Charge 1   Charge 2   Charge 3   Gesamt |     |     |
|-------|-----|-----------------------------------------|-----|-----|
| Typ A |     | 2.9                                     | 2.6 | 2.8 |
| Typ B | 2.4 | 2.9                                     | 2.8 | 2.8 |

Tabelle 4.8: Mittlere Entladungsintensität aller Chargen

Wenn die gemittelte IPS-Entladungsintensität über die Chargen betrachtet wird, so sind zwei gegenläufige Tendenzen erkennbar. Während die Entladungen beim Typ A abnehmen, entwickelten sich die Entladungen beim Typ B gegengleich. Generell kann aber gesagt werden, dass sich die Entladungserscheinungen, zumindest bei der Betrachtung der Mittelwerte, gleichmäßig aufteilen.

### **4.4.1 Zeitlicher Trend der IPS-Entladungen**

Der Trend der IPS-Entladungserscheinungen in [Diagramm 4.13](#page-50-0) ähnelt dem der Lebensdauerwerte (siehe [Diagramm 4.9\)](#page-46-2), wenngleich die Ausprägung der Entladungen beim Typ B ungleich stärker ist als beim Typ A.

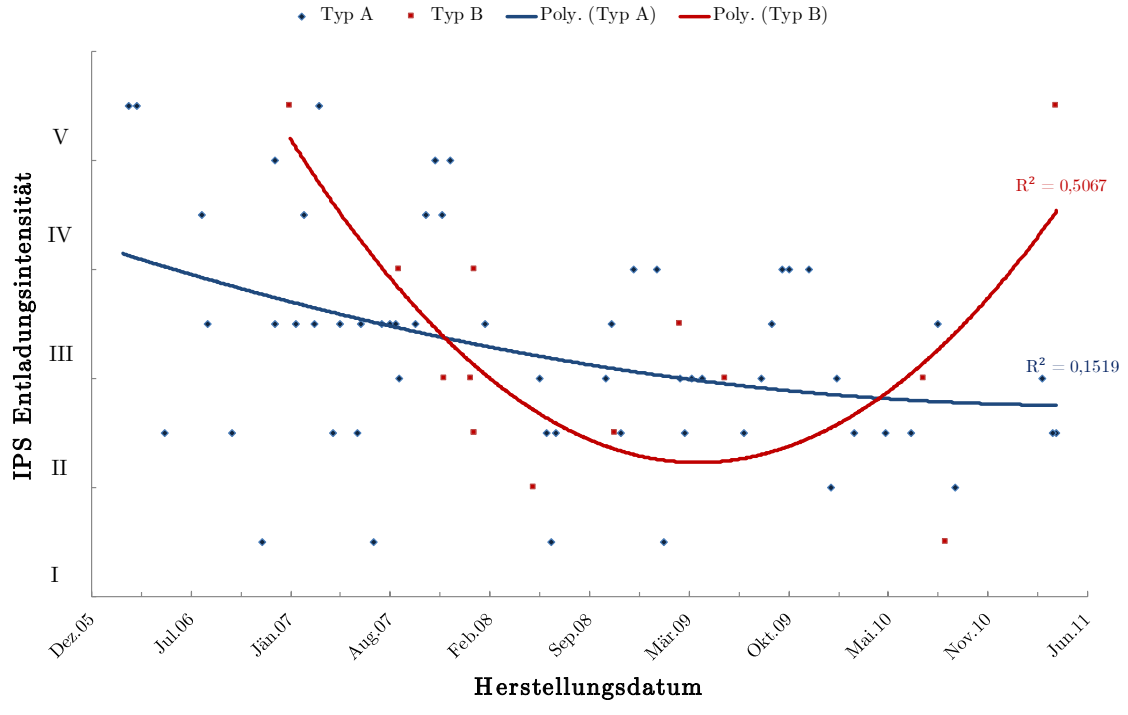

Diagramm 4.13: Zeitlicher Trend der IPS-Entladungserscheinungen

### <span id="page-50-0"></span>**4.5 Funktionsprüfung IPS**

Bei Ablösungen des Isolationssystems vom Stab entstehen Hohlräume zwischen angelegtem Potential (Stab) und Isolierung. Dadurch kann es im Betrieb zu verstärkten Teilentladungen kommen. Die IPS soll dies verhindern. An ihr liegt dasselbe Potential wie am Stab und sie sollte, um Teilentladungen zu verhindern, bei mechanischem Entfernen der Isolierung vom Stab an der Isolierung verbleiben (siehe Punkt [2.4](#page-16-0) und Punkt [3.4.2\)](#page-34-0). In den durchgeführten Versuchen kann diese Vorgabe jedoch nicht immer erfüllt werden.

<span id="page-50-2"></span><span id="page-50-1"></span>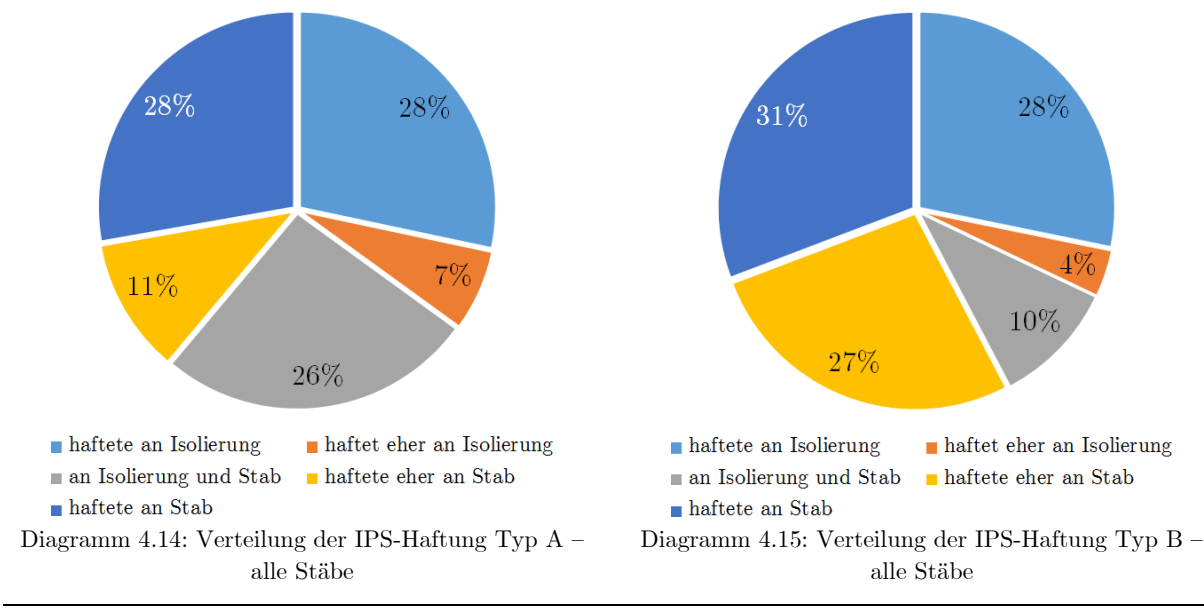

In [Diagramm 4.14](#page-50-1) und [Diagramm 4.15](#page-50-2) ist ersichtlich, dass nur 28 % der Proben den Idealzustand "IPS haftet am Stab" aufweisen. Selbst wenn die nächsthöhere Kategorie mitgewertet wird, ändert sich dieser Anteil kaum. Wobei anzumerken ist, dass diese beiden Diagramme die Gesamtheit aller Stäbe berücksichtigen, da versucht wurde eine generelle Überprüfung der IPS Funktion abseits der Korrelation mit der Lebensdauer zu erhalten. Werden nur die gültigen Stäbe, wie in [Diagramm 4.16](#page-51-0) und [Diagramm 4.17,](#page-51-1) betrachtet, so ist erkennbar, dass sich bei den Ergebnissen des Typs A kaum eine Änderung ergibt, während bei den Stäben des Typs B der Anteil der an der Isolierung haftenden IPS deutlich reduziert ist.

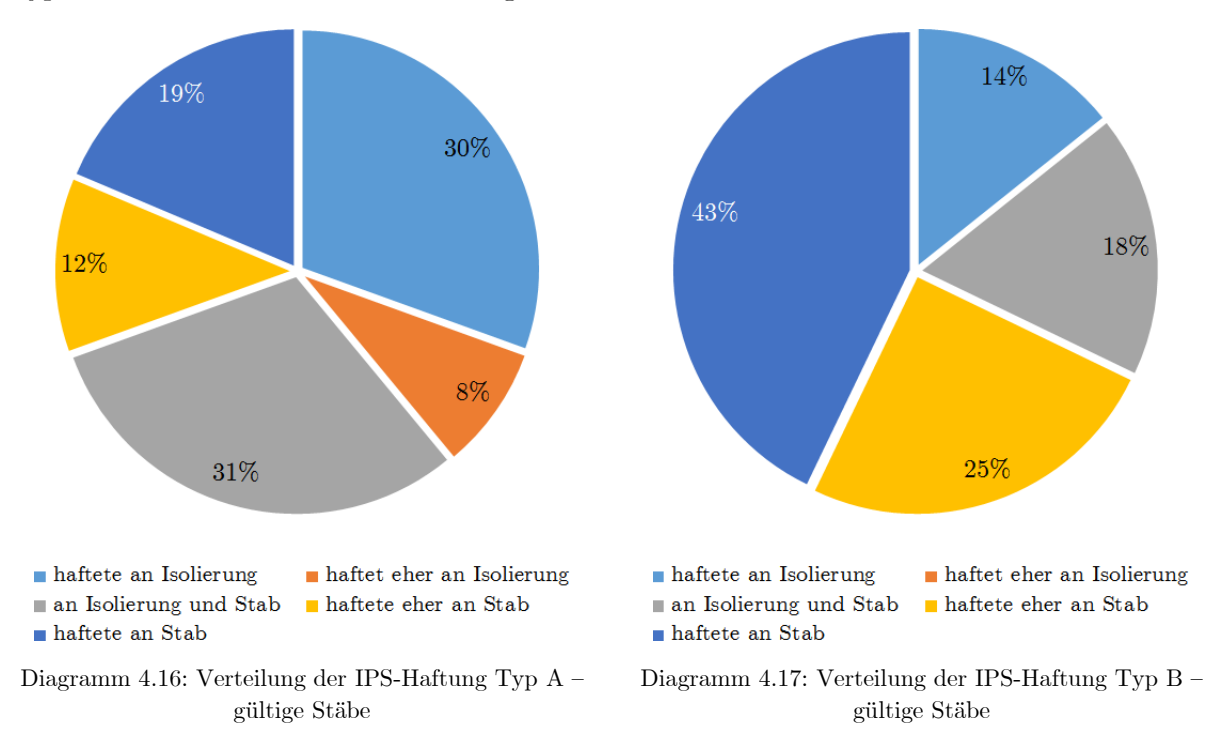

### <span id="page-51-1"></span><span id="page-51-0"></span>**4.5.1 Zeitlicher Trend der IPS Funktionsprüfung**

Der zeitliche Verlauf in [Diagramm 4.18](#page-52-0) zeigt, dass die Haftung der IPS an der Isolation für die Stäbe der ersten Hälfte des Produktionszeitraumes nicht eingehalten wurde, was sich aber im zweiten Produktionsabschnitt deutlich bei Typ A)und geringfügig bei Typ B verbessert hat. Werden die Trendlinien der gültigen Stabstücke betrachtet, so ist für die Stäbe des Typs A die gleiche Tendenz in abgeschwächter Form erkennbar, während die Stabstücke des Typs B nach einer Tendenz in Richtung Sollzustand gegen Ende des Zeitraumes wieder davon abweichen.

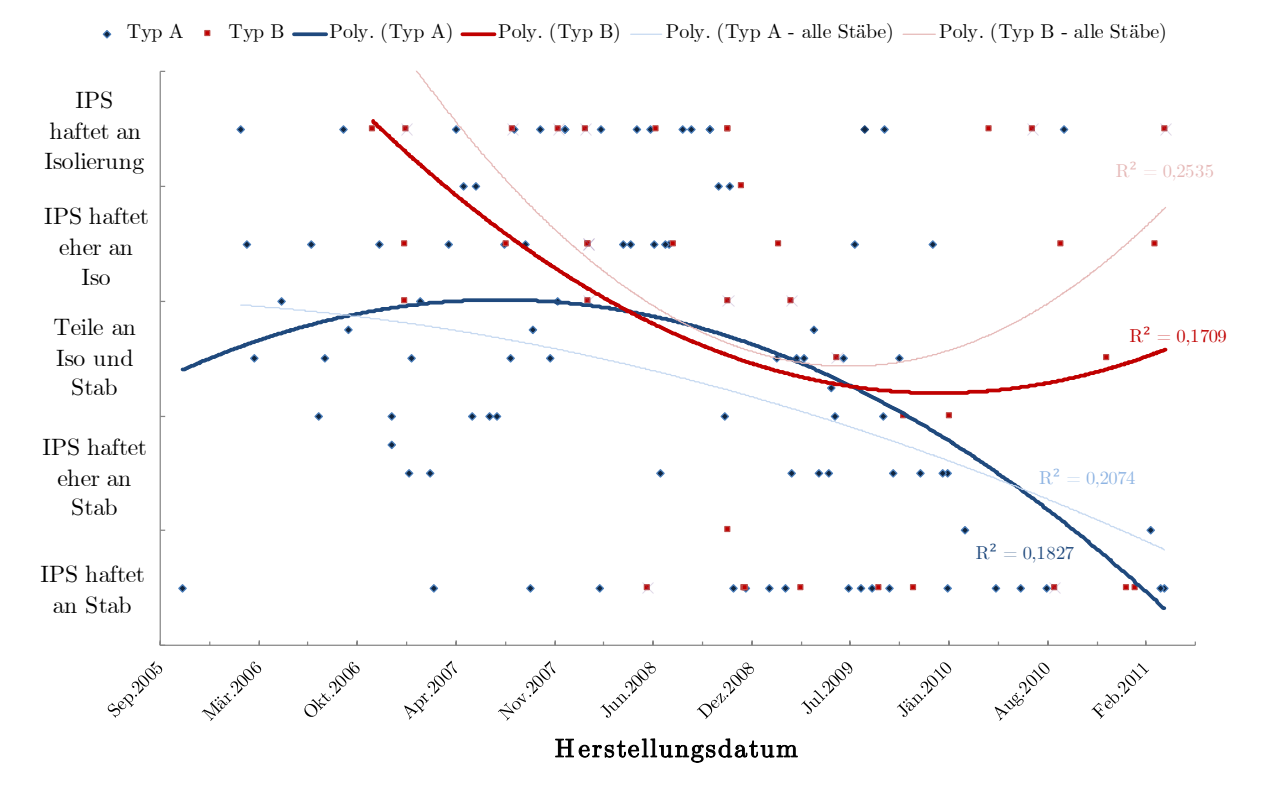

Diagramm 4.18: Zeitlicher Verlauf der IPS Funktionsprüfung - Gültige Stäbe und alle Stäbe

<span id="page-52-0"></span>Werden die Chargen getrennt voneinander betrachtet, so ist erkennbar, dass sich der Trend in Richtung Idealzustand bewegt (siehe [Diagramm 4.19](#page-52-1) und [Diagramm 4.20\)](#page-52-2). Während in den ersten beiden Chargen der Anteil mit am Stab verbliebener IPS noch um die 30 % betragen hat, so ist der Anteil mit der dritten Charge für beide Typen gestiegen. Erwähnenswert ist auch, dass die nicht berücksichtigten Stäbe der vierten Charge keinen einzigen Stab der Kategorien 1 oder 2 aufweisen konnten.

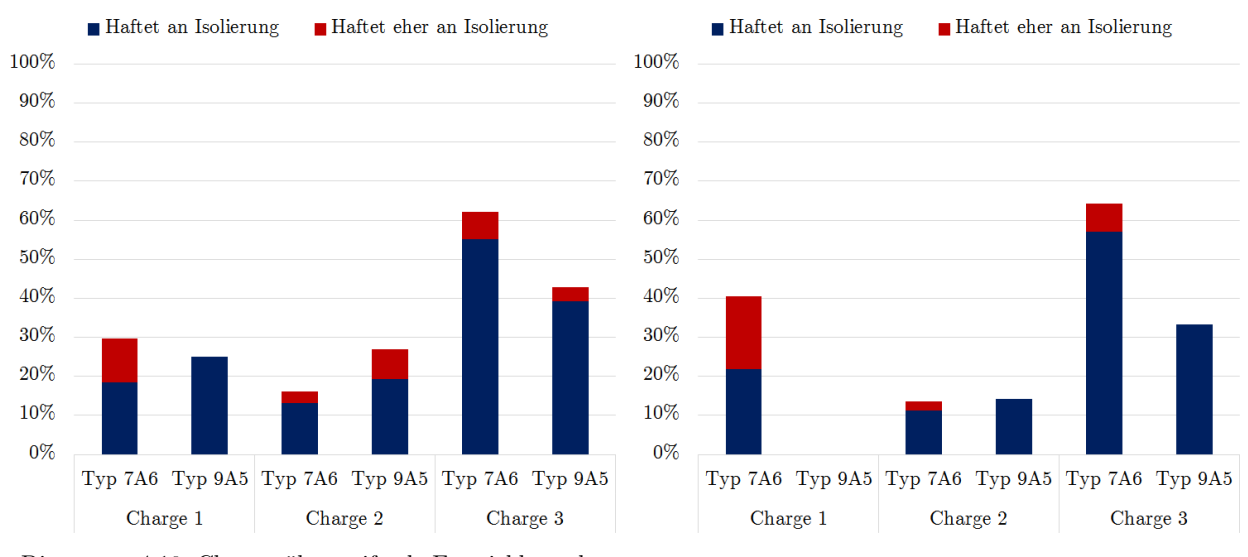

<span id="page-52-1"></span>Diagramm 4.19: Chargenübergreifende Entwicklung der IPS-Haftung -Alle Stäbe

<span id="page-52-2"></span>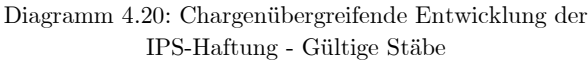

## **4.6 AGS-Oberflächenwiderstand**

Die ersten Erkenntnisse aus den Ergebnissen der AGS-Widerstandsmessungen ist die große Streuung, die über die gesamte Messreihe auftritt. Beim Typ A liegt diese im Mittel bei ungefähr 60 %, beim Typ B ist sie mit nahezu 100 % noch höher. Deswegen ist auch der Medianwert angegeben, um den Einfluss von Ausreißern zu reduzieren. Trotz dieser hohen Streuung gibt es typenübergreifend nur einen einzigen Messwert, der nicht die breitbandige Anforderung von 0,65 % - 80,65 % (siehe Punkt [3.3.4\)](#page-26-1) erfüllt.

<span id="page-53-0"></span>Grundsätzlich kann die Aussage getroffen werden, dass die AGS-Widerstände der Stäbe des Typs A deutlich niedrigere Werte aufweisen, als jene des Typs B (siehe [Tabelle 4.9\)](#page-53-0). Da jedoch keine Daten zu den verwendeten Bändern bekannt sind, kann über den Grund für diese Werte keine Aussage getroffen werden.

|       |          | AGS-Widerstand |         |         |  |
|-------|----------|----------------|---------|---------|--|
|       |          | Seite A        | Seite B | MW      |  |
| Typ A | MW       | $5,0\%$        | $6,0\%$ | $5,4\%$ |  |
|       | $\sigma$ | 56,9 %         | 64,5 %  | 60,8 %  |  |
|       | Median   | $4,5\%$        | $5,2\%$ | 4,6 %   |  |
|       | MW       | 14,6 %         | 17,6 %  | 15,8 %  |  |
| Typ B | $\sigma$ | 89,1 %         | 96,9 %  | 86,1 %  |  |
|       | Median   | $9,8\%$        | 12,4 %  | 11,7 %  |  |

Tabelle 4.9: Statistische Daten zur AGS-Widerstandsmessung

Werden die Prüfchargen, wie in [Tabelle 4.10](#page-53-1) dargestellt, gesondert untersucht, so ist ersichtlich, dass die Widerstandswerte bis Charge 3 abnehmen, wobei diese Entwicklung bei den Stäben des Typs B extrem ausgeprägt ist. Die Widerstandswerte steigen bei den Prüflingen der vierten Charge wieder stark an, wobei anzumerken ist, dass bei diesen Stäben eine andere Art der Kontaktierung verwendet wurde, welche potentiell Einfluss auf die Messwerte nehmen könnte (siehe Punkt [3.3.1\)](#page-21-0). Aus diesem Grund wurden die AGS-Widerstandswerte der vierten Charge nicht für weitere Auswertung berücksichtigt.

Tabelle 4.10: AGS-Widerstände nach Chargen aufgeteilt

<span id="page-53-1"></span>

|       |        | Charge 1 | Charge 2 | Charge 3 | Charge 4 |
|-------|--------|----------|----------|----------|----------|
|       | MW     | 5,9%     | $5,8\%$  | $4,2\%$  |          |
| Typ A | Median | 4,8 %    | $5.4\%$  | $3,7\%$  |          |
| Typ B | MW     | 17,3 %   | 13,6 %   | 7,4 %    | 28,0 %   |
|       | Median | 14,2 %   | 12,0 %   | 6,7%     | 19,1 %   |

## **4.6.1 Zeitlicher Trend der AGS-Widerstände**

In [Diagramm 4.21](#page-54-0) ist ein Bereich mit ausgeprägten Werten erkennbar, der sich von Ende 2007 bis Mitte 2009 erstreckt und in welchem vermehrt Stäbe mit auffällig hohen Widerstandswerten gemessen wurden.

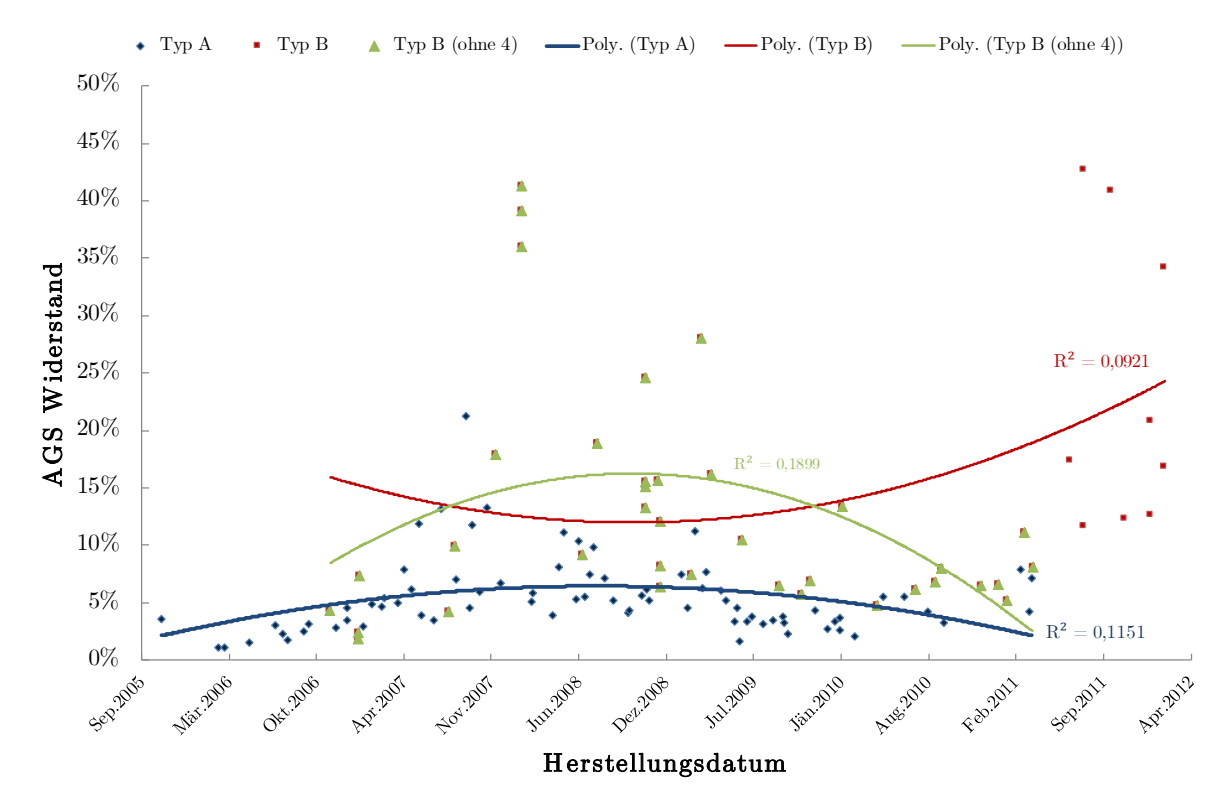

Diagramm 4.21: Zeitlicher Trend der AGS-Widerstände

## <span id="page-54-0"></span>**4.7 Verlustfaktor**

Die Messung der Verlustfaktorwerte wurde bereits im Rahmen der fertigungsbegleitenden Qualitätssicherung durchgeführt. Dabei sind insgesamt drei Verlustfaktorwerte aufgenommen worden, der bei 0,1 · U<sub>N</sub> auftretende Anfangswert bei Raumtemperatur, bei erhöhter Temperatur und der maximale Anstieg des Verlustfaktors von  $0,1 \cdot U_N$  bis U<sub>N</sub>.

## **4.7.1 tan δ0,1 bei Raumtemperatur**

Der Anfangswert der Verlustfaktoren tan  $\delta_{0,1}$ , der maßgeblich durch die Ableitströme bestimmt wird, liegt bei den Stäben des Typs A, bis auf einige Ausreißer, relativ konstant um einen Mittelwert von 7,0 % ( $\sigma = 11$ %). Die Verlustfaktormessung bei den Stäben des Typs B lieferte im Mittel einen etwas höheren Verlustfaktor von 9,8 % ( $\sigma = 11$ %). Ein eindeutiger zeitlicher Trend konnte beim Typ A nicht ausgemacht werden, wobei auch die Aussagekraft des leichten Trends der Stäbe des Typs B aufgrund der geringen Stichprobenanzahl nur sehr klein ist (siehe [Diagramm 4.22\)](#page-55-0).

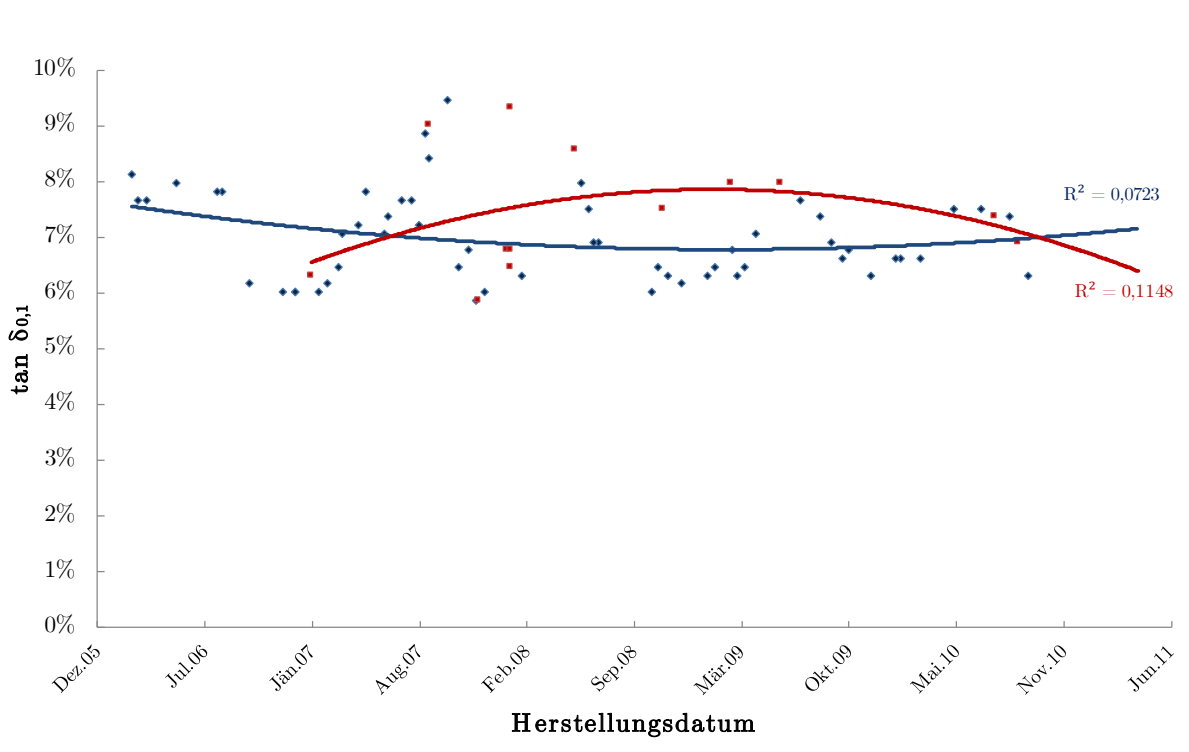

 $\bullet$  Typ A  $\bullet$  Typ B  $\bullet$  Poly. (Typ A)  $\bullet$  Poly. (Typ B)

Diagramm 4.22: Trend der tan  $\delta_{0,1}$  Werte bei Raumtemperatur

### <span id="page-55-0"></span>**4.7.2 tan δ0,1 unter erhöhter Temperatur (tan δ0,1 hot)**

Bei den unter erhöhter Temperatur (ca. 155°C) aufgenommenen tan  $\delta_{0,1}$  Werten sind im Gegensatz zu jenen die unter Raumtemperatur ermittelt wurden einige interessante Tendenzen erkennbar. So erhöht sich der Verlustfaktor unter Temperatur um das 6-fache (Typ A) bzw. 10-fache (Typ B) gegenüber der Messung bei Raumtemperatur. Im Mittel liegt der tan δ für Typ A bei 83 % und für Typ B bei 63 %. Die Streuung ist hierbei etwas geringer als bei den unter Raumtemperatur ermittelten Werten. Es ist auch ein zeitlicher Trend zu erkennen, der einen erhöhten Verlustfaktor mit steigendem Produktionsdatum zeigt (siehe [Diagramm](#page--1-5)  [4.23\)](#page--1-5). Untermauert wird diese Tendenz mit einem sehr hohen Bestimmtheitsmaß, was die Aussage zulässt, dass die Isolierungen der später gefertigten Stäbe tendenziell höhere Ableitströme unter Temperatureinfluss aufweisen. Ein etwaiger Zusammenhang mit der Lebensdauer wird in Punkt [5](#page-62-0) untersucht.

#### **4.7.3 Maximaler Anstieg Δtan δ0,1-1 unter Raumtemperatur**

Der maximale Verlustfaktoranstieg liegt im Mittel beim Typ A bei 2,2 % und beim Typ B bei 2,6 %. In [Diagramm 4.24](#page--1-6) sind die hohe Streuung bei beiden Typen, wie auch vereinzelte Stäbe mit erhöhten Werten, erkennbar, was ein Indiz für eine Fehlerstelle in der Isolierung sein kann. Ein zeitlicher Trend konnte aus den vorliegenden Daten für diese Messung für beide Typen nicht festgestellt werden.

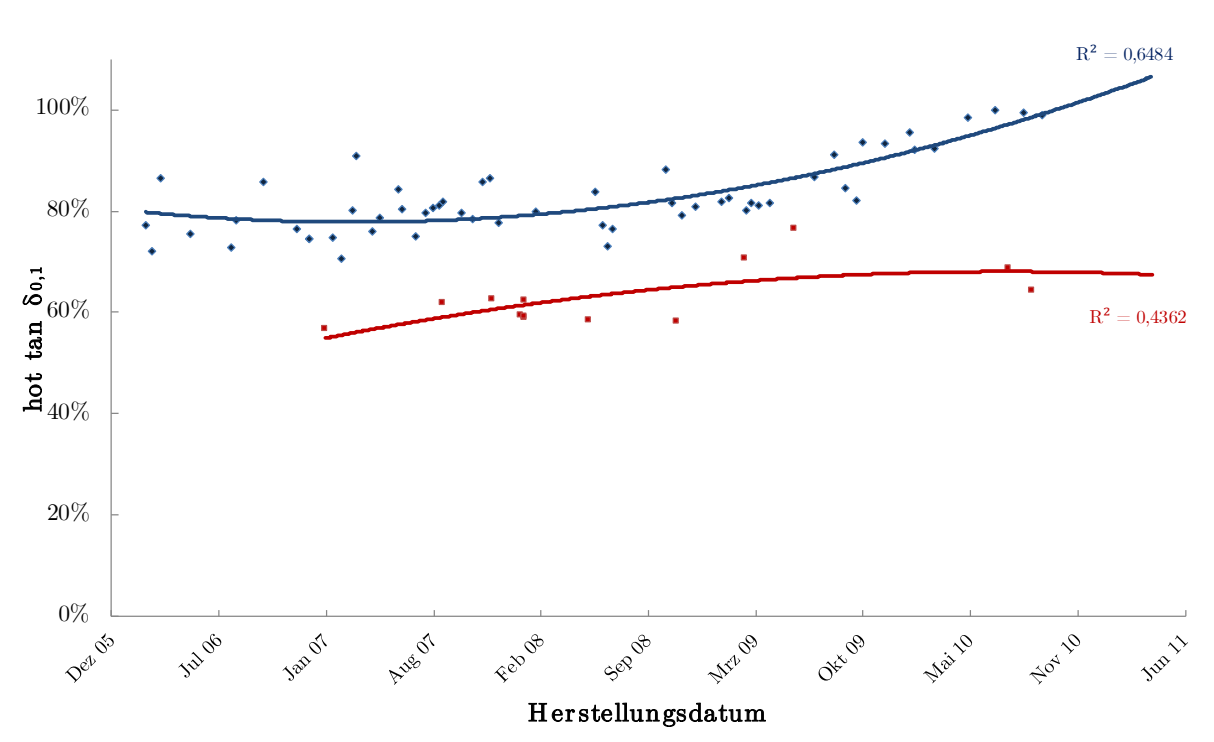

+ Typ A - Typ B - Poly. (Typ A) - Poly. (Typ B)

Diagramm 4.23: Trend der hot tan  $\delta_{0,1}$  Werte

 $\bullet$  Typ A  $\bullet$  Typ B

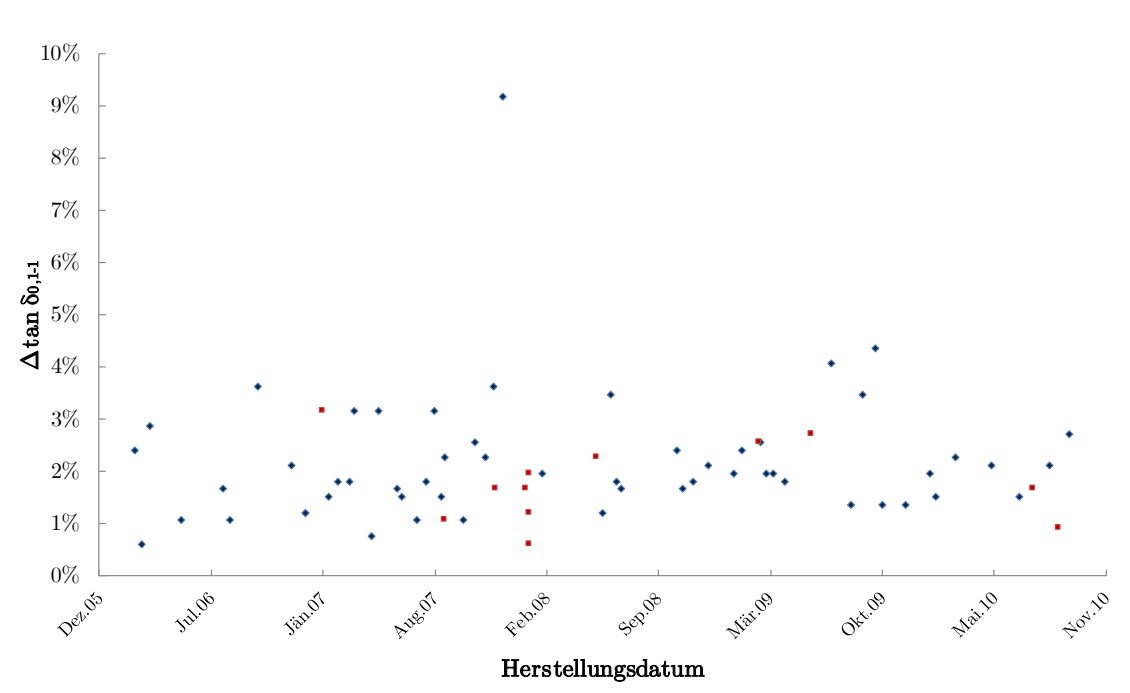

Diagramm 4.24: Zeitlicher Trend des Verlustfaktoranstiegs

## **4.8 Dicke der Hauptisolierung**

Die Isolierungsdicke liegt im Mittel bei beiden Typen über dem jeweiligen Sollwert, wobei es keinen Unterschied gibt, ob alle oder nur die gültigen Stäbe betrachtet werden. Die Streuung bewegt sich typenübergreifend um  $\pm$  3 %, was einen sehr geringen Wert darstellt.

<span id="page-57-0"></span>In [Tabelle 4.11](#page-57-0) ist erkennbar, dass die Isolierung generell an den Breitseiten näher am Sollwert liegt als an den Längsseiten. Der Großteil aller Werte (ca. 80 %) liegen innerhalb einer Abweichung von  $\pm$  5 %.

|       |         |           | Breitseite   Schmalseite   Durchschlagseite |
|-------|---------|-----------|---------------------------------------------|
| Typ A | 101,6 % | 107,3 %   | $103,0\%$                                   |
| Typ B | 102,4 % | $103.8\%$ | $102.3\%$                                   |

Tabelle 4.11: Ausgewertete mittlere Isolierungsdicken

Da die häufigsten Durchschläge an einer der Breitseiten aufgetreten sind, liegt die mittlere Isolierungsdicke an der durchschlagsrelevanten Seite wertmäßig näher an den Breitseiten als an der Schmalseite.

## **4.9 Isolierungshaftkraft**

Die Haftkraft der Isolierung zum Stab wurde mit der Hilfe von Abscher-Versuchen ermittelt (siehe Punkt [3.4.3\)](#page--1-7) und sollte Aufschluss über die Bindung der Isolierung zum Roebelstab geben. Ein aussagekräftiges Ergebnis können diese Versuche nicht liefern, dafür ist die Streuung der einzelnen Werte einfach zu groß. Es gibt auch keine signifikanten Unterschiede zwischen gültigen und ungültigen Stäben. Die wichtigsten Ergebnisse der Untersuchung sind in [Tabelle 4.12](#page-57-1) dargestellt.

<span id="page-57-1"></span>

|       |           | Seite A | Seite B | <b>Mittelwert</b> |
|-------|-----------|---------|---------|-------------------|
| Typ A | Haftkraft | 26,3 %  | 25,7 %  | 26,8 %            |
|       | $\sigma$  | 65,3 %  | 74,9 %  | 55,7%             |
| Typ B | Haftkraft | 21,6 %  | 25,7 %  | 23,8 %            |
|       | $\sigma$  | 62,6 %  | 80,2 %  | 66,6 %            |

Tabelle 4.12: Ergebnis der Isolationshaftkraftanalyse

Ein genereller zeitlicher Trend ist aus den vorhandenen Daten nicht zu ermitteln, werden aber die Mittelwerte der Chargen untereinander verglichen (siehe [Diagramm 4.25](#page--1-8) und [Dia](#page--1-9)[gramm 4.26\)](#page--1-9), dann ist erkennbar, dass die jeweils ersten Chargen tendenziell höhere Haftkraft aufweisen, als es in der dritten Charge der Fall war.

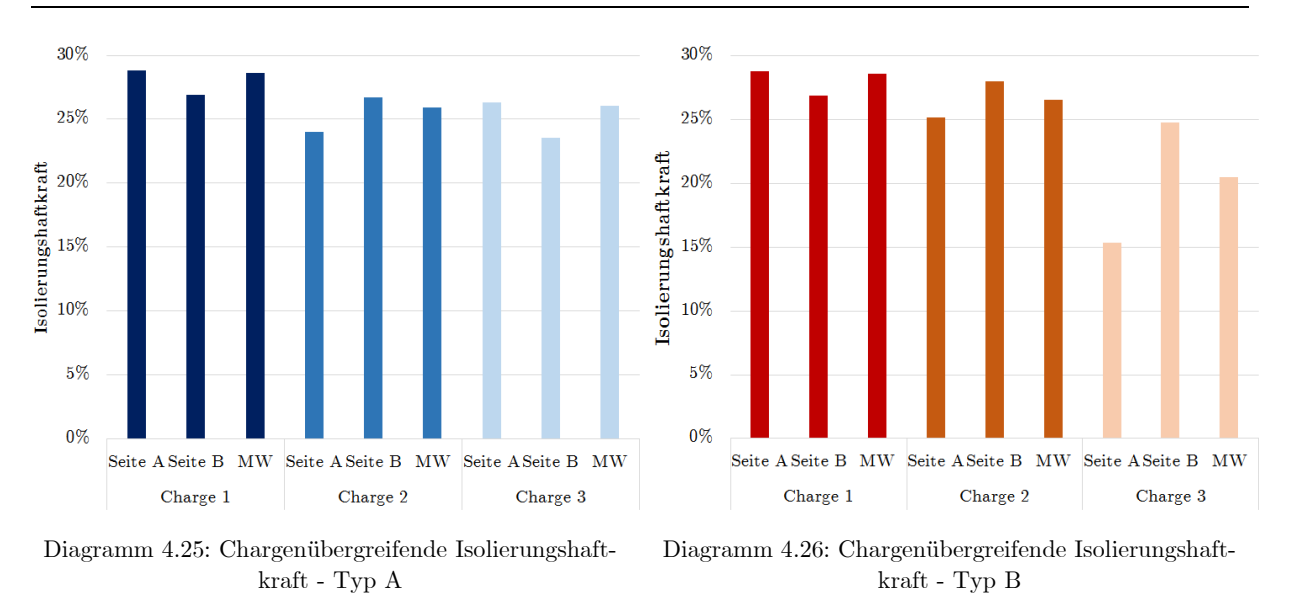

*Anm. An den Stäben der vierten Charge wurden keine Abscherversuche durchgeführt.*

# **4.10 Elastizitätsmodul**

Der geforderte Mindestwert des Elastizitätsmoduls (E-Modul) liegt für die Isolierung beider Systeme bei 100 %. Wie schon unter Punkt [3.4.5](#page--1-1) erwähnt, wurde Charge 1 mit anderen Rahmenbedingungen geprüft, weshalb die Ergebnisse dieser Charge gesondert betrachtet werden (siehe [Tabelle 4.13\)](#page-58-0).

<span id="page-58-0"></span>

|       | Charge 1 |          | Charge 2 |          | Charge 3  |          | Charge 4 |       |
|-------|----------|----------|----------|----------|-----------|----------|----------|-------|
|       | E-Modul  | $\sigma$ | E-Modul  | $\sigma$ | E-Modul   | $\sigma$ | E-Modul  |       |
| Typ A | $94,0\%$ | $9,9\%$  | 115,5 %  | $6,6\%$  | $120.4\%$ | $6.1\%$  |          |       |
| Typ B | 86,2 %   | 14.6 %   | 112,6 %  | $7.3\%$  | 117,5 %   | $3.1\%$  | 113,5 %  | 7,6 % |

Tabelle 4.13: Ergebnisse des E-Moduls aller Chargen

Es ist erkennbar, dass nicht nur das E-Modul unter Raumtemperatur deutlich höher ist als bei der Biegeprüfung mit 90°C, sondern auch, dass die Streuung der Messwerte bei den Prüfungen unter Raumtemperatur deutlich zurückgegangen ist. Jeder unter Raumtemperatur geprüfter Stab konnte den vorgegebenen Wert von 100 % erreichen, während im Rahmen der ersten Charge nur <sup>1</sup>/<sup>5</sup> der Typ A-Proben und nur ein einziger Stab der Typ B-Proben diesen Wert überschreiten konnte. Werden die Chargen 2, 3 und 4 betrachtet, so ergibt sich ein mittlerer Gesamtwert von **117,7 %** für Typ A und **114,7 %** für Typ B. Es ist außerdem die Tendenz erkennbar, dass die in Typ A verwendete Isolierung eine höhere Elastizität aufweist als jene des Typs B. Ein zeitlicher Trend konnte nicht festgestellt werden.

## **4.11 Lagenhaftung der Hauptisolierung**

Bevor die Versuche zur Ermittlung der Lagenhaftung durchgeführt werden konnten, mussten viele Bearbeitungsschritte des verwendeten Isoliermaterials erfolgen. Durch die Folgen dieser Beanspruchungen konnte ein Großteil der Teilergebnisse nicht zur Auswertung zugelassen werden. Da in weiterer Folge auch keine verwertbaren Trends oder Tendenzen gefunden wer<span id="page-59-0"></span>den konnten, wurden die Versuche zur Ermittlung der Lagenhaftung, im Hinblick auf das Aufwand-zu-Nutzen Verhältnis, nach der Charge 2 eingestellt. Der Vollständigkeit halber werden die wichtigsten Ergebnisse dieser Prüfung in [Tabelle 4.14](#page-59-0) bereitgestellt.

|       | Lagenhaftung |         |
|-------|--------------|---------|
| Typ A | $78,5\%$     | $9,3\%$ |
| Typ B | $73.3\%$     | $8.7\%$ |

Tabelle 4.14: Ergebnisse der Lagenhaftungsanalyse

### **4.12 Harzviskosität**

Die Ermittlung der jeweiligen Harzviskosität ist Teil des Qualitätsmanagements und wird intervallmäßig und produktionsbegleitend durchgeführt. Mit zunehmender Anzahl an Tränkchargen und dementsprechend höherem Alter des Tränkharzes steigt dessen Viskosität und beeinflusst das Imprägnierverhalten, was wiederum Auswirkungen auf die fertige Isolierung haben kann. Üblicherweise werden mit einer Harzfüllung mehrere Tränkungen durchgeführt, bis es durch ein neues Harz ersetzt wird.

<span id="page-59-1"></span>

| Tränkdatum |             | <b>Viskosität</b>   |           |  |
|------------|-------------|---------------------|-----------|--|
|            | Tränkcharge | bei Tränktemperatur | bei 60° C |  |
| 05.01.2009 | 1           | 73,4 %              | 60,0 $%$  |  |
| 13.01.2009 | 10          | 75,4%               | 61,8 %    |  |
| 21.01.2009 | 20          | 76,4 %              | 62,4 %    |  |
| 22.02.2009 | 60          | 82,3 %              | 67,0 %    |  |
| 23.03.2009 | 100         | 75,6 %              | 68,3 %    |  |
| 28.04.2009 | 140         | 82,4 %              | 74,4 %    |  |
| 16.07.2009 | 220         | 87,3 %              | 82,8 %    |  |
| 28.07.2009 | 233         | 86,4 %              | 82,0 %    |  |

Tabelle 4.15: Beispielhafte Harzviskosität nach mehreren Tränkungen

In [Tabelle 4.15](#page-59-1) kann ein repräsentativer Verlauf der Viskosität einer Harzfüllung betrachtet werden. Als relevanter Parameter gilt die Viskosität bei Tränktemperatur, die das Imprägnierverhalten des Harzes im Glimmerband maßgeblich beeinflusst. Mit der Viskosität bei 60° C können einzelne Chargen gleichwertig miteinander verglichen werden.

## **4.12.1 Zeitlicher Trend der Harzviskosität**

In [Diagramm 4.27](#page--1-5) ist deutlich erkennbar, dass nach den sinkenden Viskositätswerten der ersten beiden Chargen die Viskositätswerte der 3. Charge wieder ansteigen. Anhand der einzelnen Datenpunkte ist auch der Viskositätsanstieg mit jeder Tränkung und der erfolgte Harzwechsel gut erkennbar. In der Mitte des Betrachtungszeitraumes gab es eine Phase, in der bewusst versucht wurde mit niedriger viskosem Harz zu tränken, da eine bessere Durchdringung der Glimmerbänder erwartet wurde.

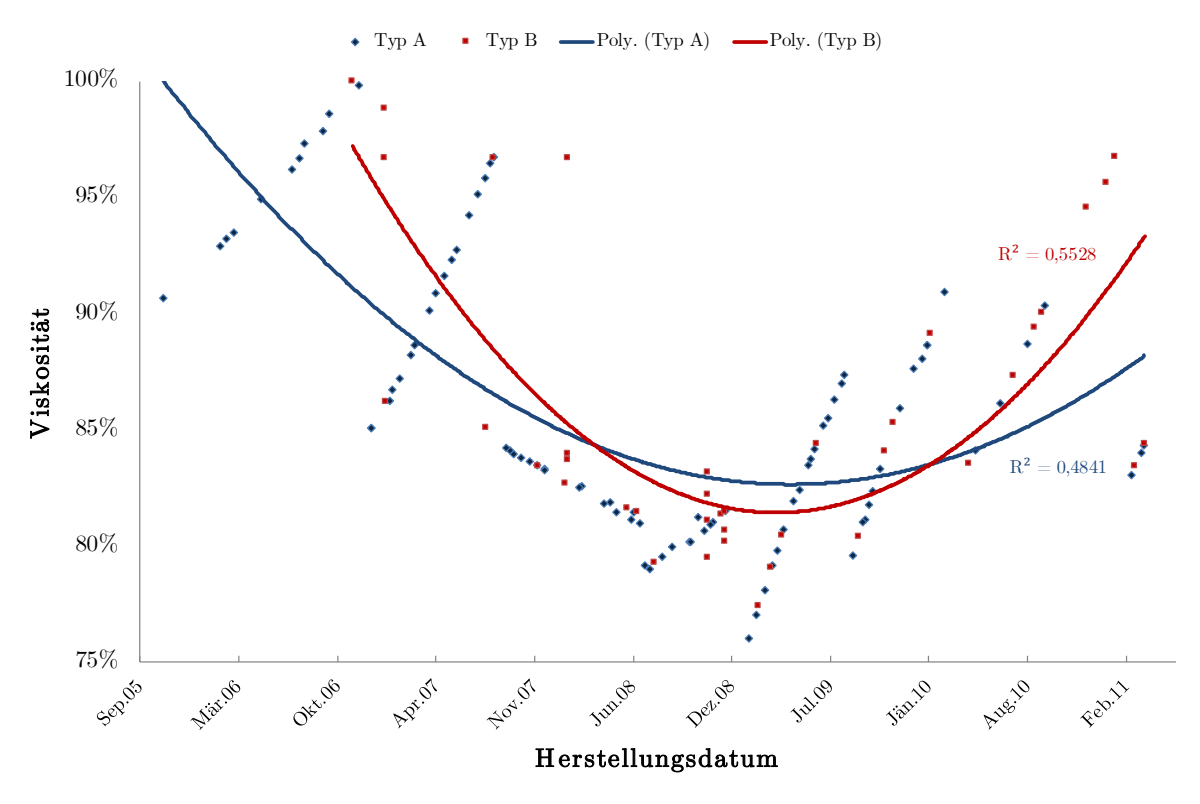

Diagramm 4.27: Trend der Harzviskosität aller Chargen

## **4.13 Harzgehalt**

Die Auswertung des Harzgehaltes (siehe [Tabelle 4.16\)](#page-60-0) ergab keine erwähnenswerten Auffälligkeiten. Der Harzgehalt liegt im Mittel bei beiden Stabtypen und unter Betrachtung aller Stäbe bei 31,5 % mit einer Streuung von  $\sigma = 2.6$  %. Selbst die gesonderte Betrachtung der ungültigen Stäbe liefert keine gravierenden Abweichungen von diesem Wert.

<span id="page-60-0"></span>

|       | Charge 1  |          | Charge 2  |           | Charge 3              |          | Gesamt   |           |
|-------|-----------|----------|-----------|-----------|-----------------------|----------|----------|-----------|
|       | Gültig    | Ungültig | Gültig    | Ungültig  | Gültig                | Ungültig | Gültig   | Ungültig  |
| Typ A | $31,55\%$ | 32,19 %  | 31,59%    | $31,55\%$ | 31,56 $\%$ 31,80 $\%$ |          | 31,57%   | 31,86 $%$ |
| Typ B | $30,44\%$ | 31,03 %  | $31,31\%$ | 31,35 %   | 31,05 %               | 31,34%   | 31,0 $%$ | 31,26 $%$ |

Tabelle 4.16: Ergebnisse der Harzgehaltanalyse

Die Stäbe des Typs B weisen einen etwas geringeren Harzanteil auf als jene des Typs A und auch die als ungültig klassifizierten Stäbe haben einen minimal geringeren Harzanteil verglichen mit den gültigen. Eine Auswirkung auf die Lebensdauer kann aber so gut wie ausgeschlossen werden, da der Grund für eine Klassifizierung als ungültig nicht vom Harzgehalt abhängt (siehe Punkt [3.3.2.3\)](#page--1-10).

*Anm.: Für die Stäbe des Typs B konnte der Harzgehalt der vierten Charge aufgrund eines technischen Gebrechens nicht ermittelt werden.*

## **4.14 Feuchtigkeitsgehalt der Isolation**

Die Isolationsfeuchte ist bei allen Stäben sehr gering und bewegt sich im unteren Promille-Bereich. Die einzige Auffälligkeit ist der um ca. <sup>2</sup>/<sup>3</sup> geringere Feuchtigkeitsanteil von Stäben der ersten Charge. Dies lässt sich nur durch eine unbewusst veränderte Behandlung der Proben vor der Messung erklären, da alle späteren Proben nach dem gleichen Verfahrensmuster behandelt wurden (siehe Punkt [3.5.1\)](#page-40-1).

|       |          | Charge 1   Charge 2   Charge 3   Gesamt |          |          |
|-------|----------|-----------------------------------------|----------|----------|
| Typ A | $0,55\%$ | 1,66 $%$                                | 1,73,000 | $1,34\%$ |
| Typ B | $0,60\%$ | $1,59\%$                                | $1,48\%$ | $1,24\%$ |

Tabelle 4.17: Statistik zur Isolationsfeuchtigkeit aller Stäbe

Bis auf die Diskrepanz zwischen der ersten und den anderen beiden Chargen wurden keine als signifikant zu bewertenden Auffälligkeiten gefunden. Da zwischen gültigen und ungültigen Stäben keine nennenswerten Unterschiede im Hinblick auf die Feuchtigkeit gefunden werden konnten, wird auf eine getrennte Betrachtung verzichtet.

*Anm.: Für die Stäbe des Typs B konnte der Feuchtigkeitsgehalt der vierten Charge aufgrund eines technischen Gebrechens nicht ermittelt werden.*

## <span id="page-62-0"></span>**5 Korrelationen mit der Lebensdauer**

In diesem Kapitel werden die auffälligsten Tendenzen aus Punkt [4](#page-42-1) miteinander verglichen um eine etwaige gegenseitige Beeinflussung zu ermitteln. Da das allumfassende Thema dieser Arbeit die Lebensdauer ist, liegt der Fokus naturgemäß auf den Zusammenhängen, die zwischen einzelnen Parametern und der Lebensdauer bestehen.

## **5.1 Lebensdauer und Viskosität**

Nachdem der Trend der Lebensdauer [\(Diagramm 4.9\)](#page-46-2) und der Viskosität [\(Diagramm 4.10\)](#page-47-0) einem sehr ähnlichen Verlauf unterliegen, war es naheliegend die Zusammenhänge dieser beiden Parameter zu untersuchen.

In [Diagramm 5.1](#page-62-1) sind die Trends der Lebensdauer und der Viskosität in einem Diagramm dargestellt und dabei wird nochmals ersichtlich, wie sehr sich die Verläufe beider Parameter ähneln.

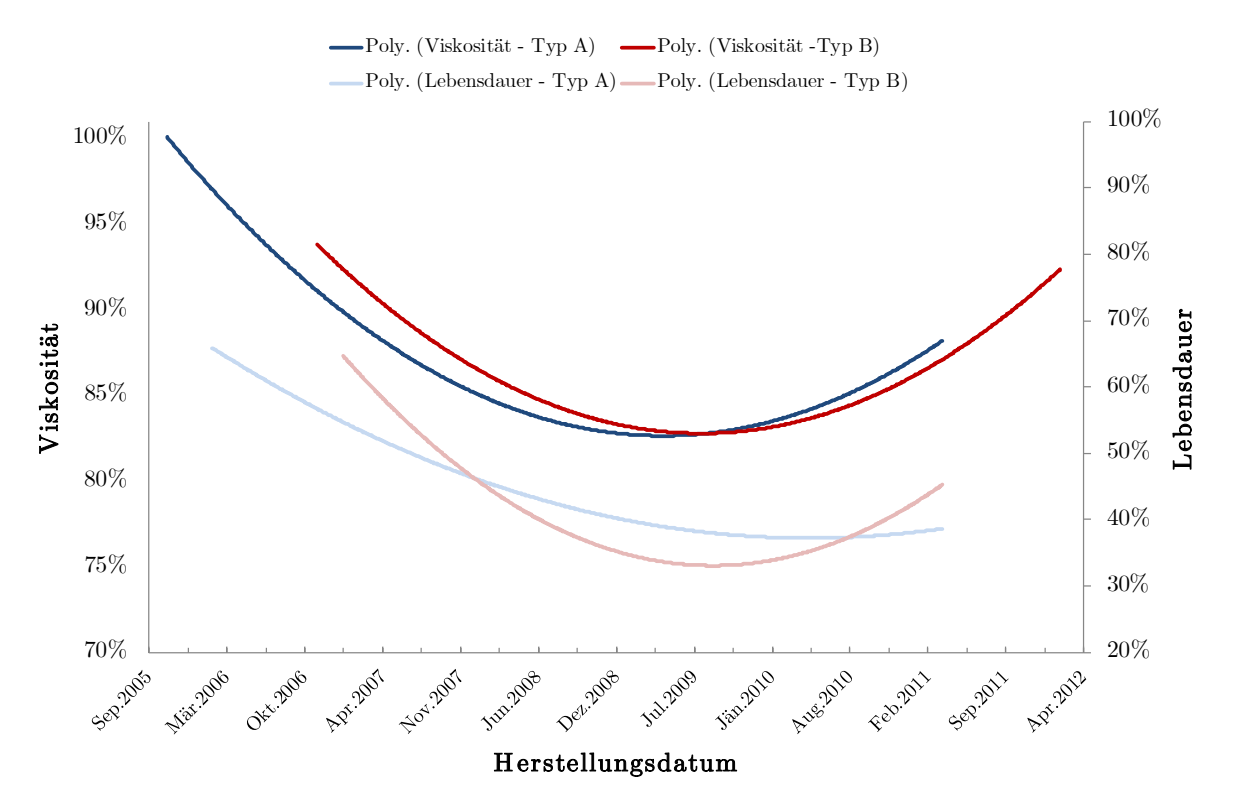

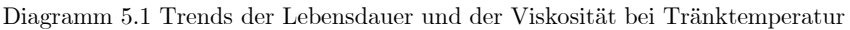

<span id="page-62-1"></span>Es ist wieder ein Zeitbereich erkennbar in dem, analog zu anderen Auswertungen, ebenso Extremwerte, in diesem Fall Minima, auftreten. Aus diesem Grund ist versucht worden, einen direkten Zusammenhang zwischen der Lebensdauer und der Viskosität grafisch darzustellen (siehe [Diagramm 5.2\)](#page-63-0).

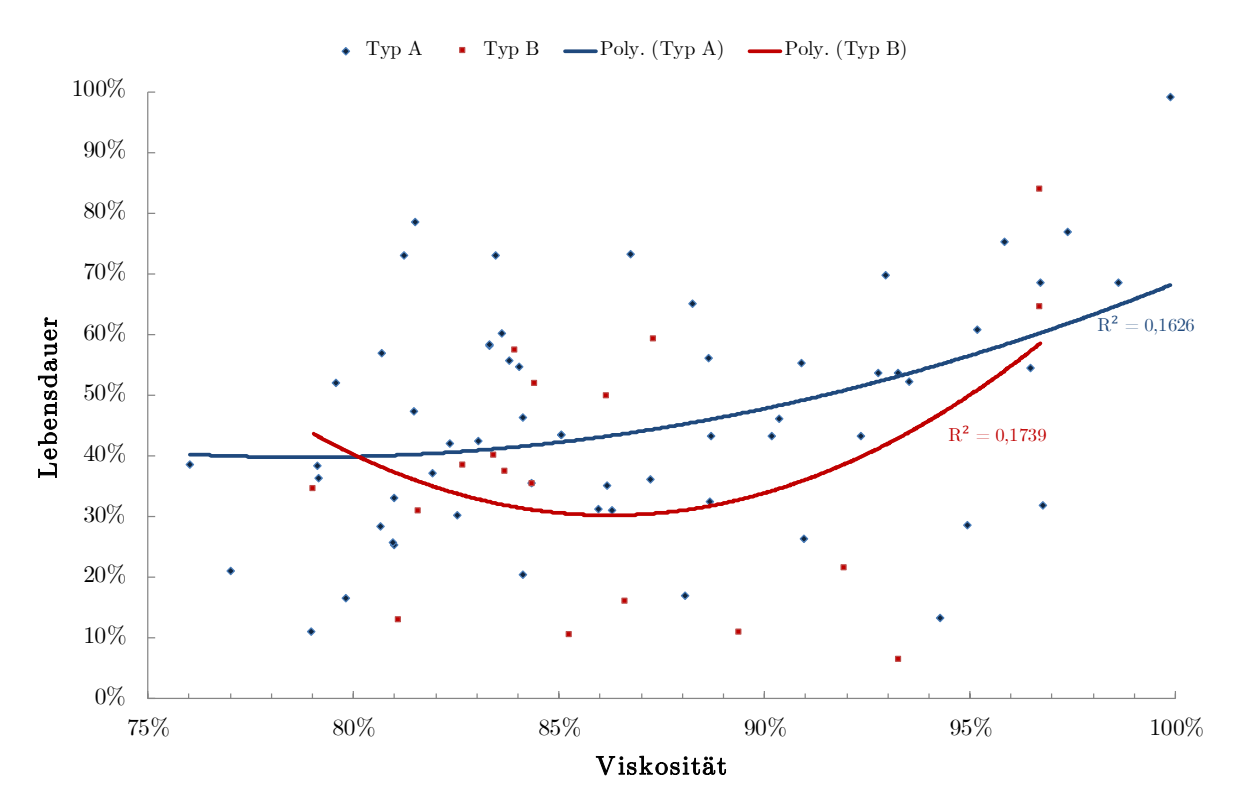

Diagramm 5.2: Lebensdauer über Viskosität

<span id="page-63-0"></span>Beide Stabtypen weisen eine tendenziell höhere Lebensdauer auf, wenn sie mit höher viskosem Harz getränkt wurden. Da die Stichprobenanzahl an gültigen Stäben beim Typ B nicht allzu groß ausfiel, wurden die Kenndaten der einzelnen Chargen in [Tabelle 5.1](#page-63-1) zusätzlich statistisch betrachtet.

<span id="page-63-1"></span>

|       | Viskosität   | Charge 1                 | Charge 2        | Charge 3 | Gesamt |
|-------|--------------|--------------------------|-----------------|----------|--------|
| Typ A | $< 85 \%$    | 42,3 %                   | 36,9 %          | 47,4 %   | 42,7 % |
|       | $> 85\%$     | 56,7 %                   | 53,6 %          | 32,8 %   | 49,4 % |
| Typ B | $< 85.0 \%$  | $\overline{\phantom{a}}$ | $\qquad \qquad$ |          | 26,0 % |
|       | $> 85,0\ \%$ | $\overline{\phantom{a}}$ |                 |          | 53,7 % |

Tabelle 5.1: Lebensdauer und Viskositäten nach Chargen unterteilt

Wird die Gesamtheit der Stäbe betrachtet, so ist daraus zu schließen, dass eine Tränkung mit höherviskosem Harz sich günstig auf die Lebensdauerwerte auswirkt. Werden die einzelnen Chargen von Typ A betrachtet werden, so gilt dieser Trend nur für die Chargen 1 und 2.

Für die Stäbe des Typs B ist nur der Gesamtwert angegeben, da die Stichprobenanzahl für eine Aufschlüsselung nach Chargen zu klein war.

## **5.2 Lebensdauer und Verlustfaktor**

In der Trendanalyse waren keine generellen Trends zwischen Lebensdauer und den aufgenommenen Verlustfaktorwerten erkennbar. Werden einzelne Stäbe betrachtet, so sind Proben erkennbar, die geringe Lebensdauerwerte bei hohem Verlustfaktor aufweisen. Im Gegenzug gibt es aber Stäbe, die hinsichtlich ihrer Lebensdauer, trotz hohem Verlustfaktor, überdurchschnittlich abschneiden. Für die Gesamtheit der Stäbe konnte jedoch keine eindeutige statistische Aussage zum Zusammenhang der Lebensdauer und der Verlustfaktoren getroffen werden. Exemplarisch dafür dient der Vergleich der Verlustfaktorwerte für Stäbe die überund unter dem Durchschnitt der Lebensdauerwerte liegen (siehe [Tabelle 5.2\)](#page-64-0).

<span id="page-64-0"></span>

|       |                       | $\Delta$ tan $\delta_{0,1-1}$ | $\tan \delta_{0,1}$ hot | tan $\delta_{0,1}$ | Lebensdauer |
|-------|-----------------------|-------------------------------|-------------------------|--------------------|-------------|
|       | LD über Durchschnitt  | $2.4\%$                       | 82,3 %                  | $7.1\%$            | 62,3 %      |
| Typ A | LD unter Durchschnitt | $2.0\%$                       | 83,2 %                  | $6.9\%$            | 31,7%       |
|       | LD über Durchschnitt  | 1,8 %                         | 61,7 %                  | $7.8\%$            | 61,1 $%$    |
| Typ B | LD unter Durchschnitt | $3.1\%$                       | 63,6 %                  | $7.3\%$            | $30,1\%$    |

Tabelle 5.2: Vergleich der Verlustfaktoren nach Lebensdauerstunden

Bei den Stäben die in der Lebensdauerauswertung über dem Durchschnitt liegen, sind die Anfangswerte der Verlustfaktoren bei Raumtemperatur vergleichsweise geringer als bei den Stäben, die unter dem Lebensdauerdurchschnitt liegen. Unter Temperatur gemessenen dreht sich diese Tendenz jedoch um. Der maximale Verlustfaktoranstieg verhält sich bei beiden Stabtypen genau gegengleich. Während Stäbe des Typs A Stäbe mit höheren Δtan δ-Werten überdurchschnittliche Lebensdauerwerte aufweisen, verhält es sich bei den Stäben des Typs B genau umgekehrt.

Werden die Verlustfaktoren in den "auffälligen" Zeiträumen betrachtet (vgl. [Diagramm 4.21\)](#page--1-11), so relativiert sich dieser Unterschied zwischen den tan  $\delta_{0,1}$ -Werten bei unterschiedlichen Temperaturen wieder (siehe [Tabelle 5.3\)](#page-64-1). Die einzige Auffälligkeit, die bei beiden Stabtypen beobachtbar ist, ist die Verbindung von höheren  $\Delta$  tan  $\delta_{0,1-1}$ -Werten mit niedrigeren Lebensdauerwerten.

<span id="page-64-1"></span>

|       |                        | $\Delta$ tan $\delta_{0,1}$ | $\tan \delta_{0,1}$ hot   $\tan \delta_{0,1}$ |         | Lebensdauer |
|-------|------------------------|-----------------------------|-----------------------------------------------|---------|-------------|
|       | Ende 2007 - Mitte 2009 | $2.5\%$                     | 81,1%                                         | $6,6\%$ | 42,5 %      |
| Typ A | Restlicher Zeitraum    | $2.0\%$                     | 83,5 %                                        | $7.2\%$ | 47,9 %      |
| Typ B | Ende 2007 - Mitte 2009 | $3.0\%$                     | 62,9 %                                        | $7.5\%$ | 41,2 $%$    |
|       | Restlicher Zeitraum    | $1.7\%$                     | 62,9 %                                        | 7,4 %   | 47,3 %      |

Tabelle 5.3 Vergleich der Verlustfaktoren in auffälligen Zeiträumen

## **5.3 Lebensdauer und AGS-Widerstand**

Auch zwischen AGS-Widerstand und Lebensdauer lässt sich ein Zusammenhang finden, der aber leider nur wenig Aussagekraft hat, da sich in den Bereichen niedriger AGS-Widerstände sowohl niedrige als auch hohe Lebensdauerwerte finden (siehe [Diagramm 5.3\)](#page--1-5).

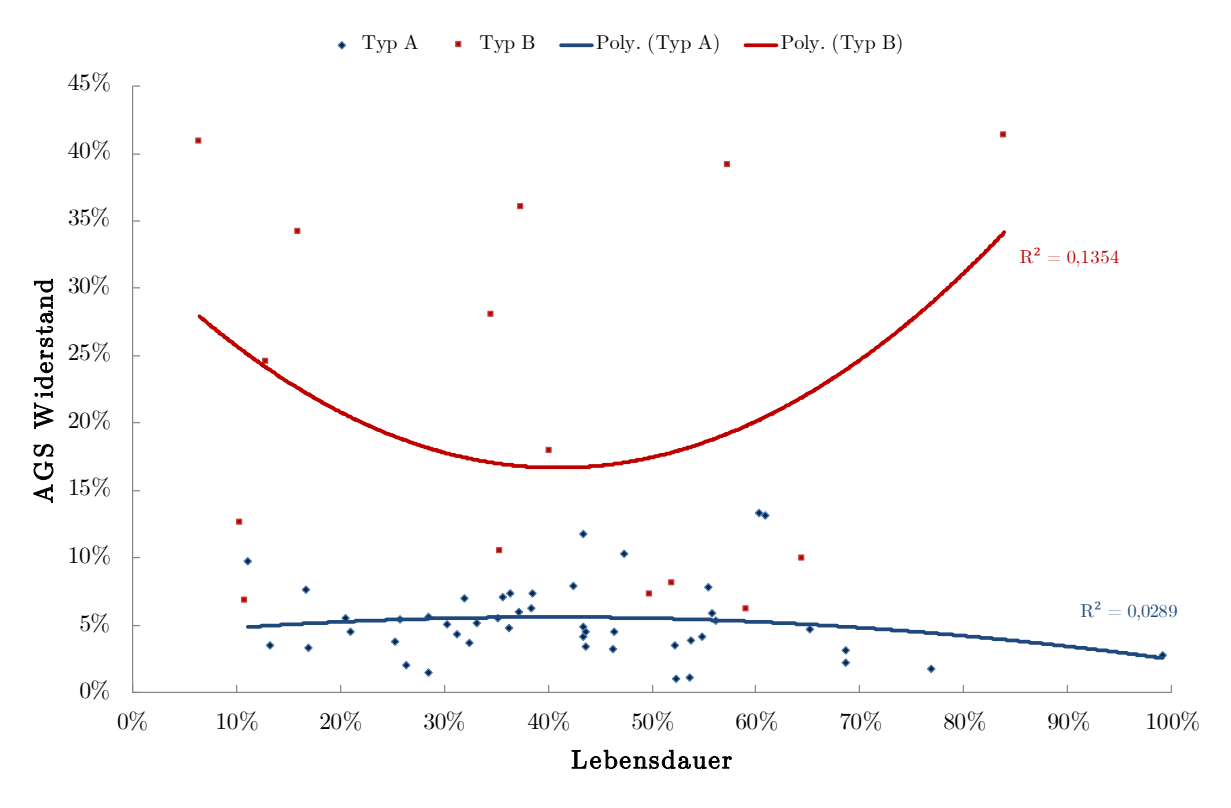

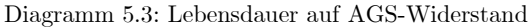

Die Stäbe des Typs B tendieren zu einer längeren Lebensdauer bei größeren AGS-Widerstandswerten, der grafische Trend der Stäbe des Typs A besitzt aufgrund des geringen Bestimmtheitsmaßes keinerlei Aussagekraft. Daher sind in [Diagramm 5.4](#page-65-0) und [Diagramm 5.5](#page-65-1) die Häufigkeit der Lebensdauerwerte über dem AGS-Widerstand abgebildet. Die Lebensdauer ist in Klassen zu je 11,6 % eingeteilt.

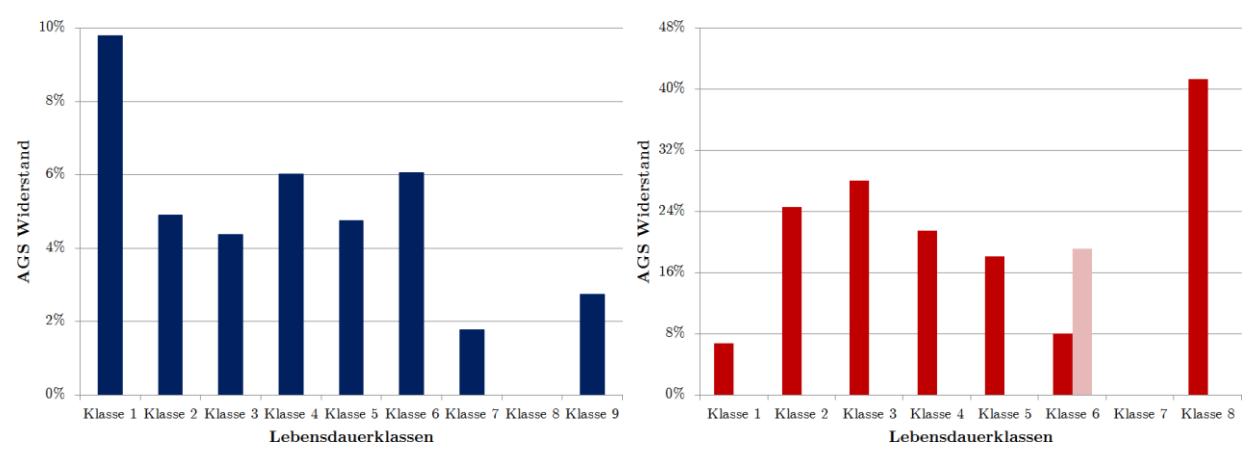

<span id="page-65-1"></span><span id="page-65-0"></span>Diagramm 5.4: Lebensdauer - AGS-Widerstand Typ A Diagramm 5.5: Lebensdauer - AGS-Widerstand Typ B

Anhand der beiden Balkendiagramme ist ersichtlich, dass bei den Stäben des Typ A ein niedriger AGS-Widerstand tendenziell höhere Lebensdauern begünstigt. Beim Typ B ist in dieser Hinsicht kein Trend erkennbar, was an der relativ geringen Anzahl an Proben liegt. Leider ist auch der Anstieg am Ende nicht weiter verwertbar, da in der letzten Klasse 8 nur ein einziger Wert verfügbar ist. Deshalb wurde in [Diagramm 5.5](#page-65-1) auch ein korrigierter Balken der Klasse 6+ dargestellt, der alle Widerstandswerte über Klasse 6 in einem Balken vereint.

Ein weiterer hochinteressanter Zusammenhang zwischen Lebensdauer und AGS-Widerstand ergibt sich aus der Beobachtung der beiden Trends [\(Diagramm 4.9,](#page--1-12) [Diagramm 4.21\)](#page--1-11). In beiden Auswertungen finden sich zwei fast deckungsgleiche Zeiträume mit auffälligen Werten, welche in [Tabelle 5.4](#page-66-0) statistisch verarbeitet werden. Es ist erkennbar, dass beide Stabtypen innerhalb des "auffälligen" Zeitraumes höhere AGS-Widerstände aufweisen, als es bei den Stabstücken außerhalb dieses Zeitraumes der Fall ist. Die Differenz ist beim Typ B sehr groß, was aber an der geringeren Stichprobenanzahl und der generell größeren Streuung der AGS-Widerstandswerte dieses Typs liegen kann. Auffallend ist aber, dass im Zeitraum niedrigerer AGS-Widerstände auch die Lebensdauerwerte deutlich höher sind als im restlichen Zeitraum.

<span id="page-66-0"></span>

|                            | <b>AGS</b> Widerstand |         | Lebensdauer |         |
|----------------------------|-----------------------|---------|-------------|---------|
|                            | Typ A                 | Type B  | Typ A       | Type B  |
| Ende 2007 - Mitte 2009     | $5,22\%$              | 21,93 % | 42,48 %     | 41,20 % |
| <b>Restlicher Zeitraum</b> | $3,83\%$              | 7,67 %  | 47,89 %     | 47,26 % |

Tabelle 5.4: Lebensdauer und AGS-Widerstand in verschiedenen Zeiträumen

### **5.4 Lebensdauer und IPS-Entladungen**

Wie in [Diagramm 5.6](#page-66-1) ersichtlich ist, besteht ein eindeutiger Zusammenhang zwischen der Lebensdauer und der Intensität und Anzahl der Entladungen im IPS-Bereich. Je höher die Lebensdauerwerte der Stäbe, desto eher treten auch intensive Entladungserscheinungen auf.

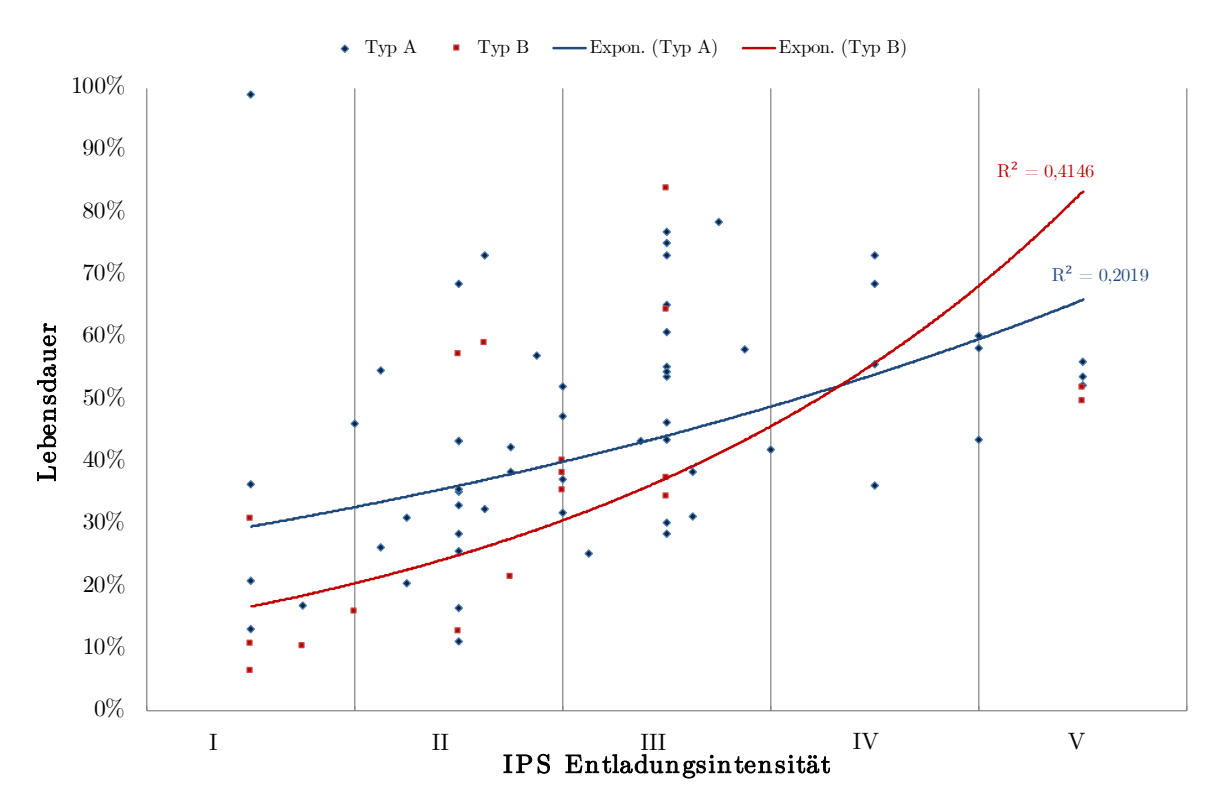

<span id="page-66-1"></span>Diagramm 5.6: Lebensdauer über IPS-Entladungen

Dieses relativ deutliche Ergebnis war zu erwarten, besitzt aber eher kontrollierenden Charakter, da ein längeres Anliegen der Hochspannung und die damit einhergehenden Lebensdauerwerte naturgemäß die Ausbildung von intensiveren Glimmstellen begünstigt.

## **5.5 Lebensdauer und AGS-Glimmstellen**

Ein klarer Zusammenhang ist zwischen Lebensdauer und Glimmstellenausbreitung für beide Stabtypen in [Diagramm 5.7](#page-67-0) erkennbar. Dieser Zusammenhang dient, wie schon jener unter Punkt [5.2,](#page--1-13) mehrheitlich zur Kontrolle, da die Stäbe, die länger an der Hochspannung anliegen, eine deutlich höhere Anzahl an Glimmstellen aufweisen sollten.

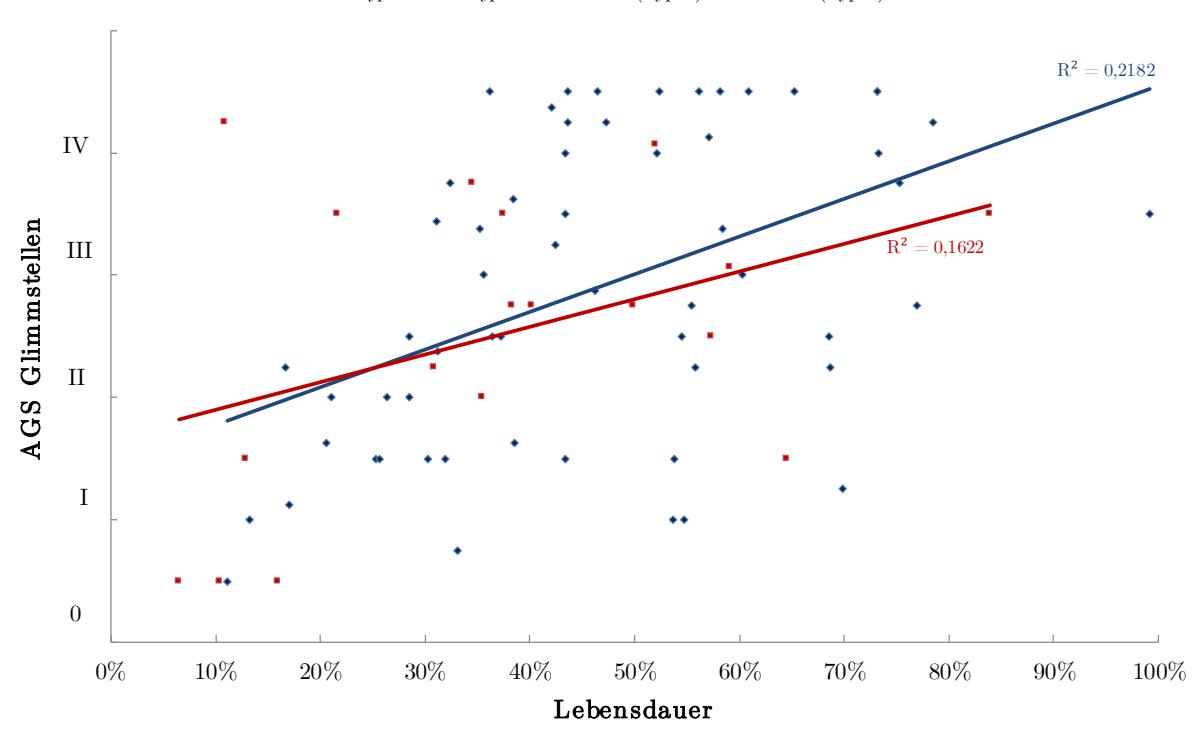

 $\bullet$  Typ A  $\bullet$  Typ B — Linear (Typ A) — Linear (Typ B)

Diagramm 5.7: Lebensdauer auf AGS-Glimmstellen

## <span id="page-67-0"></span>**5.6 Lebensdauer und Isolierungsdicke**

Die direkte Darstellung von Lebensdauer und Isolierungsdicke in [Diagramm 5.8](#page--1-5) liefert kaum aussagekräftigen Ergebnisse. Erkennbar ist, dass die Isolierung eher über dem Normwert liegt und nur wenige Ergebnisse stark von der Solldicke abweichen. Mit Blick auf das Bestimmtheitsmaß ist die Trendlinie in diesem Fall als interessant, aber auch als wenig aussagekräftig zu werten.

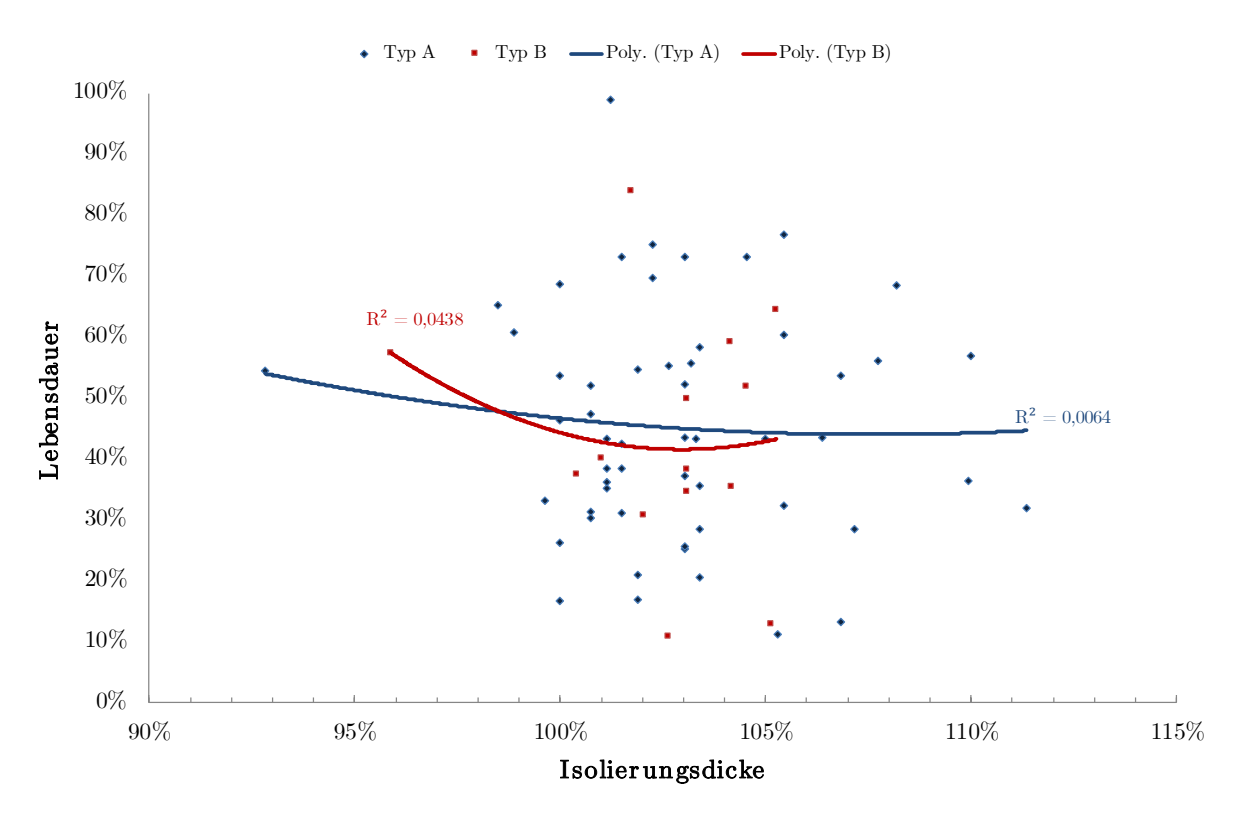

Diagramm 5.8: Lebensdauer über Isolierungsdicke

Die Betrachtung der Stäbe nach Fertigungsabweichung liefert hingegen interessante Verbindungen zwischen der Dicke der Isolierung und der Lebensdauer. Wie in [Tabelle 5.5](#page-68-0) ersichtlich, scheint die Lebensdauer mit zunehmender Isolierungsstärke abzunehmen. Da aber nur ein geringer Teil der Proben eine extrem abweichende Isolierungsdicke aufweist, relativiert sich dieser Trend etwas. Wenn für alle Stäbe nur die Abweichungen bis ± 5 % betrachtet werden, so würde die Lebensdauer der Proben mit zu kleinen Isolierdicken bei 47,6 % liegen und die mit zu großen Isolierdicken bei 45,5 %.

<span id="page-68-0"></span>

|       |             | Abweichung Isolierungsdicke |             |            |              |  |  |
|-------|-------------|-----------------------------|-------------|------------|--------------|--|--|
|       |             | kleiner -5 $\%$             | bis -5 $\%$ | bis $+5\%$ | größer 5 $%$ |  |  |
|       | Lebensdauer | 54,5 %                      | 46,4 %      | 45,7 %     | 43,8 %       |  |  |
| Typ A | Anzahl      |                             | 8           | 33         | 2            |  |  |
|       | Lebensdauer |                             | 57,3 %      | 44,7 %     | 12,9 %       |  |  |
| Typ B | Anzahl      |                             |             | 12         |              |  |  |

Tabelle 5.5: Lebensdauer im Vergleich zur Isolierungsdicke

## **5.7 Lebensdauer und relative Haftkraft**

Zwischen der Lebensdauer und der Haftkraft der Isolierung am Stab können für beide Stabtypen recht aussagekräftige Tendenzen gefunden werden (siehe [Diagramm 5.9\)](#page--1-5). Jedoch weisen beide Stabtypen in dieser Betrachtung eine gegensinnige Tendenz auf. Während beim Typ A die Lebensdauer mit zunehmender Haftkraft des Isolierungssystems am Stab zu steigen scheint, nimmt sie beim Typ B ab.

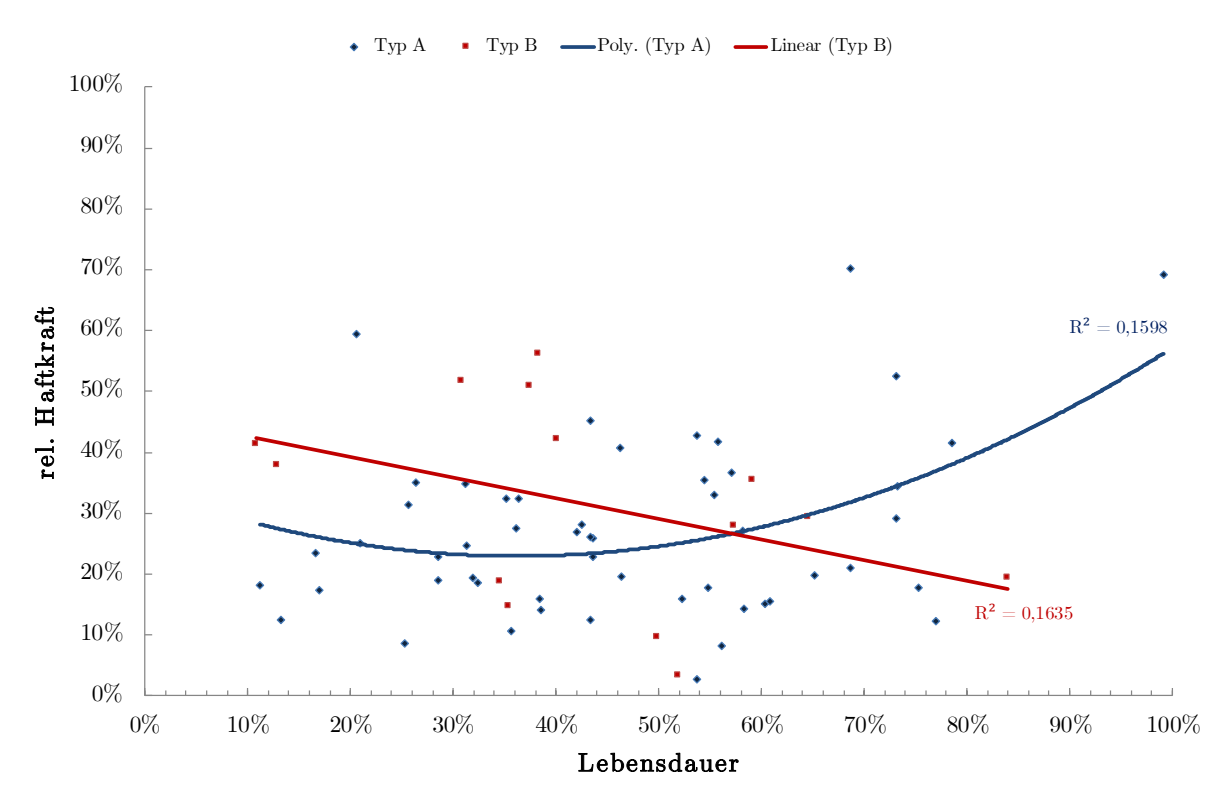

Diagramm 5.9: Lebensdauerkorrelation mit rel. Haftkraft

Eine statistische Aufschlüsselung nach Klassen (Klassenbreite  $= 14 \%$ ) in [Diagramm 5.10](#page-69-0) und [Diagramm 5.11](#page-69-1) bestätigte das Ergebnis der Regressionsanalyse. Für Stäbe des Typs A ist deutlich erkennbar, dass mit höherer Haftkraft der Isolierung am Roebelstab auch die durchschnittliche Lebensdauer steigt. Bei den Stäben des Typs B scheint der Trend in die entgegengesetzte Richtung zu verlaufen, denn hier weisen jene Proben, welche eine geringere Haftung zum Stab besitzen, größere Lebensdauerwerte auf.

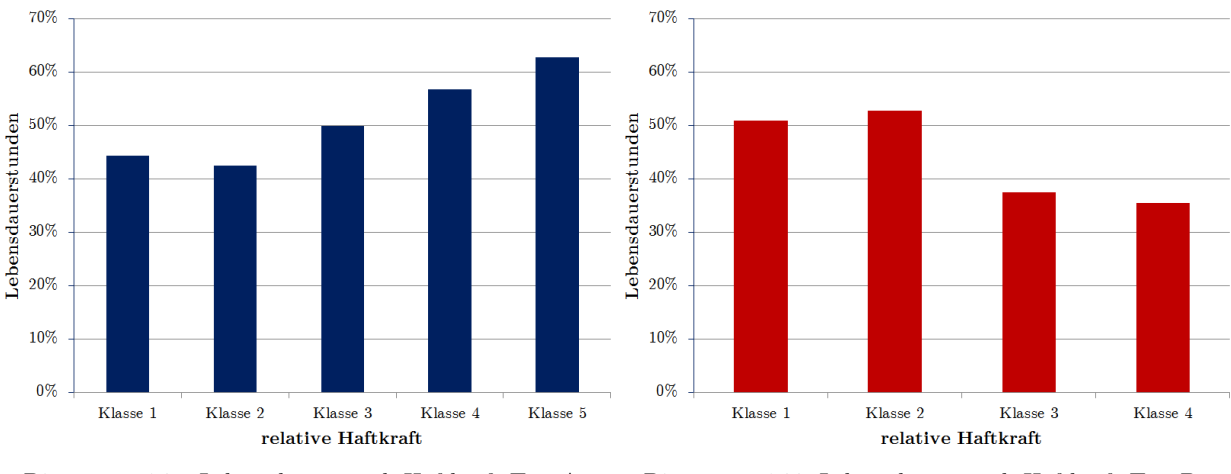

<span id="page-69-0"></span>Diagramm 5.10: Lebensdauer - rel. Haftkraft Typ A Diagramm 5.11: Lebensdauer - rel. Haftkraft Typ B

<span id="page-69-1"></span>

Es sei aber erwähnt, dass es durch die vielen vorangegangenen Bearbeitungsschritte, die für das Ermitteln der Haftkraft vonnöten waren (siehe Punkt [3\)](#page-18-0), trotz sorgfältiger Bearbeitung und gleichmäßiger Behandlung aller Proben, zu Beeinflussungen der Ergebnisse gekommen sein kann.

### **5.8 Lebensdauer mit IPS Funktion**

In [Diagramm 5.12](#page-70-0) ist die Lebensdauer in Verbindung mit der Haftung der Innenpotentialsteuerung zu sehen. Beide Stabtypen tendieren zu einer höheren Lebensdauer, wenn die IPS nicht an der Isolierung, sondern am Stab verbleibt, wobei der Trend bei den Stäben des Typs B deutlich ist und bei jenen des Typs A nur sehr schwache Übereinstimmung aufweist. Wie schon bei den vorangegangenen Untersuchungen ist auch hier die Stückzahl der Probanden zu beachten und die Möglichkeit, dass ein längeres Anliegen der Hochspannung auch Auswirkung auf die Haftung und den Verbleib der IPS haben kann.

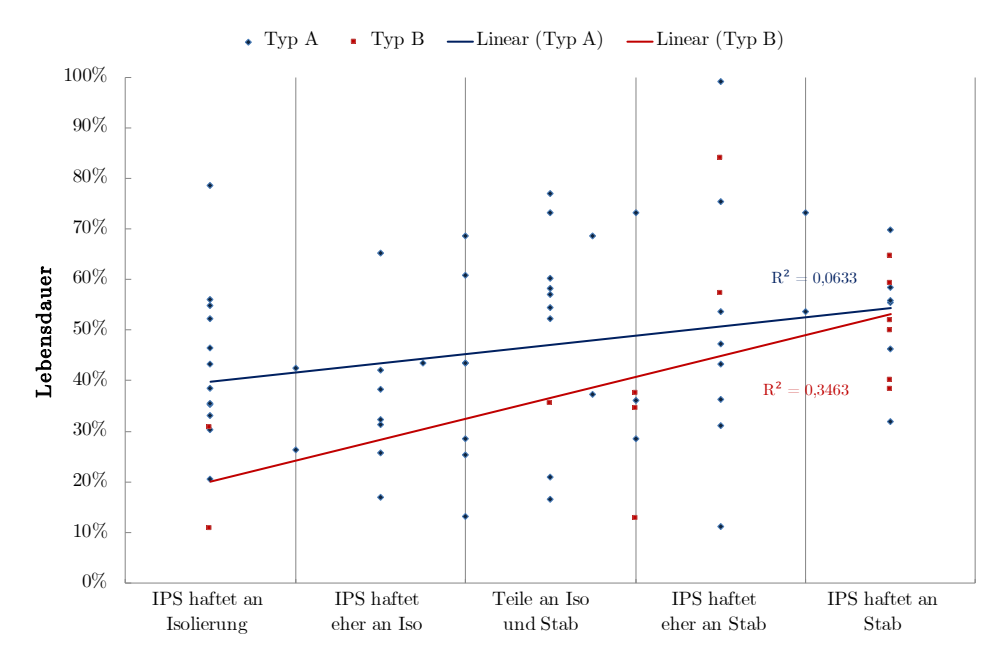

Diagramm 5.12: Lebensdauer über IPS-Funktion

<span id="page-70-0"></span>Wenn die chargenübergreifenden IPS-Haftung aus [Diagramm 4.20](#page-52-2) um die Lebensdauer ergänzt wird, zeigt sich, dass in den Chargen in denen die mittlere IPS-Haftung nicht der Norm entspricht die mittleren Lebensdauerstunden pro Charge höher sind (siehe [Diagramm 5.13\)](#page-70-1).

<span id="page-70-1"></span>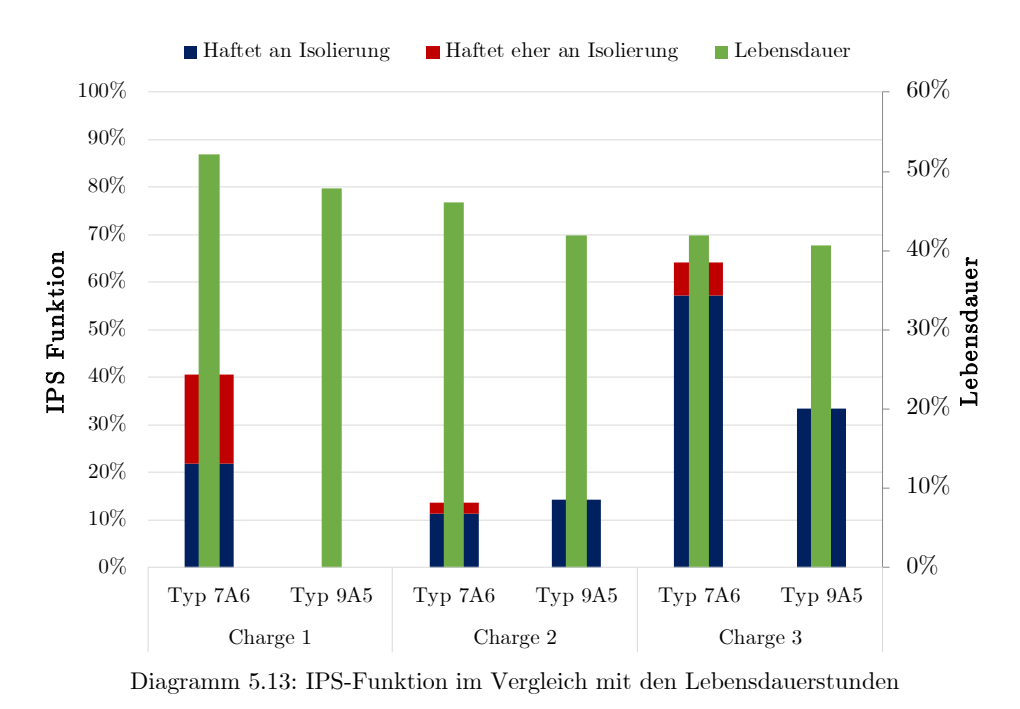

# **6 Sonstige Korrelationen**

In diesem Kapitel werden die Korrelationen behandelt, welche auffällige Querverbindungen zeigen, ohne dabei einen direkten Zusammenhang mit der Lebensdauer aufzuweisen.

# **6.1 Verlustfaktor und Viskosität**

Ein recht guter Zusammenhang konnte zwischen der Viskosität bei Tränktemperatur und dem Anfangswert des Verlustfaktors bei Raumtemperatur gefunden werden. Wie in [Dia](#page-71-0)[gramm 6.1](#page-71-0) erkennbar, scheinen Tränkungen mit höherer Viskosität zur Bildung höherer Anfangswerte des Verlustfaktors zu führen. Da sich dieser Trend, der bei beiden Stabtypen recht deutlich präsent ist, bei den tan  $\delta_{0,1}$ -hot-Werten nicht bestätigt, relativiert sich die Aussagekraft dieses Zusammenhangs.

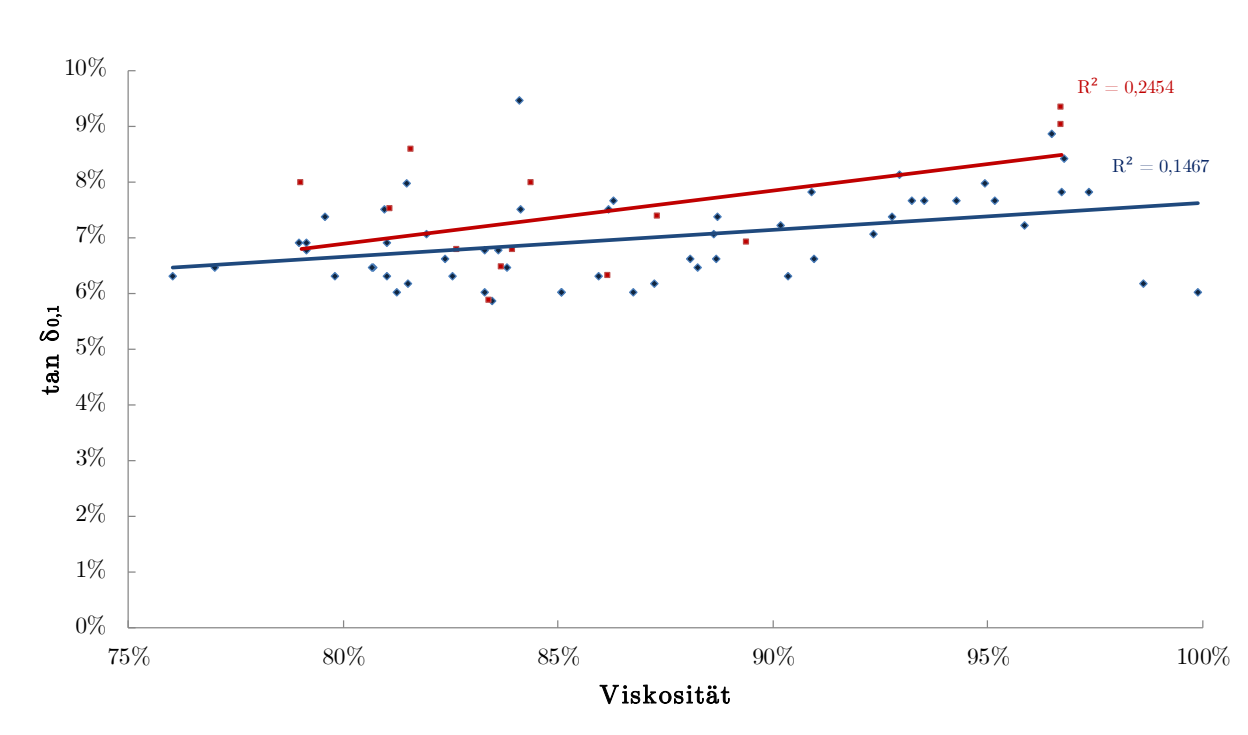

 $\bullet$  Typ B — Linear (Typ A) — Linear (Typ B)

Diagramm 6.1: Verlustfaktor tan  $\delta_{0,1}$  über Viskosität bei Tränktemperatur

<span id="page-71-1"></span><span id="page-71-0"></span>Der Vergleich der Viskosität mit dem maximalen Anstieg des Verlustfaktors  $\Delta$  tan  $\delta_{0,1-1}$  in [Tabelle 6.1](#page-71-1) zeigt, dass eine tendenziell vermehrte Hohlraumbildung durch Tränkungen mit niedrigen Viskositätswerten im Bereich des Möglichen liegt.

Tabelle 6.1: Vergleich zwischen Viskosität und Verlustfaktor in auffälligen Zeiträumen

|       |                        | $\Delta$ tan $\delta_{0,1-1}$ | Viskosität |
|-------|------------------------|-------------------------------|------------|
|       | Ende 2007 - Mitte 2009 | $2,5\%$                       | 80,7%      |
| Typ A | Restlicher Zeitraum    | $2.0\%$                       | $89,5\%$   |
|       | Ende 2007 - Mitte 2009 | $3.0\%$                       | 84,1 %     |
| Typ B | Restlicher Zeitraum    | $1,7\%$                       | 88.8 \%    |
#### **6.2 Durchschlagspannung und Viskosität**

In [Diagramm 6.2](#page-72-0) ist mit steigender Viskosität auch eine Erhöhung der Durchschlagspannung erkennbar. Dieser Trend war in den ersten beiden Chargen noch eindeutig linear, mit den Werten der dritten Charge wurde diese Linearität allerdings abgeschwächt.

Da die Durchschlagspannung durch die Viskosität bei der Tränkung beeinflusst wird, ist dieses Ergebnis als durchaus interessant anzusehen. Da aber zwischen Durchschlagspannung und Lebensdauer keine Korrelationen gefunden werden konnten, besitzt dieser Trend nur eine sehr geringe Aussagekraft.

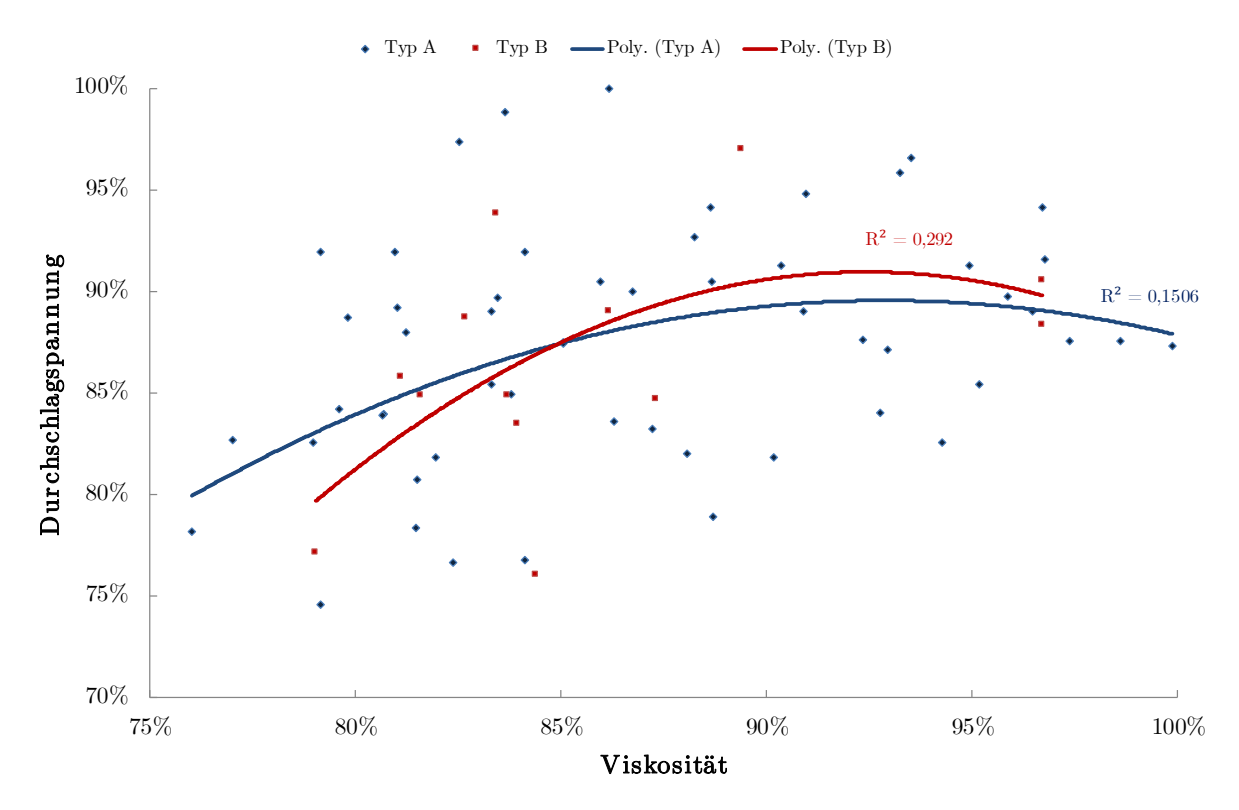

Diagramm 6.2: Durchschlagspannung über Viskosität

#### <span id="page-72-0"></span>**6.3 IPS-Funktion und IPS-Entladungen**

Der Verbleib der IPS am Stab nach Abheben des Isolierungssystems ist nochmals in [Dia](#page--1-0)[gramm 6.3](#page--1-0) erkennbar. Werden die einzelnen Datenpunkte der beiden Stabtypen betrachtet, so ist zu beobachten, dass die Intensität der Entladungserscheinungen zunimmt, je eher die IPS am Stab verbleibt.

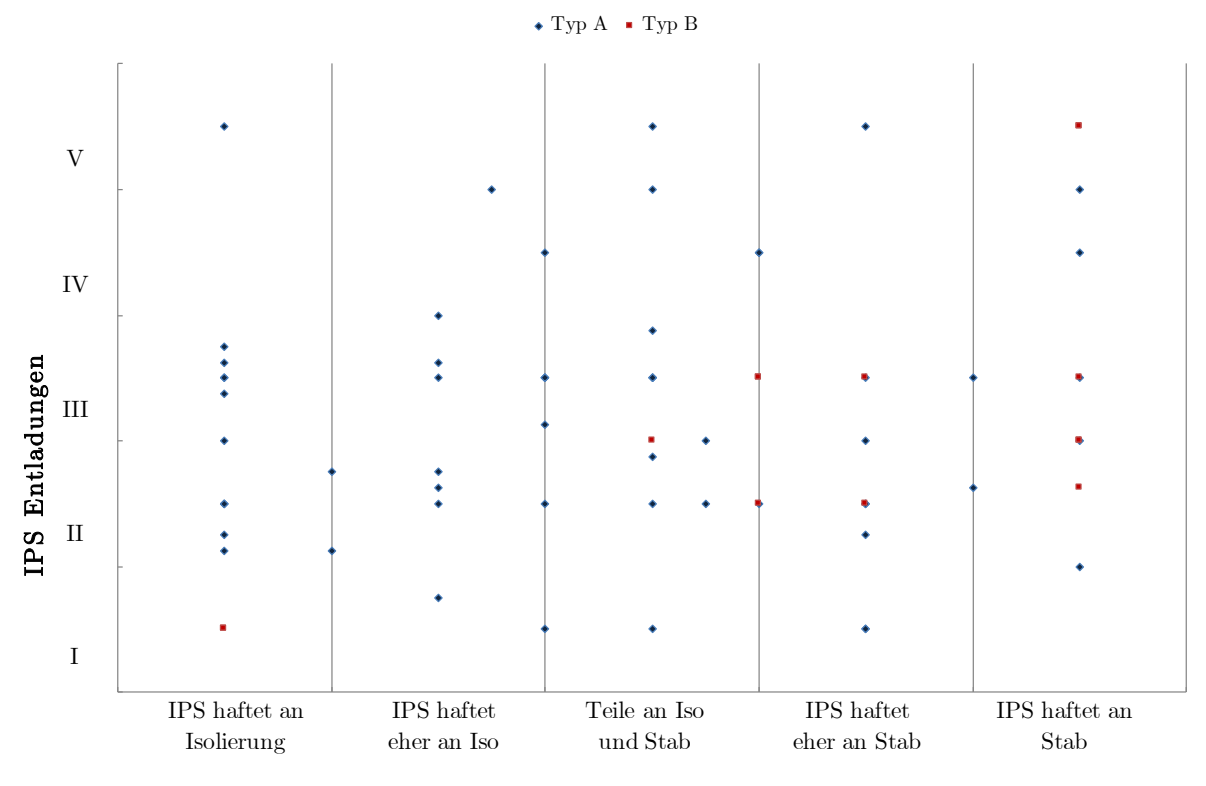

Diagramm 6.3: IPS-Entladungen über IPS-Verbleib

#### <span id="page-73-1"></span>**6.4 Relative Haftkraft und IPS-Entladungen**

[Diagramm 6.4](#page-73-0) zeigt, dass ein recht deutlicher Zusammenhang zwischen der Intensität der IPS-Entladungen und der Haftkraft des Isolierungssystems am Rohstab besteht. An Stäben in denen die Isolierung eine höhere Bindung zum Stab aufweist, bilden sich stärkere Entladungserscheinungen aus.

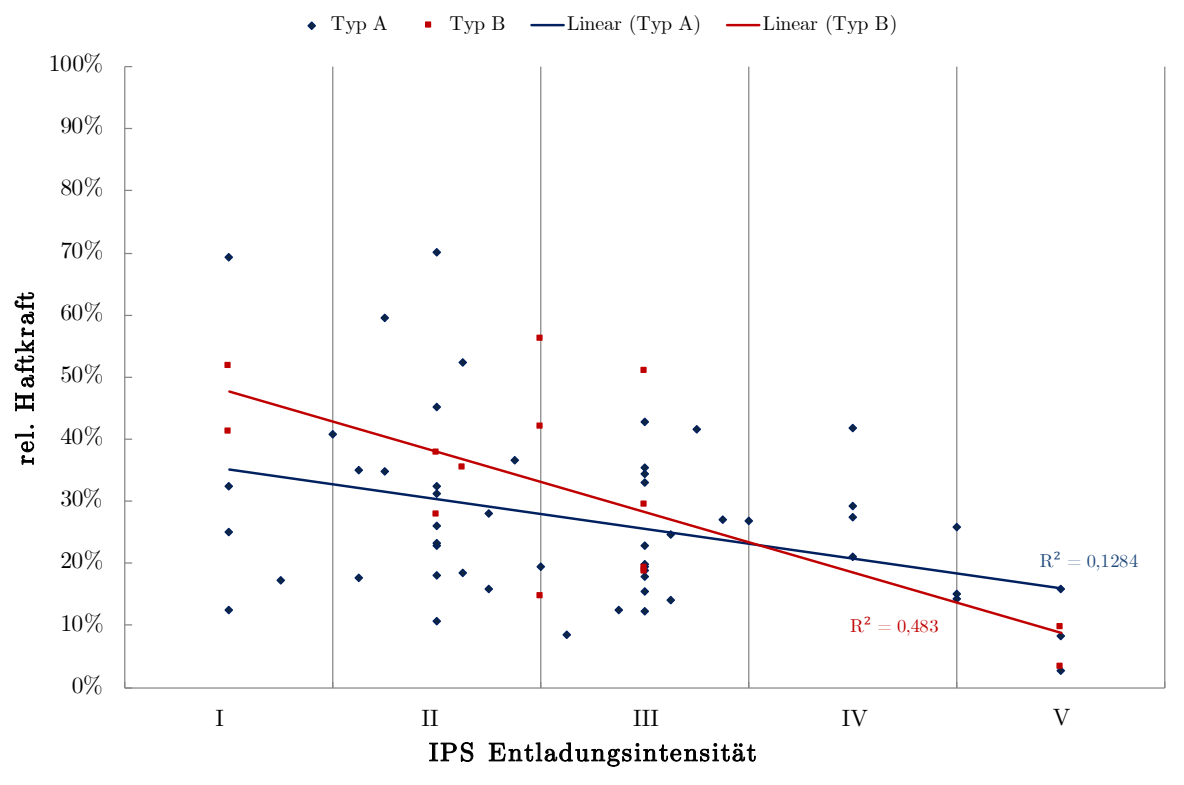

<span id="page-73-0"></span>Diagramm 6.4: Relative Haftkraft über IPS-Entladungen

#### **7 Diskussion der Ergebnisse**

Eine der, aus produktionstechnischer Sicht, wichtigsten Erkenntnisse in dieser Arbeit ist jene, dass der Trend der sinkenden Lebensdauerwerte gestoppt bzw. sich zum Besseren gewendet hat und die Lebensdauerwerte wieder ansteigen (siehe Punkt [4.2.3\)](#page-46-0). Dieser Anstieg tritt sowohl bei den Stäben des Typs A und noch stärker bei den Stäben des Typs B auf. Hier wurde ein auffälliger Zeitraum ausgemacht, in denen die Lebensdauerwerte und auch eine Reihe anderer Parameter entweder Minima oder Maxima aufweisen.

Als Hauptgrund für den Rückgang und nun wiedererfolgten Anstieg der Lebensdauerwerte kann der Einfluss der Viskosität des Tränkharzes angenommen werden. Zum einen gleicht der Verlauf der Viskosität des Tränkharzes (siehe [Diagramm 4.27\)](#page--1-0) dem der Lebensdauer (siehe [Diagramm 4.9\)](#page-46-1), zum anderen konnte auch ein direkter Zusammenhang festgestellt werden (siehe Punkt [5.1\)](#page-62-0). Demzufolge scheint es, dass Stäbe die mit höher viskosem Harz getränkt werden, tendenziell höhere Lebensdauerwerte erreichen. Das ist insofern von Interesse, weil es bisher üblich war mit eher niedrig viskosem Harz zu tränken, um eine bessere Durchdringung des gesamten Glimmerpapiers zu erreichen.

Die Zusammenhänge zwischen der Viskosität und den Verlustfaktorwerten, welche Aussagen über die Qualität der Isolierung treffen, empfehlen tendenziell eher ein gegenteiliges Vorgehen. Wie in Punkt [6.1](#page--1-1) beschrieben. besteht die Möglichkeit, dass Tränkungen mit höher viskosem Harz zu einer Erhöhung der Verlustfaktoren führen.

Zwischen der Lebensdauer und den Verlustfaktorwerten zeigt sich kein allzu deutlicher Zu-sammenhang (siehe Punkt [5.1\)](#page-62-0). Der Anfangswert der Verlustfaktoren tan  $\delta_{0,1}$  liefert keine eindeutigen Aussagen, die Lebensdauerwerte sind jedoch tendenziell bei Stäben höher, die einen niedrigeren tan  $\delta_{0,1}$  aufweisen. Der tan  $\delta_{0,1}$  unter erhöhter Temperatur liefert in dieser Hinsicht keine aussagekräftigen Ergebnisse.

Der maximale Anstieg des Verlustfaktors  $\Delta$  tan  $\delta_{0,1-1}$  verhält sich bei beiden Typen gegengleich. Da er eine Aussage über Störstellen in der Isolierung liefert, wäre es naheliegend, dass Stäbe mit höheren Werten geringere Lebensdauerdaten aufweisen. Das ist aber nur bei Stäben des Typs B deutlich der Fall. Jene des Typs A geben ein leicht gegenteiliges Bild ab, da Stäbe mit hoher Lebensdauer auch geringere  $\Delta$  tan  $\delta_{0,1-1}$  Werte aufweisen. Demzufolge liegt nahe, dass hohe Verlustfaktoren zwar Auskunft über den Zustand der Isolierung geben können, jedoch nicht ob diese unerwünschten Zustände auch mittelfristig zu einem Durchschlag führen.

Der Zusammenhang zwischen den AGS-Widerstandswerten definiert sich hauptsächlich über die Betrachtung der "auffälligen" Zeiträume (siehe Punkt [5.3\)](#page--1-2). In dem Zeitraum (Mitte 07 bis Ende 09), in dem schon geringere Lebensdauerwerte ausgemacht wurden, weisen beide Stabtypen auch tendenziell geringere Widerstandswerte auf. Die Lebensdauerwerte jener Stäbe, die in diesen Zeitraum fallen, weisen ein Defizit von 5 % bzw. 6 % Lebensdauerstunden gegenüber den Stäben aus dem restlichen Betrachtungszeitraum auf. Das lässt den Schluss zu, dass sich ein niedriger AGS-Widerstand tendenziell eher positiv auf die Lebensdauer aus-

wirkt. Der Verlauf des AGS-Widerstandes ist auch für weitere Betrachtungen von großem Interesse. Falls möglich, sollte der Grund für den Anstieg des AGS-Widerstandes in den besprochenen Zeiträumen ermittelt werden.

Zusammenfassend ist in [Tabelle 7.1](#page-75-0) nochmals der Vergleich der relevanten Werte in den "auffälligen" Zeiträumen dargestellt.

<span id="page-75-0"></span>

|       |                        | $\Delta$ tan $\delta_{0,1-1}$ | $\tan \delta_{0,1}$ hot | $tan \delta$ | Lebens-<br>dauer | Viskosität | AGS<br>Widerstand |
|-------|------------------------|-------------------------------|-------------------------|--------------|------------------|------------|-------------------|
| TypA  | Ende $07$ - Mitte $09$ | $2.5\%$                       | 81,1 %                  | $6.6\%$      | 42.5 $%$         | 80.7 %     | $5,22\%$          |
|       | Restlicher Zeitraum    | $2.0\%$                       | $83.5\%$                | $7.2\%$      | 47.9 %           | $89.5\%$   | 3,83 %            |
| Typ B | Ende 07 - Mitte 09     | $3.0\%$                       | 62,9 %                  | $7.5\%$      | 41,2 %           | 84.1 \%    | $21.93\%$         |
|       | Restlicher Zeitraum    | $1,7\%$                       | 62,9 %                  | 7,4 %        | 47.3 %           | 88.8 %     | 7,67 %            |

Tabelle 7.1: Vergleich relevanter Parameter in den "auffälligen" Zeiträumen

Die Dicke der Hauptisolierung liegt tendenziell auf allen Seiten über dem vorgegebenen Sollwert (siehe [Tabelle 4.11\)](#page--1-3), wobei die Breitseiten eine geringere Abweichung aufweisen als die Schmalseiten. Eine statistische Aufarbeitung der Isolierungsdicke mit der Lebensdauer zeigt, dass Stäbe, die eine eher dünnere Isolierung aufweisen, im Mittel höhere Lebensdauerwerte erreichen. Dies dürfte auf den sogenannten Volumeneffekt zurückzuführen sein.

Die Überprüfung der IPS Funktionalität ergibt eine tendenzielle Annäherung in Richtung Sollzustand (siehe Punkt [4.5\)](#page--1-4). Der Kreuzvergleich mit den Lebensdauerwerten ergibt aber ein unerwartetes Ergebnis, nämlich, dass jene Chargen, in denen die IPS nicht wie vorgesehen an der Isolation haftet, eine tendenziell höhere Lebensdauer aufweisen. Es sei aber angemerkt, dass nur auf Lebensdauer geprüfte Stäbe untersucht wurden und deshalb der längere Einfluss der Hochspannung ein Ablösen der IPS von der Isolierung begünstigt haben kann.

Die Korrelation von IPS- und AGS-Entladungserscheinungen mit der Lebensdauer (siehe Punkt [5.3](#page--1-2) und Punkt [5.4\)](#page--1-5) liefern zwar eine deutliche Aussage, aber der Einfluss auf die Lebensdauer dürfte sich in Grenzen halten, da die Ausbildung stärkerer Glimmstellen eher durch die länger anliegende Hochspannung hervorgerufen wurde, als dass die Fähigkeit zur Ausbildung stärkerer Glimmstellen die Lebensdauer beeinflusst.

Es wäre sinnvoll, eine Reihe von Teststäben ohne vorangegangenen Lebensdauertest zu untersuchen, um herauszufinden, ob die mechanischen Komponenten, wie z.B. die IPS-Haftung oder der IPS Verbleib, die Lebensdauer beeinflussen, oder ob die angelegte Spannung die mechanischen Komponenten der Isolierung verändert.

Der Harzgehalt liegt in allen Chargen recht stabil bei 30 % und kann somit als Grund für temporäre Schwankungen ausgeschlossen werden.

Eine große Problematik stellt die hohe Anzahl der ungültigen Stabstücke dar. Zwar ist bei den Stäben vom Typ A eine Verbesserung von 40 % ungültiger Stäbe auf 28 % eingetreten, insgesamt müssen bei diesem Stabtyp aber immer noch ein Drittel aller Stäbe als "ungültig" deklariert werden.

Bei den Stäben des Typs B können 62 % der Stäbe nicht zu Lebensdauerkorrelationen herangezogen werden. Nach zwischenzeitlicher Verbesserung der Werte von 67 % (Charge 1) auf 46 % (Charge 2) erhöhte sich in Charge 3 die Anzahl der ungültigen Stäbe auf 79 %.

Um diese Arbeit auf lesbares Niveau zu reduzieren, wurden nur jene Auswertungen übernommen, welche eine interessante und verwertbare Tendenz oder Aussage liefern.

In [Tabelle 7.2](#page--1-6) sind die Kernaussagen der Auswertungen nochmals zusammengefasst dargestellt.

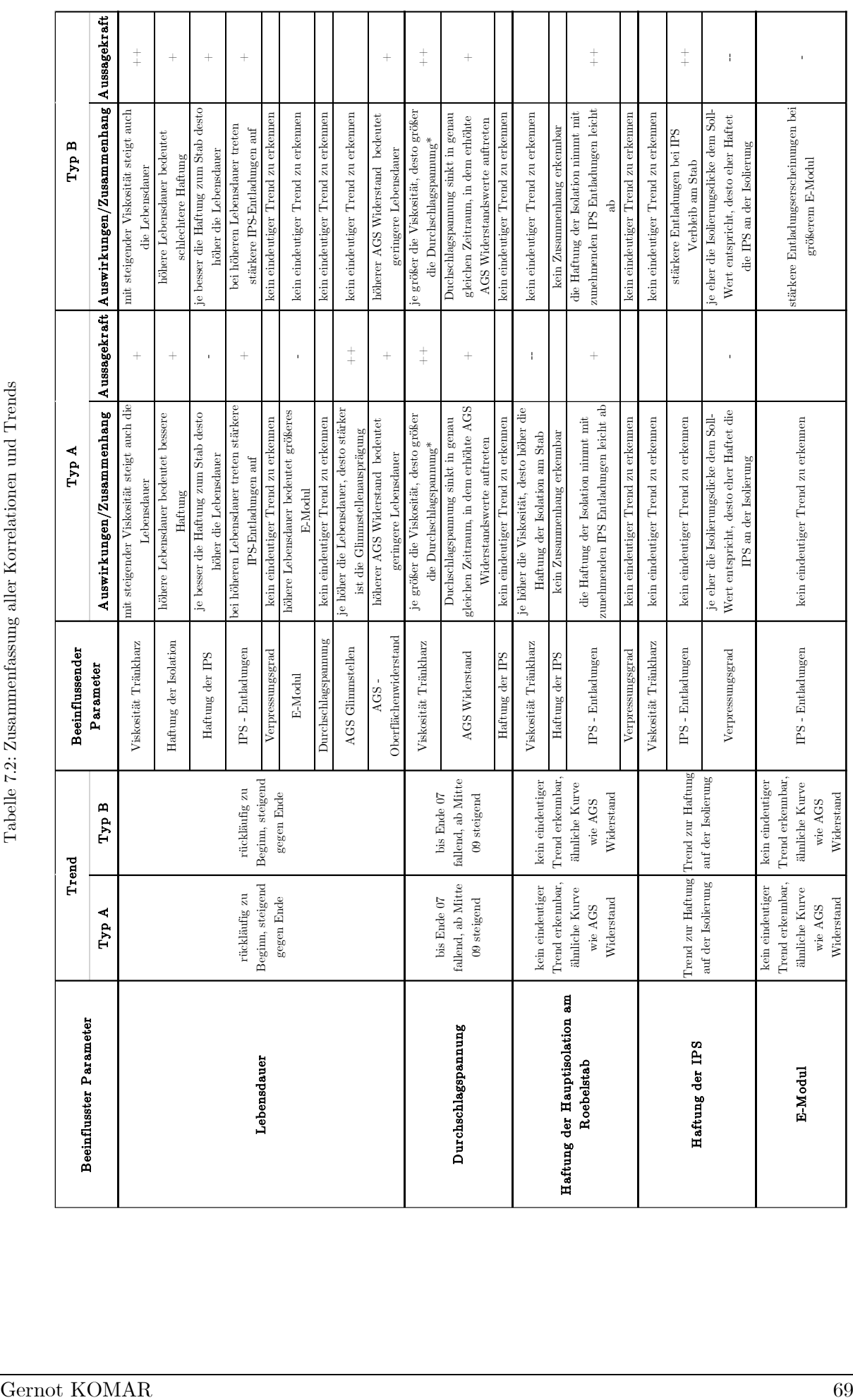

<span id="page-77-0"></span>

#### **8 Zusammenfassung**

Die umfangreichen Untersuchungen am Isolationssystem von auf Lebensdauer geprüften Generatorstäben haben als Kernerkenntnis die Zusammenhänge der Viskosität und des Außenglimmschutzwiderstandes (AGS-Widerstand) mit der Lebensdauer ergeben. Die vorhandenen Daten lassen den Schluss zu, dass Stäbe, die mit höherviskosem Harz getränkt wurden auch höhere Lebensdauerwerte erreichen. Auch die Generatorstäbe, die eher geringe AGS-Widerstandswerte aufweisen tendieren zu längerer Lebensdauer.

Weitere interessante Erkenntnis ist der Zusammenhang zwischen der Lebensdauer und der Funktion der Innenpotentialsteuerung (IPS). Im Idealfall sollte diese bei einer Ablösung der Isolierung vom Roebelstab auf der Isolierung verbleiben um einen Hohlraum mit großer Potentialdifferenz zu verhindern. Bei den im Rahmen dieser Arbeit untersuchten Proben hat sich gezeigt, dass die IPS eher am Roebelstab als an der Isolierung haftet. In weiterer Folge konnte beobachtet werden, dass Chargen, in denen die IPS nicht nach Vorgabe haftet auch zu höheren Lebensdauerwerten tendieren. Hier sollte verifiziert werden, ob die Lebensdauer von der IPS-Funktion abhängt, oder ob eine längere Lebensdauer die IPS-Funktion ungünstig beeinflusst.

Die Untersuchung der Isolierdicken hat gezeigt, dass Stäbe, deren Isolierung dünner als vorgegeben gefertigt wurden, zu höheren Lebensdauerwerten tendieren. Da die Stichprobenanzahl der unter Maß gefertigten Isolierungen jedoch relativ gering war, wäre es empfehlenswert, diesen Trend weiter zu beobachten.

#### **Literaturverzeichnis**

- [1] C. Sumereder, *Analyse und Bewertung von Betriebsmitteln in der Hochspannungstechnik, Habilitationschrift,* Graz: TU Graz, 2008.
- [2] C. Sumereder, "Statistical Lifetime of Hydro Generators," IEEE, Graz, 2008.
- [3] P. Marek, *Neues Trägersystem für Hochspannungsisolierungen,* Graz: TU Graz, 2006.
- [4] Partzsch Unternehmensgruppe, "https://www.partzsch.de/," PARTZSCH Elektromotoren e. K., 2015. [Online]. Available: https://de.partzsch.de/formspulen. [Zugriff am 05 09 2017].
- [5] Von Roll Holding AG, "www.vonroll.com," Von Roll, 2017. [Online]. Available: http://www.vonroll.com/de/markt-detail/dieselmotor-generator-saetze/?id=application3. [Zugriff am 05 09 2017].
- [6] A. Binder, *Großgeneratoren und Hochleistungsantriebe,* Darmstadt: TU Darmstadt, Vorlesungsskriptum, 2016/17.
- [7] W. Goldacker und et al, "Roebel cables from REBCO coated conductors a one-centuryold concept for the superconductivity of the future," *Supercond. Sci. Technol. 27,* 2014.
- [8] A. Küchler, Hochspannungstechnik, 3.Auflage, Berlin, Heidelberg: Springer, 2009.
- [9] SvoBaTech, Inc, "Newsletter Nr. 2," 15 April 2015. [Online]. Available: http://svobatech.com/newsletters/20150415/. [Zugriff am 11 Oktober 2017].
- [10] R. Voglsanger, R. Brütsch, K. Fröhlich und B. Fruth, "Beurteilung von Maschinenisolierungen," *Bulletin SEV/VSE,* pp. 15-19, 09 2005.
- [11] National Electric Coil, "Different Methods Affect Winding Cost & Reliability," National Electric Coil, 2016. [Online]. Available: http://www.national-electriccoil.com/manufacturingmethods.php. [Zugriff am 11 10 2017].
- [12] F. Senn, "Untersuchung elektrisch halbleitender Materialien für den Einsatz in Glimmschutzsystemen rotierender Hochspannungsmaschinen," TU Graz, Dissertation, Graz, 2010.
- [13] G. Stone, E. A. Boulter, I. Culbert und H. Dhirani, Electrical Insulation for Rotating Machines, Piscataway: IEEE Press, 2004.
- [14] B. Jeger, "Corona protection in high voltage machines," in *6th Electrical/Electronical Insulation Conference*, Chicago, 1983.
- [15] T. Heid und ü. G. Komar, "Richtlinien zur Untersuchung von Stabstücken," Andritz Hydro, Weiz, 2009/ ü:2011.
- [16] IEEE, "IEEE Std 1043-1996 IEEE Recommended Practice for Voltage-Endurance Testing of Form-Wound Bars and Coils," IEEE, Piscataway Township, 1997.
- [17] IEEE, , IEEE Std 1553-2002 IEEE Standard for Voltage Endurance Testing of Form-Wound Coils and Bars for Hydrogenerators," IEEE, Piscataway Township, 2002.
- [18] IEC, "IEC TS 61251:2008 Electrical insulating materials A.C. voltage endurance evaluation," IEC, Genf, 2008.
- [19] T. Heid, *Materialeigenschaften von Feinglimmerisolierungen rotierender Hochspannungsmaschinen,* Graz: TU Graz, 2011.
- [20] ASTM International, "ASTM D149-09, Standard Test Method for Dielectric Breakdown Voltage and Dielectric Strength of Solid Electrical Insulating Materials at Commercial Power Frequencies," ASTM International, West Conshohocken, PA, 2009.
- [21] K. Schon, "Hochspannungsmesstechnik," Springer, Braunschweig, 2016.
- [22] Deutsches Institut für Normung, "DIN 53463:1974-04 Prüfung von Schichtpreßstoffen; Spaltversuch an Schichtpreßstoff-Tafeln," Deutsches Institut für Normung, 1974.
- [23] Deutsches Institut für Normung, "DIN EN ISO 178:2013-09, Kunststoffe Bestimmung der Biegeeigenschaften (ISO 178:2010 + Amd.1:2013); Deutsche Fassung EN ISO  $178:2010 + A1:2013$ , Deutsches Institut für Normung, 2013.
- [24] W. Grellmann und S. Seidler, "Polymer Testing," Carl Hanser Verlag, München, 2013.
- [25] H. Lüpsen, "Regressionsanalysen Kursunterlagen zur VO Statistik," Universität Köln, 25 10 2015. [Online]. Available: http://www.uni-koeln.de/~a0032/statistik/regression.pdf. [Zugriff am 15 01 2018].
- [26] L. Fahrmeier, T. Kneib und S. Lang, Regression Modelle, Methoden und Anwendungen, München, Oldenburg & Innsbruck: Springer, 2009.

# **Abbildungsverzeichnis**

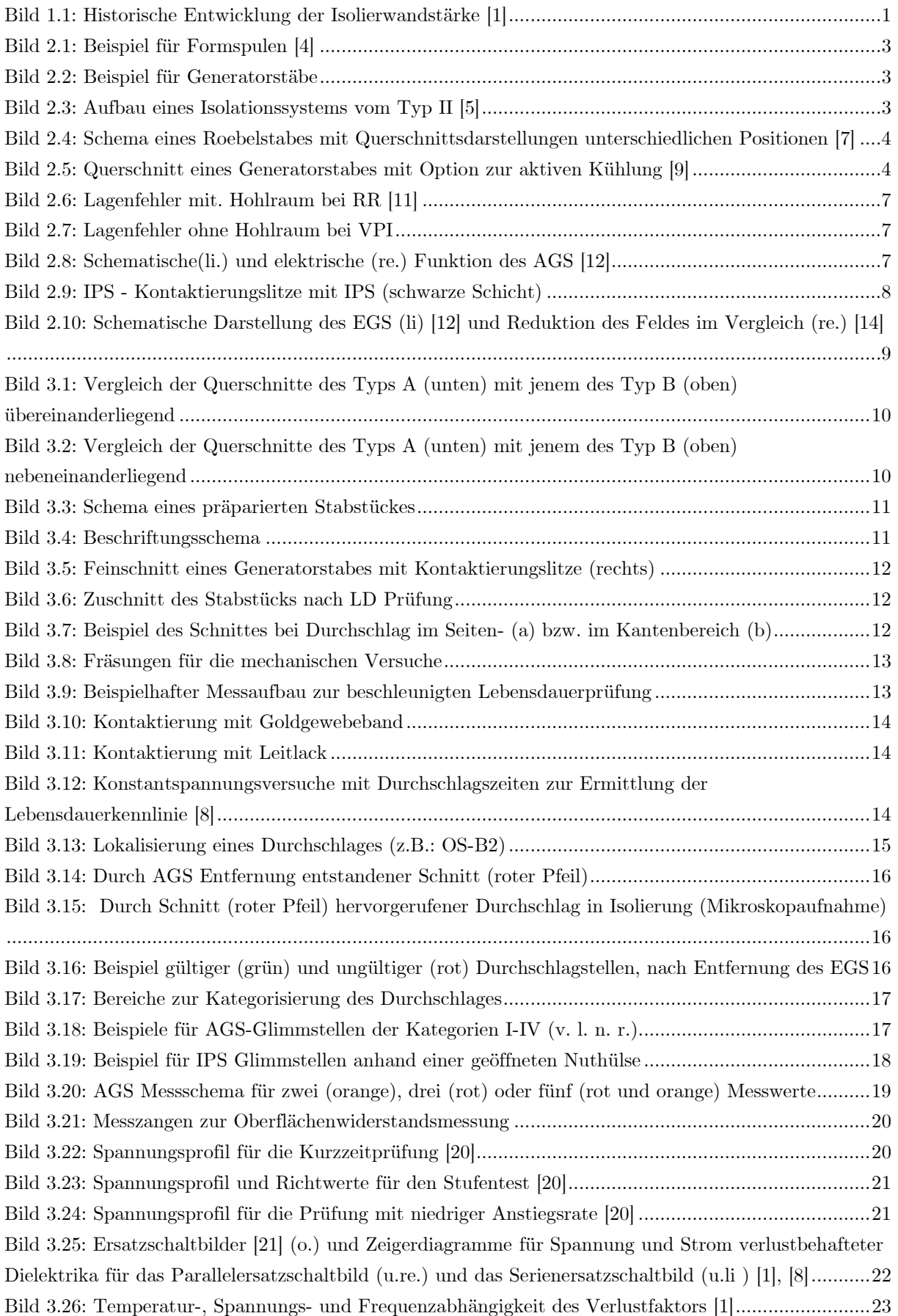

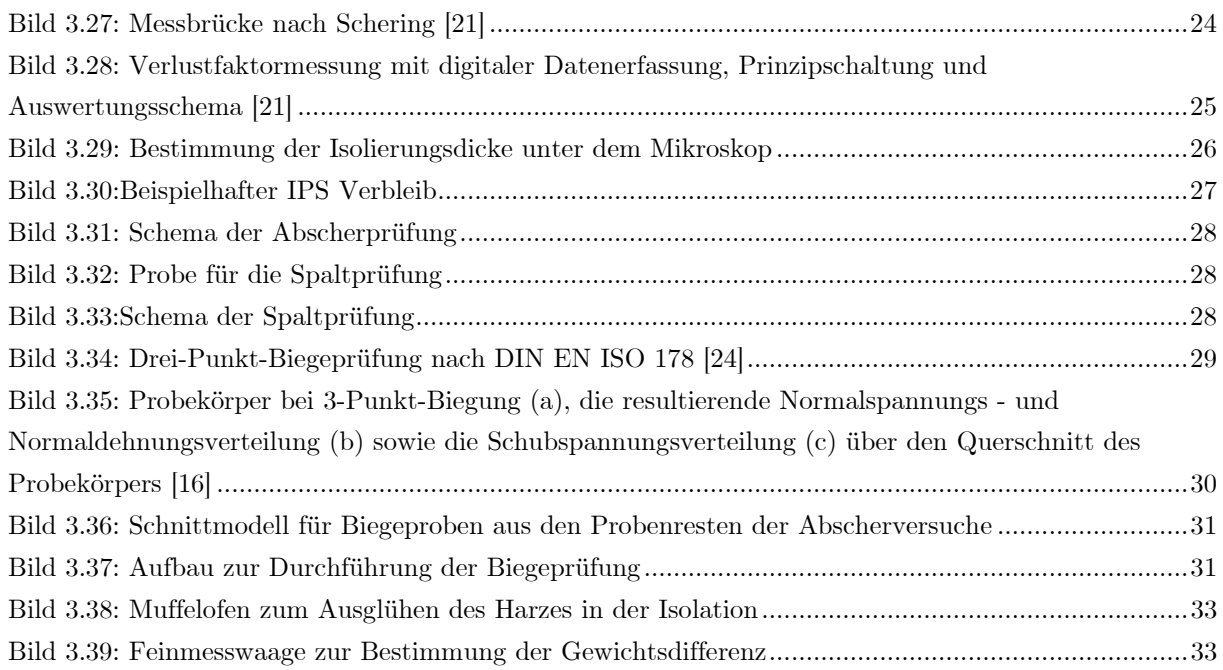

## **Tabellenverzeichnis**

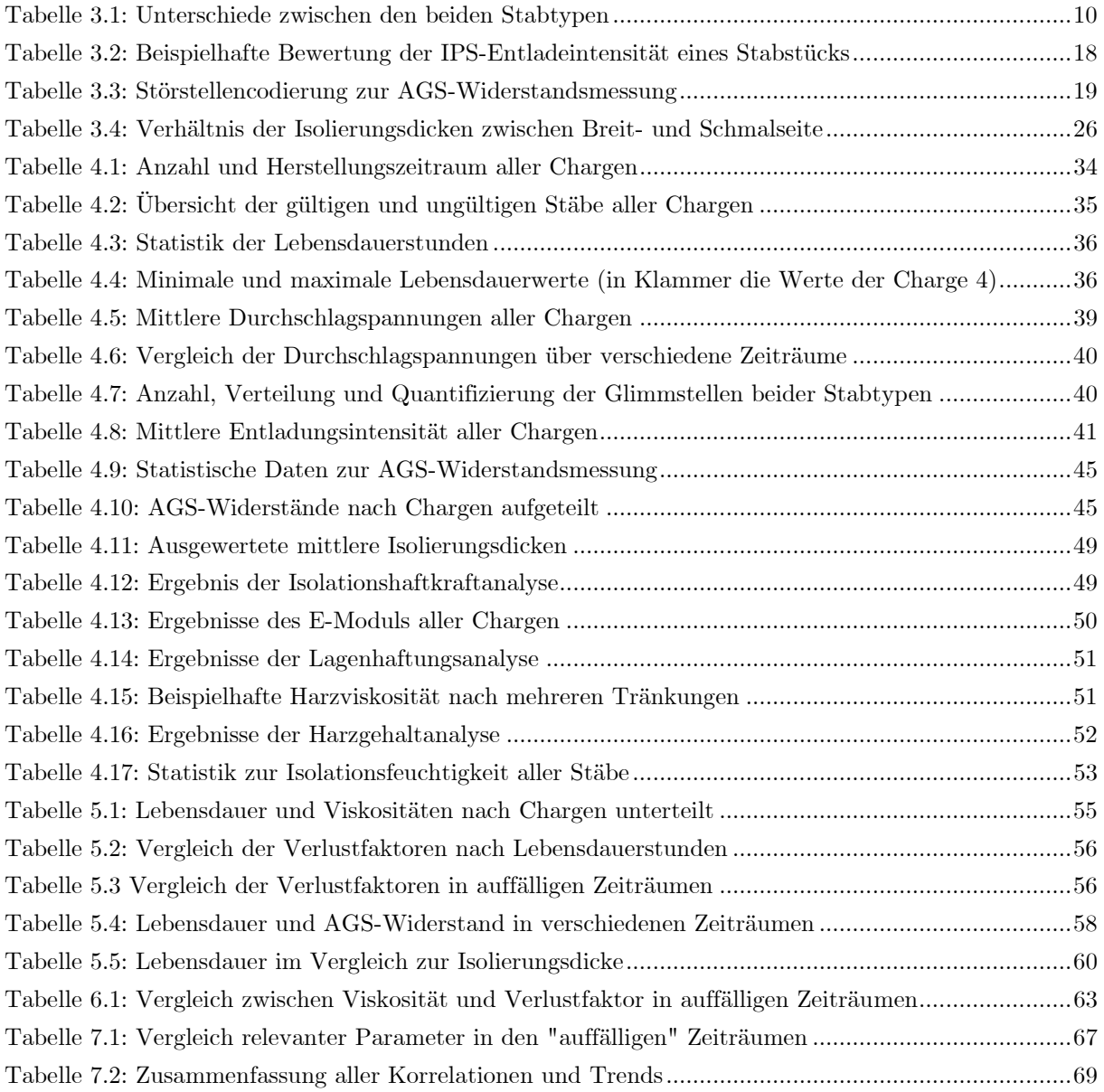

## **Diagrammverzeichnis**

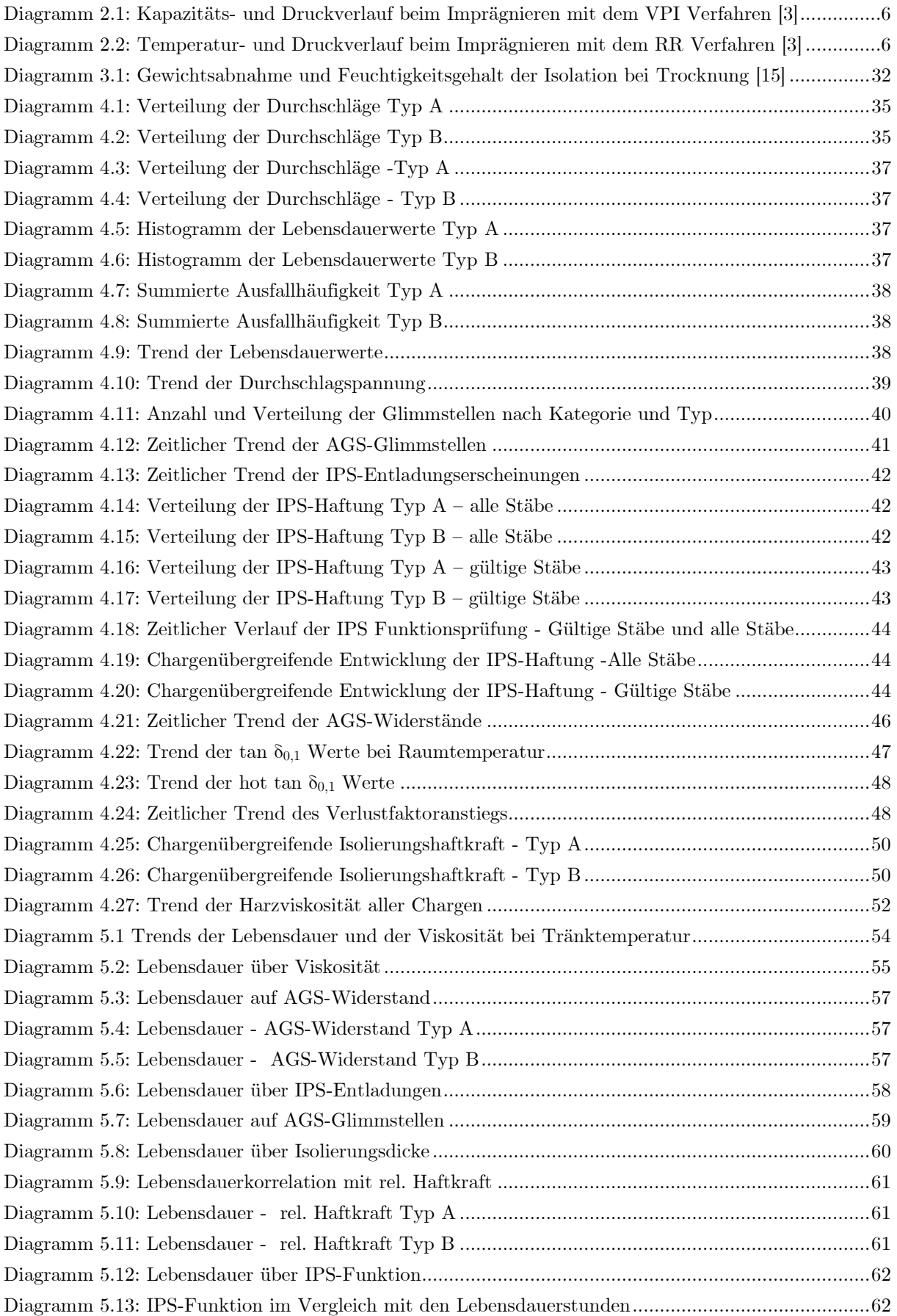

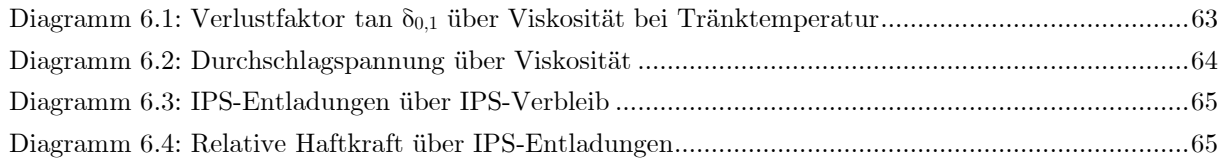

## **Abkürzungsverzeichnis**

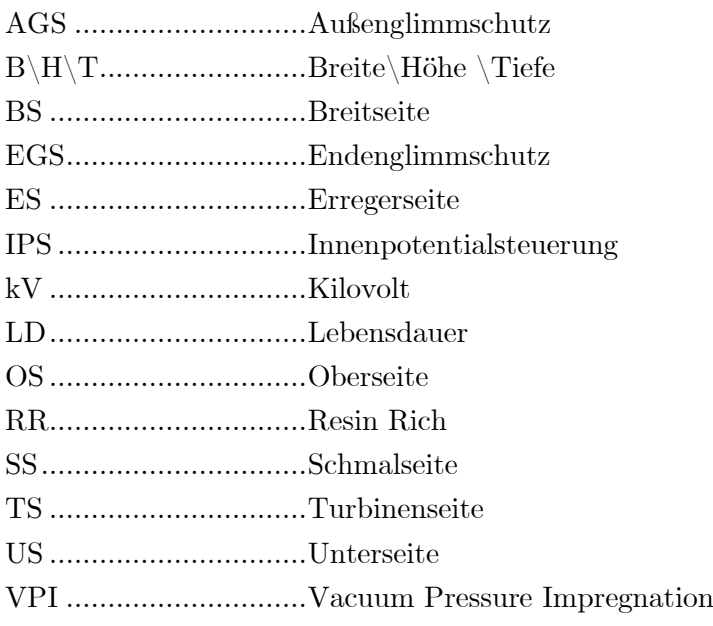

## **Formelverzeichnis**

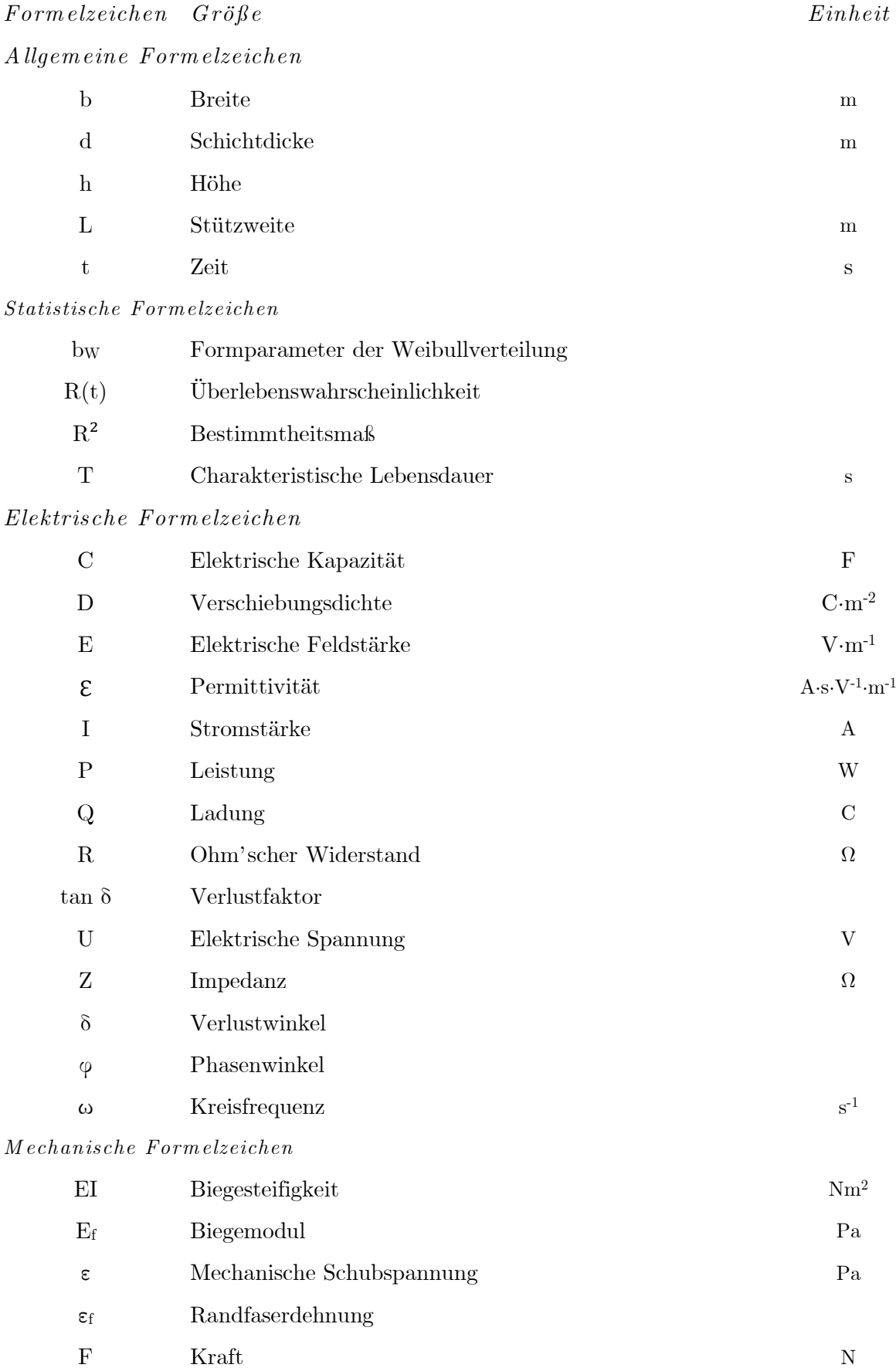

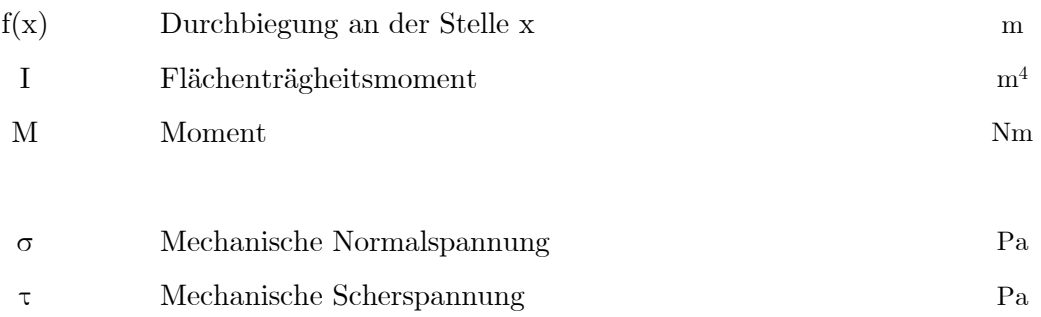

## **A Anhang**

#### **A.1 Elektrische Daten**

#### **A.1.1 Typ A**

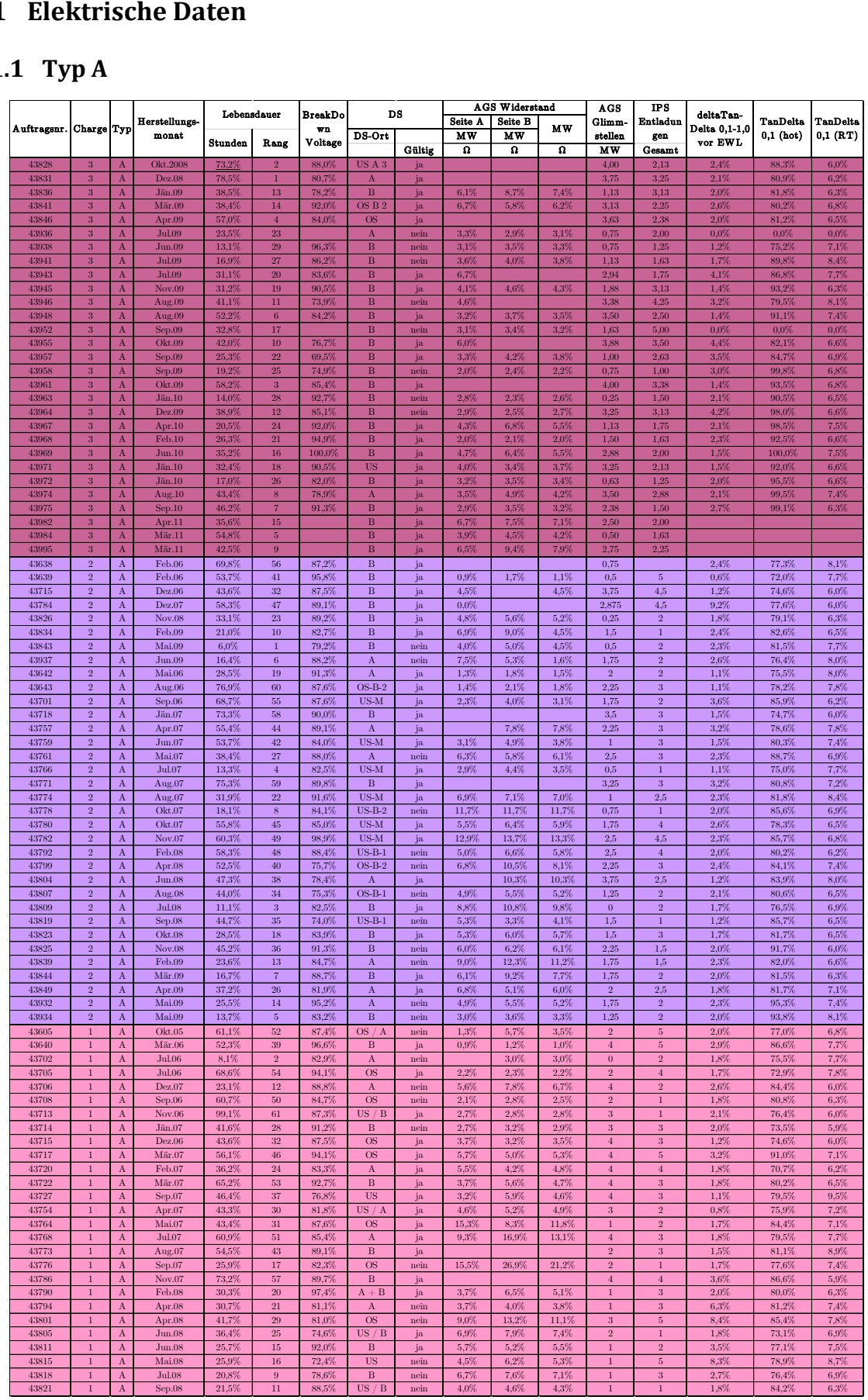

## **A.1.2 Typ B**

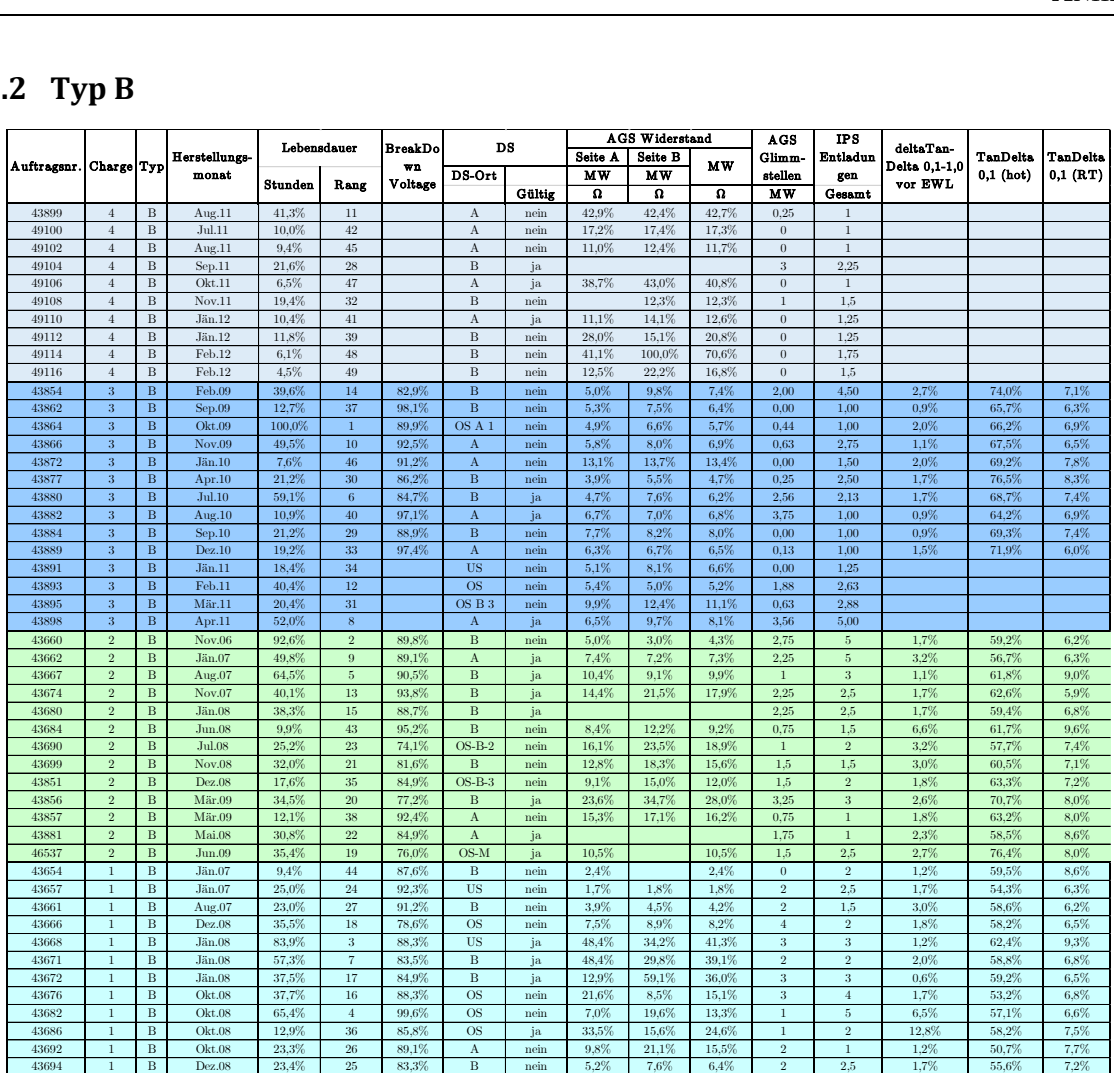

#### **A.2 Mechanische Daten**

#### **A.2.1 Typ A**

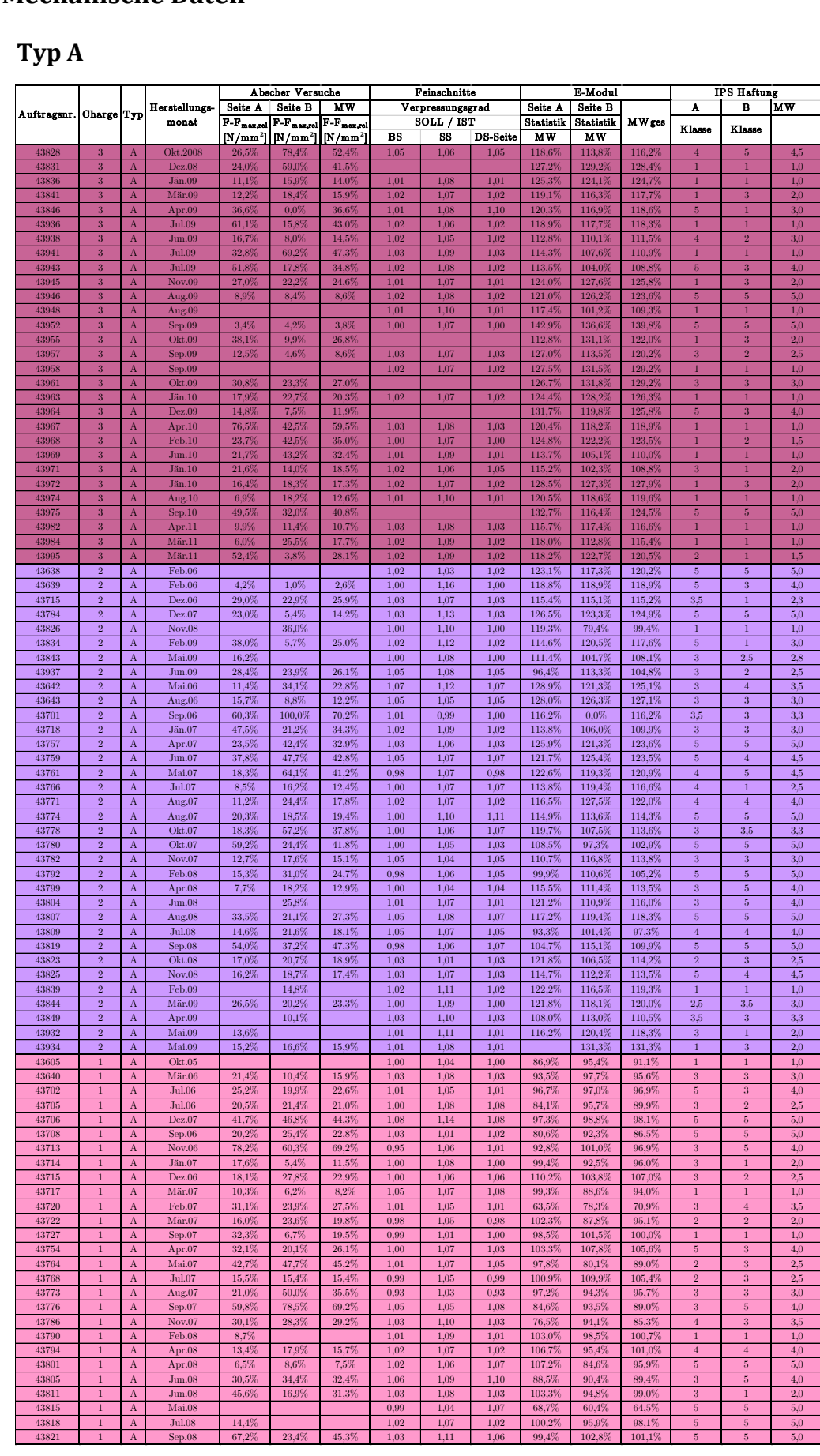

## **A.2.2 Typ B**

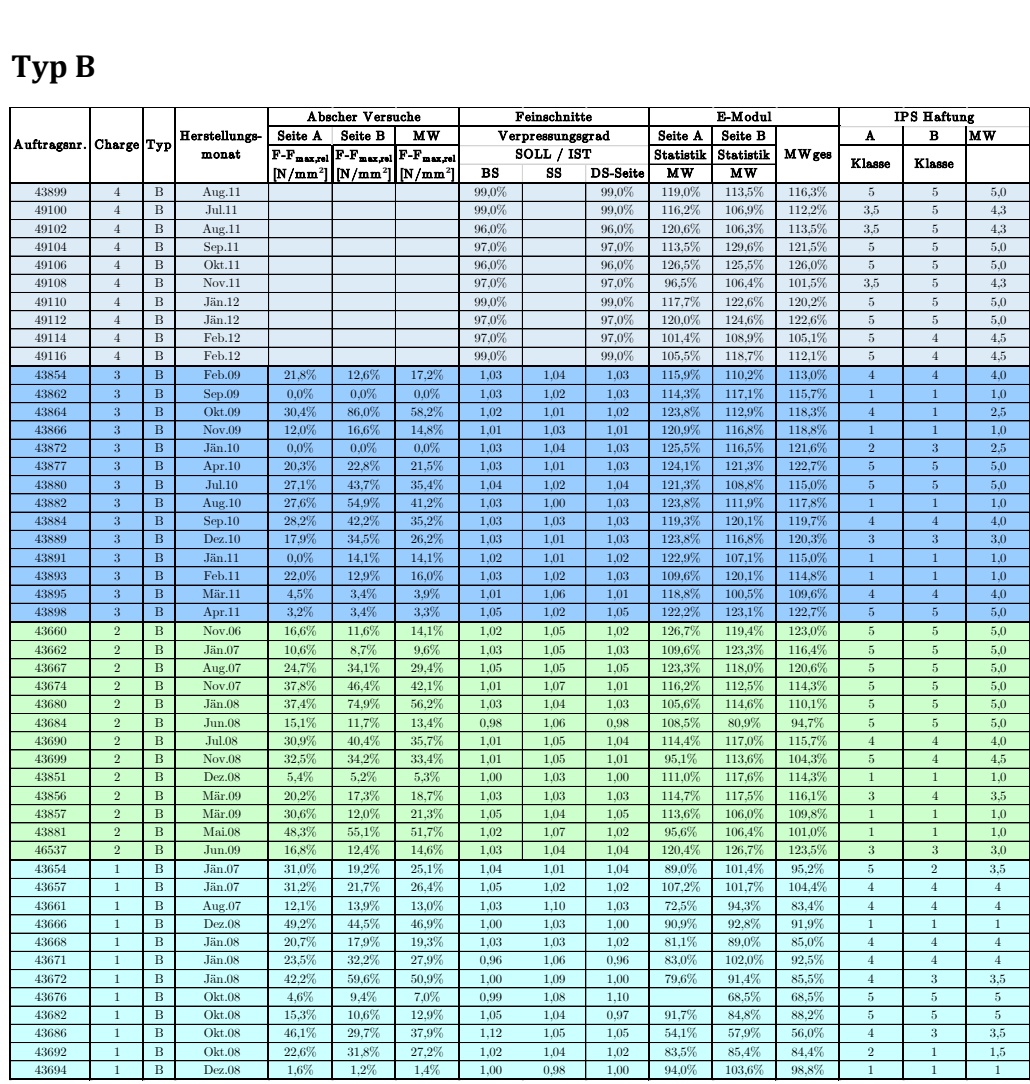

## **A.3 Chemisch-physikalische Daten**

## **A.3.1 Typ A**

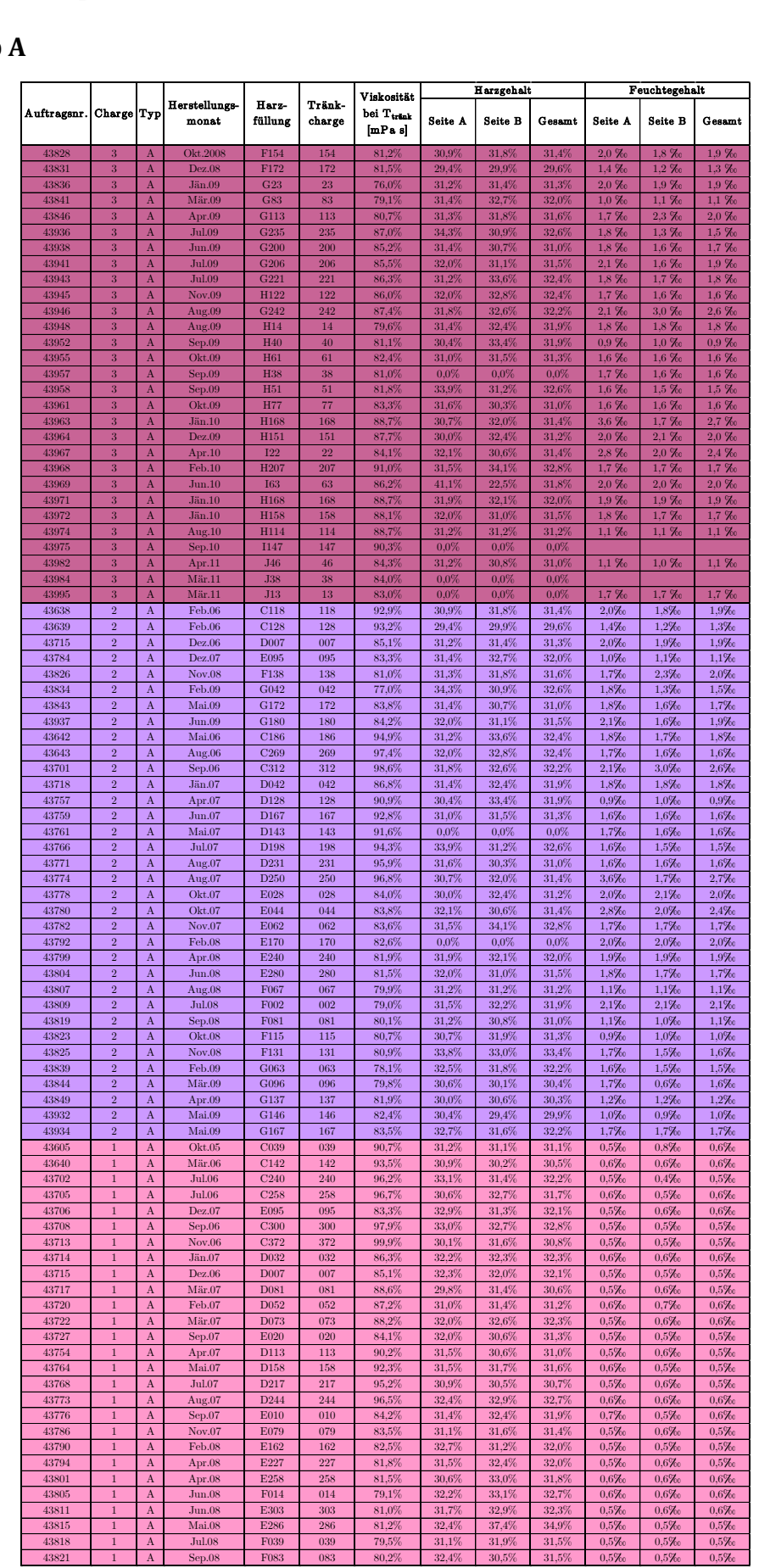

## **A.3.2 Typ B**

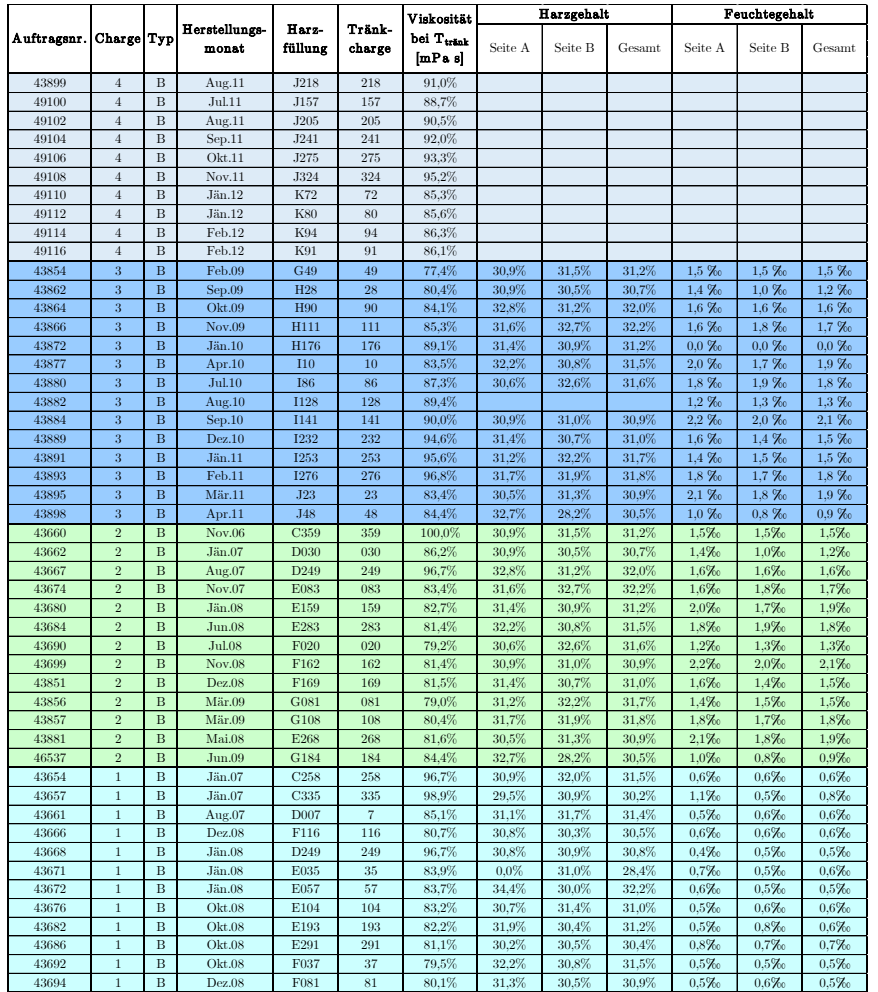